# UObject Classes:

# Class<br>TObject

TCollection TList TArray **TString** TFile TScanner TListScanner TArrayScanner TStringScanner TFileScanner

# Fields

size dynStart holeStart holeSize holeStd

recordBytes

path password scanners collection position increment scanOone atEnd

actual accesses refnum error

# UDraw Classes:

### Class

*TlJbject* TArea TPad

**TBranchArea** 

Fields *(de;ined in {}Object)*  innerReet outerReet parentBraneh port viewedLRect visLRect availLRect scrollOffset origin edOffset clippedRect padRes viewedRes seeled sceleFactor zoomFactor arrangement elderFirst resizability elderChild youngerChild

# UABC Classes:

# Class

*TObject*  **TProcess** TDocDirectory **TDocManager** 

#### TClipboard

**TCommand** 

TCutCopyConmand TPasteConmand TImage<br>TView

> TPaginatedView TPageView THeading

TPrintManager

## **TSelection**

*'Area*  TWindow

#### TDialogBox

**TBand** TSideBand TPanel

!Pad TPane TMarginPad TBodyPad TScroller TScrollBar **THenuBar** 

fields *(deFined in Wbject)*  (global variables) window classWorld files dataSegment docHeap window pendingNote openedAsTool ' hasView hasPicture hasUniversalText haslcon cmdNumber image undoable doing revelation unHiliteBefore hiliteAfter iSCut extentlRect view allowMouseOutside panel clickLPt printManager res screenPad fitPagesPerfectly isPrintable iSMainView stdScroll scrollPastEnd unpaginatedView pageSize workinglnMargins printManager pageAlignment offsetFromAlignment<br>
oddOnly evenOnly minPage maxPage<br>
view pageView breaks pageMargins headings<br>
canEditPages layoutDialogBox frameBody paperLRect<br>
printableLRect contentLRect printerMetrics<br>
pa coSelection canCrossPanels (defined in UDraw) panels panel Tree dialogBox selectPanel undoSelPanel clickPanel undoClickPanel selectWindow<br>undoSelWindow wmgrID isResizable believeWmgr maxInnerSize changes lastCmd printerMetrics<br>pgSzOK pgRgOK panelToPrint objectToFree<br>keyResponse menuResponse downInMainWindowResponse<br>freeOnDismissal window panes panel scroller scrollOir topOrLeft window panes currentView view paginatedView selection undoSelection bands scrollBars abilities minlnnerOiagonal resizeBranch zoomed zoomFactor previewMode lastClick contentRect tlSideBandSize brSideBandSize deletedSplits (defined in UDraw) currentView panel view pageNumber bodyPad marginPad nonNullBody scrollBar band sBoxID

firstBox isVisible

isLoaded mapping numMenus numCommands

# **UllnivText Classes:**

#### **Class**

# Fields

TOb ject TTKUnivText

TTKReadUnivText

TTKWriteUnivText

# **UText Classes:**

# Class

TOb ject TParaFormat

> TCollection TString TParagraph **TEditPara** TLineInfo TImage TParaImage

> > TTextImage

TView TTextView **TStyleSheet** TTextRange TText TTKWriteUnivText TTextWriteUnivText

TSelection TTextSelection

TInsertionPoint

TOneParaSelection TMultiParaSelection

TCommand **TClearTextCmd** 

**TStyleCmd** 

TCutCopyCommand **TTextCutCopy** TPasteCommand **TTextPaste** 

TTypingCmd

(defined in UObject) paragraphDescriptor characterDescriptor maxDataSize data itsOurTString buffer columnCount dataBeforeTab

**Fields** (defined in UObject) dfltTStyle wordWrap quad firstIndent leftIndent rightIndent spaceAbovePara spaceBelowPara lineSpacing tabs refCount permanent styleSheet (defined in UObject) (defined in UObject) typeStyles bsCount nestLevel format beingFiltered images valid startLP lastDrawnLP endLP lineLRect lineAscent (defined in UABC) paragraph height lineList changed tickCount startLP endLP textImage wasOffset text imageList tickCount growsDynamically minHeight formerBottom updateLRect firstLinePixel useFirstPixel firstIndex startLP endLP prevTxtImg nextTxtIma headTxtIma tailTxtIma (defined in UABC) textImage valid formats firstPara firstIndex lastPara lastIndex lastLP paragraphs styleSheet txtImgList (defined in UUnivText) textSelection currIndex currPara currLP currStyleIndex currTStyles (defined in UABC) textImage textRange is#ordSelection isParaSelection viewTick amTyping currTypeStyle typingCmd styleCmdNumber newestLP justReturned nextHighTransit nextTransitTime anchorBegin anchorEnd anchorPara anchorIndex anchorBegin anchorEnd (defined in UABC) savedText text text textSelection firstFiltParaIndex lastFiltParaIndex filtFirstLP filtLastLP currFilteredPara filteredStyles (defined in UABC) text (defined in UABC) savedText pasteRange text origIsPara origIsWord clipIsPara savedText text newCharCount newParaCount typingRange otherInsPts

# UOialog Classes:

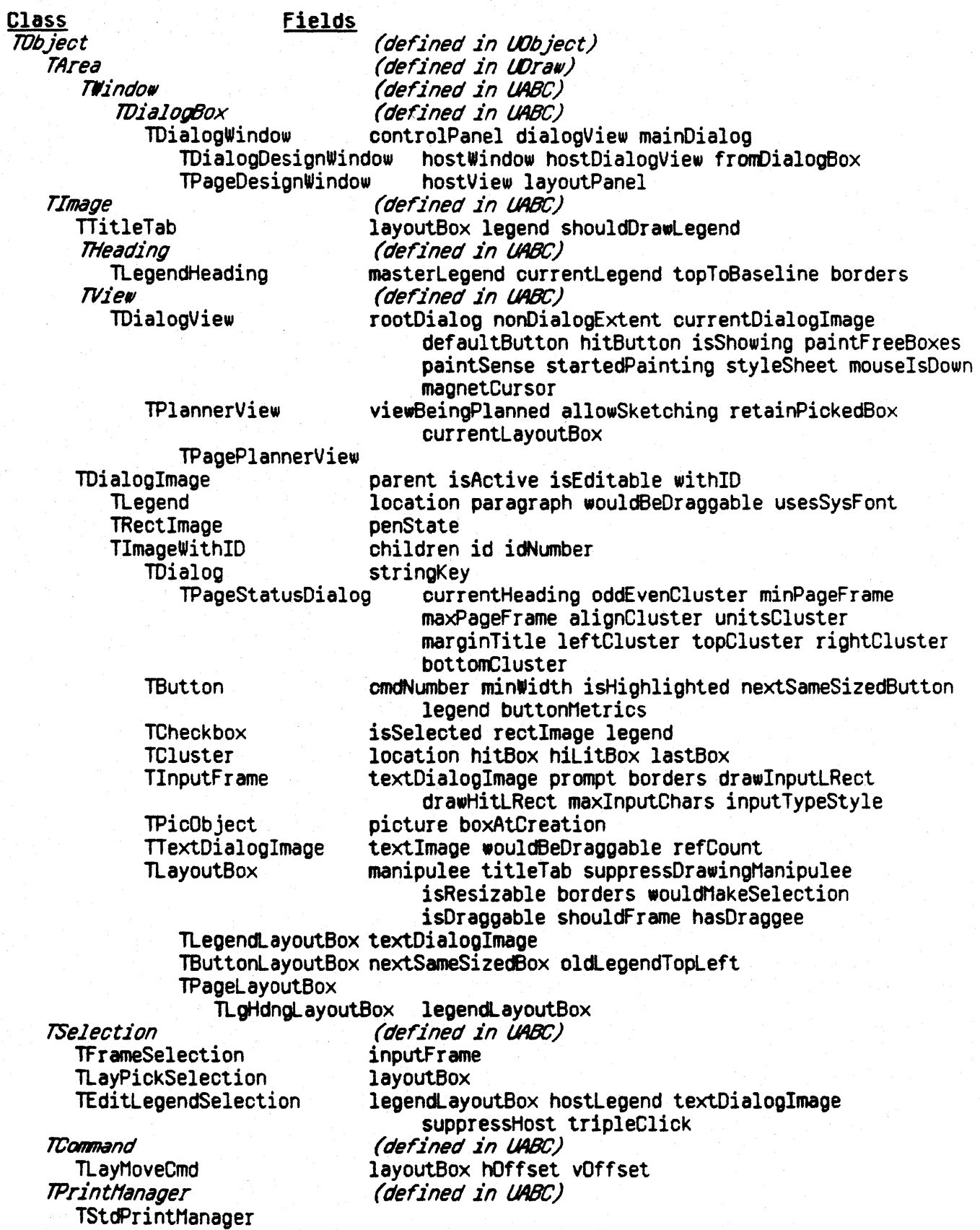

**UDBJECT. TEXT** 

UNIT UObject;<br>{Copyright 1983, 1984, Apple Computer, Inc.}<br>{Implementation is in UOBJECT2-3-4} Ξ 4 -- $5 -$ [\$SETC Is intrinsic := TRUE]  $\frac{6}{7}$   $\frac{1}{1}$  $\{SIFC \text{ is Int } \text{rins } \text{ic}\}\$ <br> $\{SENDC\}$  $\frac{8}{9}$  $\overline{a}$  $\overline{\phantom{a}}$  $10 - 11 - 12$ <br> $12 - 13$ <br> $13 - 14$ <br> $15 - 15$  $\ddot{\phantom{1}}$ [\$SETC ErrsToFile := TRUE ]  $\begin{cases} \text{R} \text{IFC} \text{ E} \text{Trs} \text{I} \text{of} \text{il } \text{e} \\ \text{SE-} \end{cases}$  $\frac{15}{16}$  --<br> $\frac{17}{17}$  -**{\$E ERRS. TEXT}** (SENDC) {NOTE: The implementation of class TObject is quite obscure because this is actually system-type code}  $\frac{19}{20}$   $\frac{20}{22}$   $\frac{22}{23}$   $\frac{23}{24}$ [Segments: SgABCini(tialize), SgABCdat(a structures), SgABCdbg]  $\frac{1}{1}$ 24  $\frac{25}{26}$  --<br> $\frac{27}{29}$  ------------CLASSES------|<br>|<br>|<br>|<br>|<br>|<br><br>|<br><br><br><br><br><br><br><br><br> TOb ject  $\overline{\phantom{a}}$  $\frac{28}{29}$  --<br> $\frac{29}{30}$  ---- indexed access (At, InsAt, TCollection size dynOffset holeStart holeSize holeStd Fach)<br>-- contains object handles<br>-- contains records (even TL ist 31  $\overline{\phantom{a}}$  $32 - 1$ <br> $33 - 1$ <br> $34 - 1$ <br> $35 - 1$ TArray **recordBvtes** -- contains records (even<br>
-- contains characters<br>
-- contains characters<br>
-- sequential access (Scan,<br>
Insert)<br>
-- sequential access (Scan,<br>
Insert)<br>
-- a record at a time<br>
-- a character at a time<br>
-- a character at a ti  $\frac{1}{1}$ **TString** TF il e path scanners  $\frac{56}{37}$  --TScanner collection position increment scanDone atEnd 38 --TListScanner  $39 -$ TArrayScanner TSt ringScanner<br>TF il eScanner error actual<br>accesses refnum  $40 41 \frac{42}{43}$  -- $44 \overline{\phantom{a}}$ 45  $\frac{46}{47}$  -- $\Rightarrow$  KEY  $\Rightarrow$   $\Rightarrow$   $\Rightarrow$  in UObject G = in UHuge  $\Rightarrow$  in UDb # in UNac ----------CLASSES-------------------------VARIABLES------------------- ------------ COMMENTS ---------48 -- $\frac{49}{50}$  --\$ TObject 51 -size dynOffset holeStart holeSize holeStd -- indexed access (At, InsAt,  $52 -$ \$ TCollection  $\frac{53}{54}$   $\frac{11}{11}$  $\frac{1}{1}$ Each) -- contains object handles<br>-- stored in TLinks<br>-- stored in linked blocks  $\bullet$ TList  $55 - 1$ <br> $56 - 1$ <br> $57 - 1$  $\mathbf{0}$ IL inkL ist head tail  $\frac{1}{1}$  $\bullet$ THugeList hugeArray -- stored in linked blocks<br>
-- contains records (even<br>
lengths)<br>
-- impl. with linked blocks<br>
-- contains characters<br>
-- disk file (Exists, Rename)<br>
-- contains keyed records<br>
-- key is a LONG(NT (Suapln)<br>
-- implemented w  $\frac{57}{58}$  --TArray  $\pmb{\mathsf{s}}$ recordBytes  $\frac{59}{60}$  -- $\bullet$ minBlockLength maxBlockLength blocks THugeArray  $\pmb{\mathfrak{s}}$ **TString**  $\frac{1}{1}$  $\mathbb{Z}^2$ TFIIe 61 path scanners  $\bullet$ 62 TDb  $\mathbb{R}^2$ TDbFile 63  $\bullet$ file rScanDesc endIncrement firstKey lastKey scanners 64 TRsFile  $\mathbb{R}$ ĞŚ  $\bullet$ TDbRsFile dbF ile 66 -- implemented in the Mac 67  $\overline{\phantom{a}}$  $\bullet$ THCRSF 11 o 222 ROH  $68 \frac{69}{70}$  --\$ TScanner collection position increment scanDone atEnd -- sequential access (Scan, Insert)<br>-- an object at a time  $\pmb{\mathsf{s}}$ **TListScanner** TLINCESCRIPT<br>THOMESTScanner<br>TArrayScanner<br>THOMESCANNer  $\bm{0}$ scanLink<br>blkArrScanner -- a record at a time<br>-- through a THugeArray<br>-- a character at a time (Xfer)<br>-- through a unole TFile<br>-- through a single resource  $\pmb{\mathsf{s}}$  $\bullet$ cacheBlock cache index error actual<br>accesses refnum<br>uhichWay key buffer TSt ringScanner<br>TF il eScanner  $\frac{3}{5}$  $\bullet$ **TRsScanner** This Scanner<br>The Fiscanner<br>The Fiscanner<br>The Fiscanner<br>Figure The Fiscanner -- a key at a time<br>-- through a TDbFile error rScanDesc  $\frac{81}{82}$  -- $\bullet$ -- a resource at a time<br>-- through a TDbRsFile  $\bullet$  $83 - \bullet$ dbRecSeq dbRecSize -- implemented in the Mac<br>ROM  $84 85 - 85$ <br> $85 - 85$  $\int$  a TL ink -- has one element of a TLinkList element next  $88 \frac{89}{90}$  --**INTERFACE** (SSETC LibraryVersion := 30 } { 10 = 1.0 libraries; 13 = 1.3 libraries; 20 = Pepsi,<br>  $29 = 012.0$  Libraries, 30 = 013.0+ libraries }<br>
{SSETC compatibleLists := FALSE }  $\frac{91}{92}$  ...  $93 945...$ <br> $955$ <br> $95$ <br> $97.$ **USES** UnitStd,<br>
(Su LIBOS/SysCall ) SysCall,<br>
(Su LIBOS/SysCall ) SysCall,<br>
(SIFC LibraryVersion > 20)<br>
(Su LIBIK/Passud ) Passud,<br>
(SENGC) ibraryVersion <= 20)<br>
(Su LUCI ascal) UCI ascal,<br>
(SELSEC) (SIFC LibraryVersion < 30)<br>
(  $98 99 \frac{106}{107}$  --[Needed for interface]  $\frac{1}{1}$ [SU] LIBPL/UCI ascal ]<br>[SENDC]<br>[SENDC]  $108 -$ UCI ascal, [Needed for interface]  $\begin{array}{c} 1 \\ 1 \\ 1 \end{array}$  $\frac{109}{110}$  --

cools correuter

UUBJECT. TEXT

Page  $\mathbf{z}$ 

[ The next units needed to find out where the printer is located, from parameter memory, so we can tell Paslib where it is. (Needed for debugger Output Redirect.) ] пининанная просто просто просто на просто просто просто на просто просто просто просто просто просто на просто п<br>Просто просто просто просто просто просто просто просто просто просто просто просто просто просто просто про PmDecl, The Contract (SIFC Library<br>
(SIFC LibraryVersion > 10)<br>
(SU LIBPL/PaslibCall) PaslibCall,<br>
(SENDC) LIBPL/PPasLibC } PPasLibC,  $[50$   $]$   $[10]$   $]$ HWInt; [SSETC FDBgOK := TRUE][FALSE] [override UnitStd to test Tool Kit]<br>[SSETC FSymOK := TRUE][FALSE] [override UnitStd to test Tool Kit] := fDbgOK)<br>:= fDbgOK<br>:= fSymOK) SSETC fDbgOb ject<br>SSETC fRngOb ject<br>SSETC fSymOb ject [\$SETC fDebugHethods := fDbgObject] {include debugging methods in the compilation} SSETC fCheckHeap<br>SSETC fTrace<br>SSETC fHaxTrace := fDbgObject} [if VAR also true, check heap]<br>:= fDbgObject} [if VAR also true, trace entries/exits]<br>:= fTrace AND FALSE} [if TRUE trace entries/exits on minor procedures too] [\$SETC fCheckIndices := fDbgObject} [if VAR also true, check subscripts] **CONST presiden** {Idsn for the process data segment}<br>{default heap size for a process data segment}  $= 1$ ;<br>= 15000;  $\frac{141}{142}$  -presDsBytes  $\frac{143}{144}$  --**MaxBreaks**  $= 10:$ 145 --<br>145 --<br>146 -- --<br>148 -- --<br>148 -- --<br>150 -outputRHargin  $= 85;$ <br> $= 4200;$ [Stolen from list of errors in UABC for neuHeap] erintemal  $=$  S7FFFFFFF: **HAXLINT TYPE** [Aliases needed to compile QuickDraw] Ptr = fLONGINT;<br>ProcPtr = Ptr;<br>Handle = fPtr;  $158 - -$ [Aliases for commonly used types]  $159 150- 161- 162- 163- 164- 1651- 1651--$ SB = STRING[B];<br>S255 = STRING[255]; TFilePath = S255; {Increased from 66 because of the new hierarchical file system;<br>TFilePart = STRING[32]; {length of each level in a pathname; corresponds to e\_name in SYSCALL}<br>TPassword = TFilePart; 168<br>1689<br>1771<br>172<br>1773<br>1774<br>1775<br>1778<br>1778 [al ias for THz in UnitHz]<br>[al ias for TPSI iceTable in UCI ascal] THeap  $= Ptn$  $TClass = Ptx$ Byte =  $-128.127$ TPString = 1S255; TPINTEGER = TINTEGER;<br>TPLONGINT = TLONGINT; TAuthorName = STRING 32];<br>TCI assName = STRING 8];  $\frac{178}{179}$  --ECORD [Alias for TWorld in IMPLEMENTATION]<br>TATray (Of name, size, author, & version information);<br>TATray (Of TClass -- the pointer in each Clascal object);<br>TATray (Of PACKED ARRAY [1. SIZEOF(TAuthorName)] OF CHAR);<br>TATray  $180 -$ TCI assWorld = RECORD  $181$ in fRecs:  $\frac{182}{183}$  -classes: authors:  $\frac{184}{185}$  -al iases: END:  $\frac{186}{187}$  --TEnumAccesses = (fRead, fWrite, fAppend, fPrivate); [not allowing global\_refnum at this time]<br>TAccesses = SET OF TEnumAccesses;<br>TIOMode = (fAbsolute, fRelative, fSequential);<br>xReadWrite = (xRead, xWrite);<br>SizeOfNumber = 1.  $\frac{188}{189}$  -- $\frac{190}{191}$  -- $\frac{192}{193}$  --TScanDirection = (scanForward, scanBackward);  $194 - 195$ <br> $195 - 196$ <br> $197 - 197$ TConvResult = (cvValid, cvNoNumber, cvBadNumber, cvOverflou);  $\frac{198}{199}$  --[Classes] TObject = SUBCLASS OF NIL Creation and Destruction)<br>
FUNCTION TObject: CREATE(object: TObject; heap: THeap): TObject; ABSTRACT;<br>
PROCEDURE TObject. CREATE(object: TObject);<br>
FUNCTION TObject. Class: TClass: Temple: TObject;<br>
FUNCTION TObject. Clone  $\begin{array}{l} 210 - 1 \\ 211 - 1 \\ 212 - 1 \\ 213 - 1 \end{array}$ 213 --<br>214 --<br>215 --<br>215 --<br>216 --<br>217 --<br>218 ---<br>220 --{Debugging}<br>
(\$1FC fDebugHethods}<br>
PROCEDURE TObject.Fields(PROCEDURE Field(nameAndType: S255)); DEFAULT; {See end of file for comment}<br>
PROCEDURE TObject.Debug(numLevels: INTEGER; memberiypeStr: S255); DEFAULT;<br>
{urites a

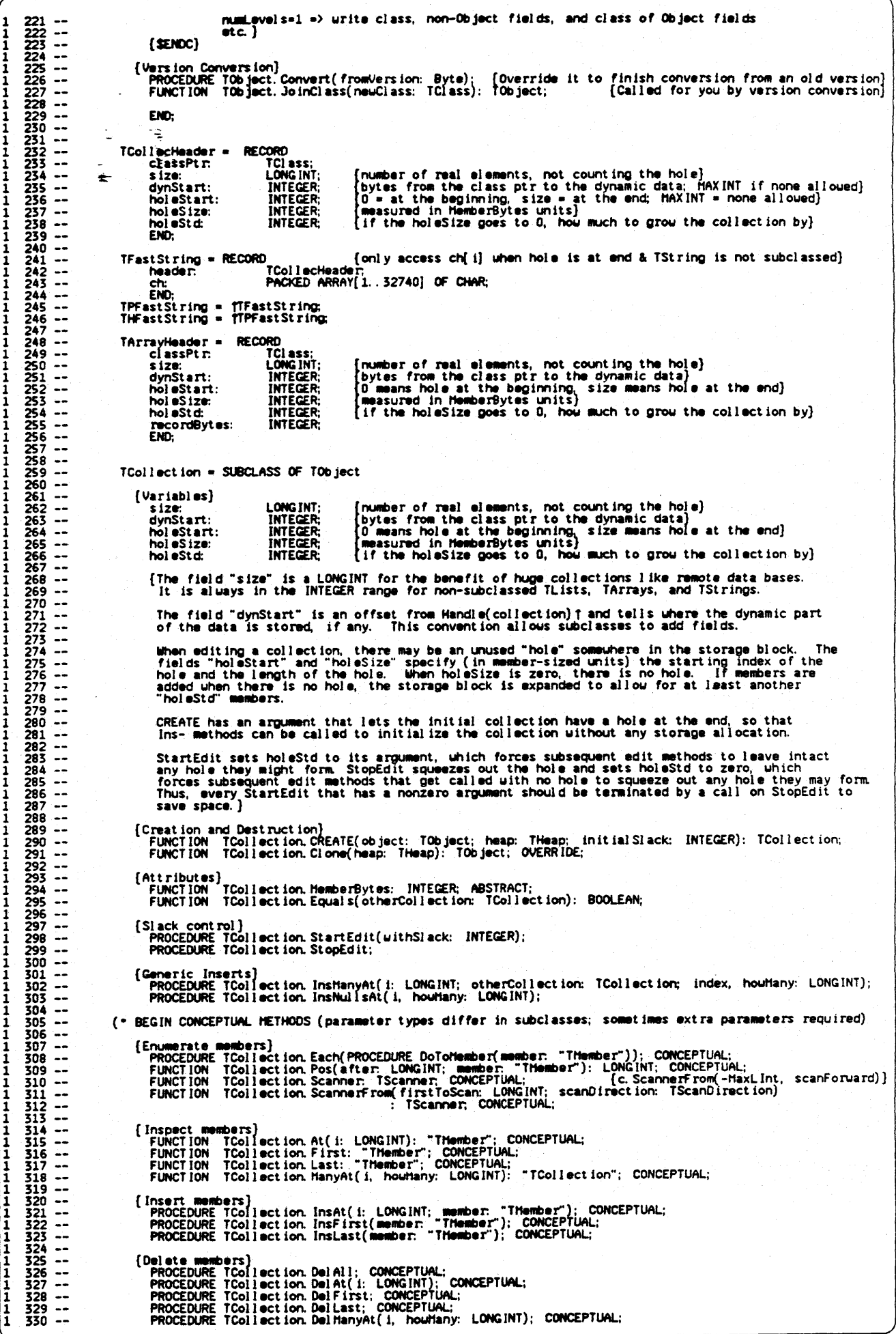

Page

 $331 -$ [Change member]<br>PROCEDURE TCollection.PutAt(i: LONGINT; member: "Thember"); CONCEPTUAL; END CONCEPTUAL HETHODS .) [Private methods -- to be called by subclasses only!!!]<br>
[SIFC fRngObject]<br>
PROCEDURE TCollection. Checkindex(index: LONGINT); PROCEDURE ICOllection. Lines and a host in the control of the address is only valid momentarily]<br>
FERINGC) TCollection. CopyHembers(dstAddr. startIndex, hourlany: LONGINT);<br>
PROCEDURE TCollection. EditAt(atIndex, tartIndex ÷.  $\bullet$ END: TList = SUBCLASS OF TCollection (Variables) {Creation and Destruction}<br>- FUNCTION TList.CREATE(object: TObject; heap: THeap: initialSlack: INTEGER): TList;<br>FUNCTION TList.Clone(heap: THeap): TObject; OVERRIDE;<br>PROCEDURE TList.Free; OVERRIDE; (Debugging)<br>
{SIFC fDebugfiethods}<br>
PROCEDURE TList.Debug(numLevels: INTEGER: memberTypeStr: S255); OVERRIDE;<br>
{numLevels=0 print just class of list;<br>
1 also print size of list;<br>
2 also print compacted list of member class  $\frac{559}{360}$  ---- $360 - 7$ <br>  $361 - 7$ <br>  $362 - 7$ <br>  $363 - 7$ <br>  $364 - 7$ <br>  $365 - 7$ <br>  $366 - 7$ <br>  $366 - 7$ PROCEDURE TList. Debughembers;  $\frac{367}{368}$  --[SENDC] [Attributes]<br>FUNCTION TList. HemberBytes: INTEGER; OVERRIDE; {Enumerate members}<br>PROCEDURE TList.Each(PROCEDURE DoToObject(object: TObject)); DEFAULT;<br>FUNCTION TList.Pos(after: LONGINT; object: TObject): LONGINT;<br>FUNCTION TList.Scanner: TListScanner; LONGINT; scanDirection: TScanDir {Inspect members}<br>FUNCTION TList.At(i: LONGINT): TObject; DEFAULT;<br>FUNCTION TList.First: TObject; DEFAULT;<br>FUNCTION TList.Last: TObject; DEFAULT;<br>FUNCTION TList.HanyAt(i, houHany: LONGINT): TList; DEFAULT; { Insert members}<br>PROCEDURE TList. InsAt(i: LONGINT; object: TObject); DEFAULT;<br>PROCEDURE TList. InsFirst(object: TObject);<br>PROCEDURE TList. InsLast(object: TObject);  $\frac{388}{389}$  --[Delete members]<br>PROCEDURE TList.DelAll(freeOld: BOOLEAN); DEFAULT;<br>PROCEDURE TList.DelAt(i: LONGINT; freeOld: BOOLEAN); DEFAULT;<br>PROCEDURE TList.DelFirst(freeOld: BOOLEAN);<br>PROCEDURE TList.DelFast(freeOld: BOOLEAN);<br>PROCE  $\frac{390}{390}$   $\frac{391}{392}$   $\frac{392}{393}$   $\frac{393}{393}$ 394<br>395<br>395<br>396<br>397  $398 - 399 - 400 - 400$ [Change member]<br>PROCEDURE TList.PutAt(i: LONGINT; object: TObject; freeOld: BOOLEAN); DEFAULT;  $401 402 - 403 - 404 - 404 - 405 - 405$ END: TArray = SUBCLASS OF TCollection [\*\*\* WARNING: The Ptrs below become invalid if the heap compacts!!!] 406  $\overline{\phantom{a}}$ [Variables]<br>recordBytes: INTEGER; 407  $408 - 409 - 409$ [Creation and Destruction]<br>FUNCTION TArray.CREATE(object: TObject; heap: THeap; initialSlack, bytesPerRecord: INTEGER): TArray;  $410 - 411 -$ <br> $412 -$ <br> $413 -$ <br> $414 -$ {Attributes}<br>FUNCTION TArray.HemberBytes: INTEGER; OVERRIDE; [Enumerate members]<br>PROCEDURE TArray.Each(PROCEDURE DoToRecord(pRecord: Ptr)); DEFAULT;<br>FUNCTION TArray.Pos(after: LONGINT; pRecord: Ptr): LONGINT;<br>FUNCTION TArray.Scanner: TArrayScanner; LONGINT; scanDirection: TScanDirec  $415 416 -$ <br> $417 -$ <br> $418 -$ <br> $419 -$ {Inspect members}<br>FUNCTION TArray.At(i: LONGINT): Ptr; DEFAULT;<br>FUNCTION TArray.GrtAt(i: LONGINT; pRecord: Ptr); DEFAULT; {Sort of: pRecord† := SELF.At(i)†)<br>PROCEDURE TArray.GrtAt(i: LONGINT; pRecord: Ptr); DEFAULT; {Sort {Insert members}<br>PROCEDURE TArray. InsAt(i: LONGINT; pRecord: Ptr); DEFAULT;<br>PROCEDURE TArray. InsFirst(pRecord: Ptr);<br>PROCEDURE TArray. InsLast(pRecord: Ptr); {Delate members}<br>PROCEDURE TArray.DelAll: DEFAULT;<br>PROCEDURE TArray.DelAt(i: LONGINT); DEFAULT;<br>PROCEDURE TArray.DelFirst;<br>PROCEDURE TArray.DelLast;<br>PROCEDURE TArray.DelHanyAt(i, houMany: LONGINT); DEFAULT;  $439 - 440$  $\mathbf{1}$ 

(Change member)<br>
PROCEDURE TArray. PutAt(i: LONGINT; pRecord: Ptr); DEFAULT; 1 442 --<br>1 443 --<br>1 444 --<br>1 445 --<br>1 446 --<br>1 448 --1 481-- END: TSt ring = SUBCLASS OF TCollection {Variables} 1 449-- 1 450-- 1 451-- 1 452-- <sup>1</sup>453-- 1 454-- 1 455-- 1 45'-- 1 457-- 1 458-- 1 459-- 1 460-- 1 461-- 1 462-- 1 463-- 1 464-- 1 465-- 1 466-- 1 467-- (Creation and Destruction)<br>FUNCTION TString. CREATE(object: TObject; heap: THeap; initialSlack: INTEGER): TString; (Attributes)<br>FUNCTION TString. HemberBytes: INTEGER; OVERRIDE;  $\blacksquare$ [Enumerate members]<br>- PROCEDURE TString.Each(PROCEDURE DoToCharacter(character: CHAR));<br>- FUNCTION: TString.Pos(after: LONGINT; character: CHAR): LONGINT;<br>- FUNCTION: TString.Scanner: TStringScanner;<br>- FUNCTION: TString.Sc [Inspect members]<br>FUNCTION TString At(i: LONGINT): CHAR;<br>FUNCTION TString First: CHAR;<br>FUNCTION TString Last: CHAR;<br>FUNCTION TString HanyAt(i, houHany: LONGINT): TString;<br>PROCEDURE TString ToPStrin(i, houHany: LONGINT; pSt 1 468-- 1 469-- 1 470-- 1 471-- 1 472-- 1 473-- 1 474-- 1 475-- 1 .76-- 1 477-- 1 478-- 1 479-- <sup>1</sup>480-- (Insert members)<br>PROCEDURE TString. InsAt( i: LONGINT: character: CHAR); PROCEDURE TSt ring. InsF trst( character: CHAR): PROCEDURE TSt ring. InsLast( character. CHAR}: PROCEDURE TSUing. InsPStrAt( 1: LONGIHT: pStr. TPStr1ng); (Delete members) PROCEDURE TString. Del All;<br>PROCEDURE TString. Del At(i: LONGINT);<br>PROCEDURE TString. Del Last;<br>PROCEDURE TString. Del Last; PROCEDURE TString. Del ManyAt( i. houMany: LONGINT); 1 482-- 1 483-- 1 484-- 1 485-- 1 486-- <sup>1</sup>487-- 1 488-- 1 489-- 1 490-- 1 491-- 1 492-- 1 493-- <sup>1</sup>494-- {Change member}<br> PROCEDURE TString.PutAt(i: LONGINT; character: CHAR); (QuickDrau)<br>PROCEDURE TString.Drau(i: LONGINT; houflany: INTEGER);<br>FUNCTION TString.Width(i: LONGINT; houflany: INTEGER): INTEGER; END; TF iJ e • SUBCLASS OF TColl eet ion {Variables} 1 495-- 1 496-- I 497-- 1 498-- 1 499-- 1 500-- 1 SOl-- I 502-- 1 503-- <sup>1</sup>504-- 1 505- path: TF 11 ePath;<br>password: TPassword; {The current password protecting this file. and used for all accesses to it: client is responsible for setting this field after the TFile is created; ignored if LibraryVersion  $\langle = 20 \rangle$ TPassuord; scanners: TList [OF TScanner]; (Creation and Destruction)<br>FUNCTION TFile.CREATE(object: TObject; heap: THaap; itsPath: TFilePath;<br>itsPassword: TPassword; TPation (itsPassword)<br>[itsPassword is ignored from LibraryVersion <= 20] 1 506 --<br>1 507 --<br>1 508 --<br>1 509 --PROCEDURE TFUe. Free: OVERRIDE: (Freas the scanners as ",ell) FUNCT ION TF 11 a. Clone( heap: THeap): TOb ject: DUERR IDE; { III egal } 1 510-- 1 511-- 1 512-- 1 513-- 1 514-- 1 5I5-- 1 516-- 1 517-- 1 518-- 1 519-- 1 520-- 1 521-- 1 522-- 1 523-- 1 524-- 1 52S-- 1 526-- 1 527-- {Attributes}<br>FUNCTION TFile. HemberBytes: INTEGER; OVERRIDE; {Enumerate members}<br> FUNCTION TFile.Scanner: TFileScanner; {f.ScannerFrom(O. [fRead. fblrite])}<br> FUNCTION TFile.ScannerFrom(firstToScan: LONGINT; manip: TAccesses): TFileScanner; (Catalog)<br>
PROCEDURE TFile.ChangePassword(VAR error: INTEGER; newPassword: TPassword);<br>
(also changes the password field, if successful)<br>
PROCEDURE TFile.Delete(VAR error: INTEGER);<br>
FUNCTION TFile.Exists(VAR error: INTEGE END; TSe.mar • SUBCLASS OF TObjact 1 528-- 1 529-- 1 530-- 1 531-- 1 532-- 1 533-- <sup>1</sup>534-- 1 535-- 1 536-- 1 537-- 1 538-- 1 539-- 1 540-- 1 541-- 1 542-- 1 543-- 1 544-- 1 545-- 1 546-- 1 547-- 1 548-- 1 549-- 1 550-- (Variables) collect lon: position: TCollection; [The collection being scanned]<br>LONGINT; [The current position (between members: 0=before first, size+1=after<br>INTEGER; [1 if scanning forward, -1 if scanning backward]<br>BOOLEAN; [TRUE if next . Scan call should INTEGER; increment: scanDone: BOOLEAN; parameter alone}<br>BOOLEAN; (TRUE if next. Scan call uill return FALSE because at end of collection) at End: FLM:TION TSeanna~ CREATE(Objeet: TObject; ltsCollectlon: TCollectlon; ltslnttialPosltlon: LONGINT; scanDireet ion: TScanDlrection): TScanner; {Close and Reopen}<br>- PROCEDURE TScanner. Close; DEFAULT; {If disk-based, flush buffers and tell OS to close file, else no-op}<br>PROCEDURE TScanner. Open; DEFAULT; {if disk-based, t.ell OS to reopen file and fill first buffer} {Slack Control}<br>PROCEDURE TSeanner. Allocate(slack: LONGINT); DEFAULT; {Like collection. StartEdit(slack)}<br>PROCEDURE TScanner. Compact; DEFAULT; {Like collection. StopEdit}

Functioning)<br>
FUNCTION IScanner. Advance(PROCEDURE DoToCurrent(anotherfember: BOOLEAN)): BOOLEAN<br>
PROCEDURE TScanner. Done; DEFAULT; [Serverse the scan direction<br>
PROCEDURE TScanner. Seek(neuPosition: LONGINT): DEFAULT; [F  $551 - \frac{552}{553}$  -memourn book.com/j: Book.com/<br>
[Set scanDone so that Scan uill return FALSE]<br>
{Reverse the scan direction]<br>
{Forces to legal places}<br>
{Forces to legal places} (\* BEGIN CONCEPTUAL METHODS (parameter types differ in subclasses; sometimes extra parameters required) (Data Transfer)<br>FUNCTION TScanner.Obtain: "Thember"; CONCEPTUAL; {Return previous member (redundant right after<br>Scanll FUNCTION TScanner. Scan(VAR member. "THember"): BOOLEAN: CONCEPTUAL: {Return next & advance past it}  $\leftarrow$ [Editing]<br>PROCEDURE TScanner. Append(member: "Thember"); CONCEPTUAL;  ${Add a new member after position, scan past it}$   $post it}$   $post it is a new row to use a number and adjust  
positive everywhere and a distribution  
of the every row to use a number and maintain  
position}$ PROCEDURE TScanner Delate: CONCEPTUAL-PROCEDURE TScanner. Del eteRest; CONCEPTUAL;<br>PROCEDURE TScanner. Repl ace( member: "Thember"); CONCEPTUAL; END CONCEPTUAL HETHODS .) **EMN-**TListScanner = SUBCLASS OF TScanner (Variables) [Creat ion and Destruct ion]<br>FUNCTION TListScanner.CREATE(object: TObject; itsList: TList; itsInitialPosition: LONGINT;<br>ListScanner.creater.com/institut: TScanDirection: TListScanner; [Traversal]<br>FUNCTION TListScanner.Obtain: TObject; DEFAULT; [Return previous member (redundant right after Scan)]<br>FUNCTION TListScanner.Scan(VAR nextObject: TObject): BOOLEAN; DEFAULT; [Return next, advance past it]  $590 - 591 - 592 - 592 - 593 - 593$ (Editing)<br>PROCEDURE TListScanner.Append(object: TObject); DEFAULT; {Add object after position, scan past it)<br>PROCEDURE TListScanner.Delete(freeDid: BOOLEAN); DEFAULT; {Delete previous object, adjust position}<br>PROCEDURE TLi **FMY** TArrayScanner = SUBCLASS OF TScanner [Variables] [Creation and Destruction]<br>FUNCTION TArrayScanner CREATE(object: TObject; itsArray: TArray; itsInitialPosition: LONGINT;<br>LisScanDirection: TScanDirection; TArrayScanner; [Traversal]<br>FUNCTION TArrayScanner.Obtain: Ptr; DEFAULT; {Return previous member (redundant right after Scan)}<br>FUNCTION: TArrayScanner.Scan(VAR pNextRecord: Ptr): BOOLEAN; DEFAULT; {Return next & advance past it} Editing)<br>PROCEDURE TArrayScanner.Append(pRecord: Ptr); DEFAULT; {Add a new record after position, scan past it}<br>PROCEDURE TArrayScanner.Delete; DEFAULT; {Delete previous record and adjust position}<br>PROCEDURE TArrayScanner. EM<sub>1</sub> 619  $\begin{array}{r} 620 \\ 621 \\ -222 \\ -623 \\ -624 \\ -624 \\ -1 \end{array}$ TStringScanner = SUBCLASS OF TScanner [Variables]<br>actual: LONGINT; (no. bytes last xfered)  $0.25 - 6.25 - 6.27 - 6.27$ [Creation and Destruction]<br>FUNCTION TStringScanner.CREATE(object: TObject; itsString: TString: itsInitialPos<br>PROCEDURE TStringScanner.Free; 0VERRIDE; Its In it ial Position: LONGINT:  $627 - 628 - 628 - 629 - 629 - 630 - 630 - 630$ [Traversal]<br>FUNCTION TStringScanner.Obtain: CHAR: DEFAULT; {Return previous member (redundant right after Scan)}<br>FUNCTION TStringScanner.Scan(VAR nextChar: CHAR): BOOLEAN; DEFAULT; {Return next & advance past it} FEDIting PROCEDURE TStringScanner.Append(character: CHAR); DEFAULT; {Add char after position, scan past it}<br>PROCEDURE TStringScanner.Delete: DEFAULT; {Delete previous char, adjust position}<br>PROCEDURE TStringScanner.DeleteR  $639 - 640 -$ [Typed Sequential Data Transfer: characters are read/uritten from left to right regardless of increment]<br>FUNCTION TStringScanner.ReadArray(heap: THeap; bytesPerRecord: INTEGER): TArray; [reads size first]<br>FUNCTION TStringS FUNCTION TStringScanner. ReadNumber(numBytes: SizeOfNumber): LONGINT; [iff numBytes is even<br>FUNCTION TStringScanner. ReadObject(heap: THeap): TObject; [tells object to Read(SELF)]<br>PROCEDURE TStringScanner. WriteNumber(valu  $\begin{array}{r} 651 - 1 \\ 652 - 1 \\ 653 - 1 \\ 654 - 1 \end{array}$ (Untyped Data Transfer, characters are read/uritten from left to right regardless of increment}<br>PROCEDURE TStringScanner.XferSequential(uhichWay: xReadWrite; pFirst: Ptr, numBytes:<br>PROCEDURE TStringScanner.XferRandom(uhich 655<br>656<br>657<br>658<br>659 660  $\ddot{\phantom{a}}$ END:

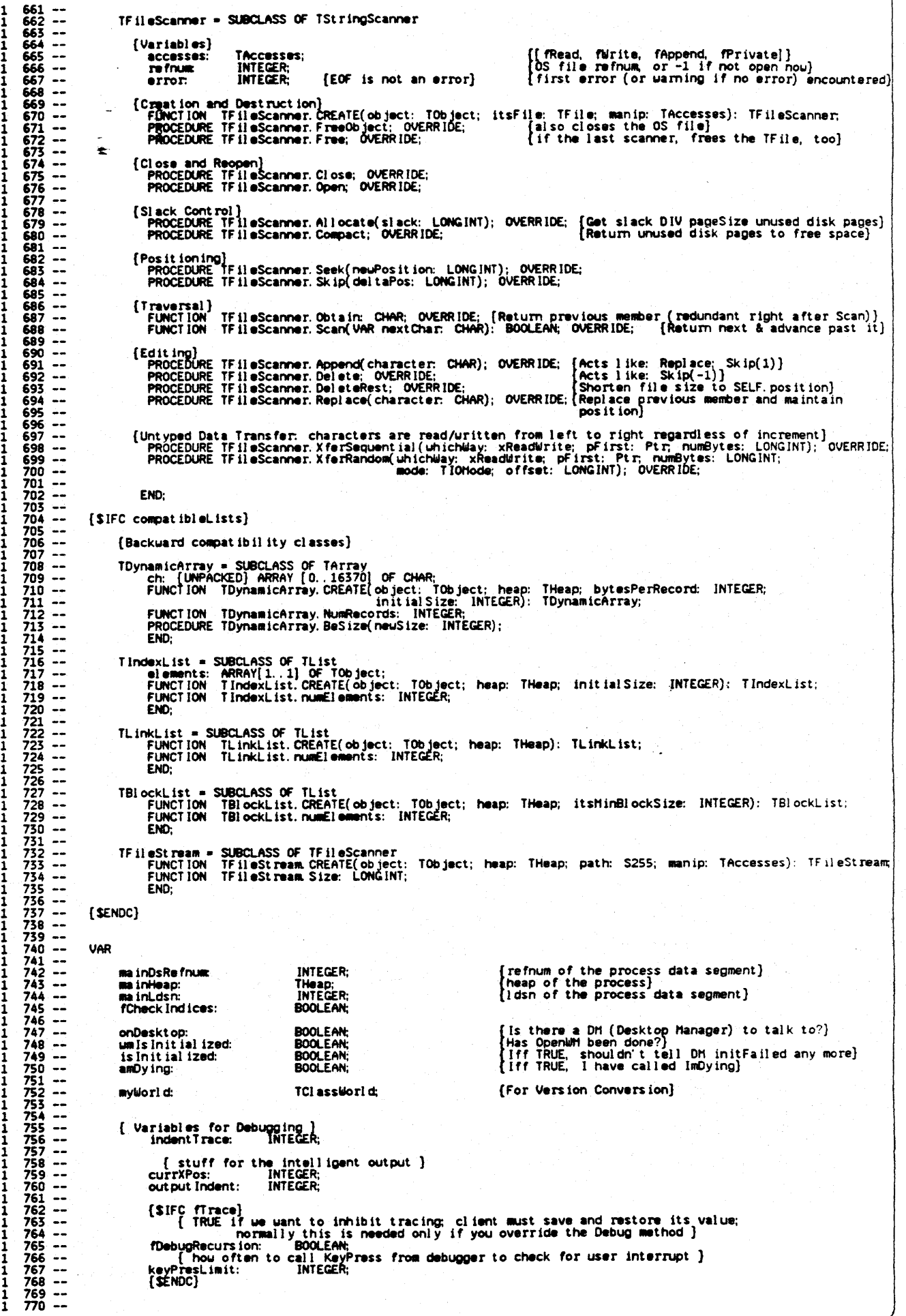

**ITRIECT TEXT** 

Page  $\mathbf{R}$ 

771 --<br>772 --<br>773 --<br>774 -- --<br>776 -- -<br>777 -- -(\$1FC fCheckHeap)<br>FUNCTION CountHeap(heap: THeap): INTEGER;<br>{\$ENDC} FUNCTION Min(i, j: LONGINT): LONGINT;<br>FUNCTION Max(i, j: LONGINT): LONGINT;  $\frac{778}{779}$  --PROCEDURE XferLeft(source, dest: Ptr; nBytes: INTEGER);<br>PROCEDURE XferRight(source, dest: Ptr; nBytes: INTEGER);<br>FUNCTION EqualBytes(source, dest: Ptr; nBytes: INTEGER); BOOLEAN;  $780$ <br> $781$ <br> $781$ <br> $782$ FUNCTION -LIntAndLInt(1, 1: LONGINT): LONGINT;<br>FUNCTION LIntOrLInt(1, 1: LONGINT): LONGINT;<br>FUNCTION LIntXorLInt(1, 1: LONGINT): LONGINT;  $783 -$ <br>784 - $785 - 786$ FUNCTION NeuObject(heap: THeap; itsClass: TClass): TObject;<br>FUNCTION NeuOynObject(heap: THeap; itsClass: TClass; dynBytes: INTEGER): TObject;<br>PROCEDURE ResizeDynObject(object: TObject; neuTotalBytes: INTEGER); TObject;<br>FUN  $787 - 788$ [\$IFC compatibleLists]<br>[Backward compatibility procedures] FUNCTION SubObject(super: TObject; itsClass: TClass): TObject;<br>PROCEDURE FileDelete(path: S255);<br>PROCEDURE FileDeokup(WAR error: INTEGER; path: S255);<br>PROCEDURE FileNename(oldPath; neuPath: S255);<br>FUNCTION FileHodified(pat  $800 801 - -$ (SENDC)  $\ddot{\phantom{a}}$ 802  $903 -$ FUNCTION Superclass(class: TClass): TClass;<br>FUNCTION ClassDescendsFrom(descendant, ancestor: TClass): BOOLEAN; 804  $805 - -$ PROCEDURE NameOfClass(class: "TClass; VAR className: TClassName);<br>FUNCTION = SizeOfClass(class: TClass): INTEGER; 806  $807 -$ 808 The next 3 can only be called from a class-init block or a subroutine of a class-init block}<br>PROCEDURE UnitAuthor(companyAndAuthor: TAuthorName);<br>PROCEDURE ClassAuthor(companyAndAuthor: TAuthorName); [classAlias: TClassNam  $809 810 811 \frac{812}{813}$  -- $814 -$ FUNCTION Val idObject(hndl: Handle): BOOLEAN;  $\frac{815}{816}$  --PROCEDURE ABCBreak(s: S255; errCode: LONGINT);  $817 818 - -$ PROCEDURE Clascal Error(error: INTEGER);  $819 -$ Some useful procedures; we should decide once and for all whether or not to keep any or all of these<br>PROCEDURE LIntToHex(decNumber. LONGINT; hexNumber. TPString);<br>[NOTE: hexNumber must be >= 8 characters, regardless of siz  $\frac{826}{827}$  -- $828 829 -$ PROCEDURE TrimBlanks(str. TPString);<br>FUNCTION CharUpperCased(ch: CHAR): CHAR;<br>PROCEDURE StrUpperCased(str. TPString);  $\frac{834}{835}$  --PROCEDURE SplitfilePath(VAR fullPath, itsCatalog, itsFilePart: TFilePath);<br>{fullPath = CONCAT(itsCatalog, itsFilePart)  $836 - 837 -$ PROCEDURE LatestError(newError: INTEGER; VAR previousError: INTEGER);<br>
[This is used to handle error codes returned by multiple operations, so that you end up with<br>
the first error number or warming number (error code < 0)  $838 - 839 RAD 841 842 - 843 -$ IF ((newError > 0) AND (previousError <= 0) OR<br>(newError < 0) AND (previousError = 0)) THEN<br>previousError := newError **RAA --**845  $846 - 847 -$ -11 (SIFC fDbgObject)<br>PROCEDURE EntDebugger(inputStr, enterReason: S255);<br>PROCEDURE DumpVar(pVariable: Ptr, nameAndType: S255); {used mainly by TProcess.DumpGlobals}<br>PROCEDURE WrStr(str. S255); {urite a string with urap-around  $848 - -$ 849  $850 851 852 - -$ 853 (SIFC fDebughethods)<br>PROCEDURE WrObj(object: TObject; numLevels: INTEGER; memberTypeStr: S255);  $854 -$ 855  $\overline{\phantom{a}}$ 856 EENDC 857  $858 -$ 859  $\ddot{\phantom{a}}$ [SIFC fDbgObject OR fDebugHethods]<br>FUNCTION CheckKeyPress(routine: S255): BOOLEAN;  $860 \frac{861}{862}$  --[SENDC] FUNCTION NeuHeap(VAR error: INTEGER; heapStart, numBytes: LONGINT; numObjects: INTEGER): THeap;<br>FUNCTION MakeDataSegment(VAR error, dsRefnum: INTEGER; firstTryVolume, thenTryVolume: TFilePath;<br>ldsn, memBytes, diskBytes: IN  $\frac{863}{864}$  -- $\frac{865}{866}$  -- $867 -$ PROCEDURE SetHeap(heap: THeap);<br>PROCEDURE GetHeap(VAR heap: THeap);<br>{We can't USE Unit Storage because of type name conflicts (Ptr, Handle, ProcPtr)}  $868 869 870 \frac{871}{872}$  --<br> $\frac{872}{875}$  --FUNCTION NeedConversion(exClassWorld: TClassWorld; VAR olderVersion, neuerVersion: BOOLEAN): BOOLEAN;<br>PROCEDURE ConvertHeap(heap: THeap; exClassWorld: TClassWorld);  $\frac{874}{875}$  --PROCEDURE MarkHeap(heap: THeap; mpAddress: LONGINT);<br>PROCEDURE SueepHeap(heap: THeap; report: BOOLEAN);  $877 - -$ {\$IFC firace}<br>PROCEDURE BP(MyIraceLevel: integer);<br>[Trace entry to method and urite SELF (unless CREATE, Debug, or FreeObject)}  $878 - -$ 879  $\overline{a}$ 880

Page 9

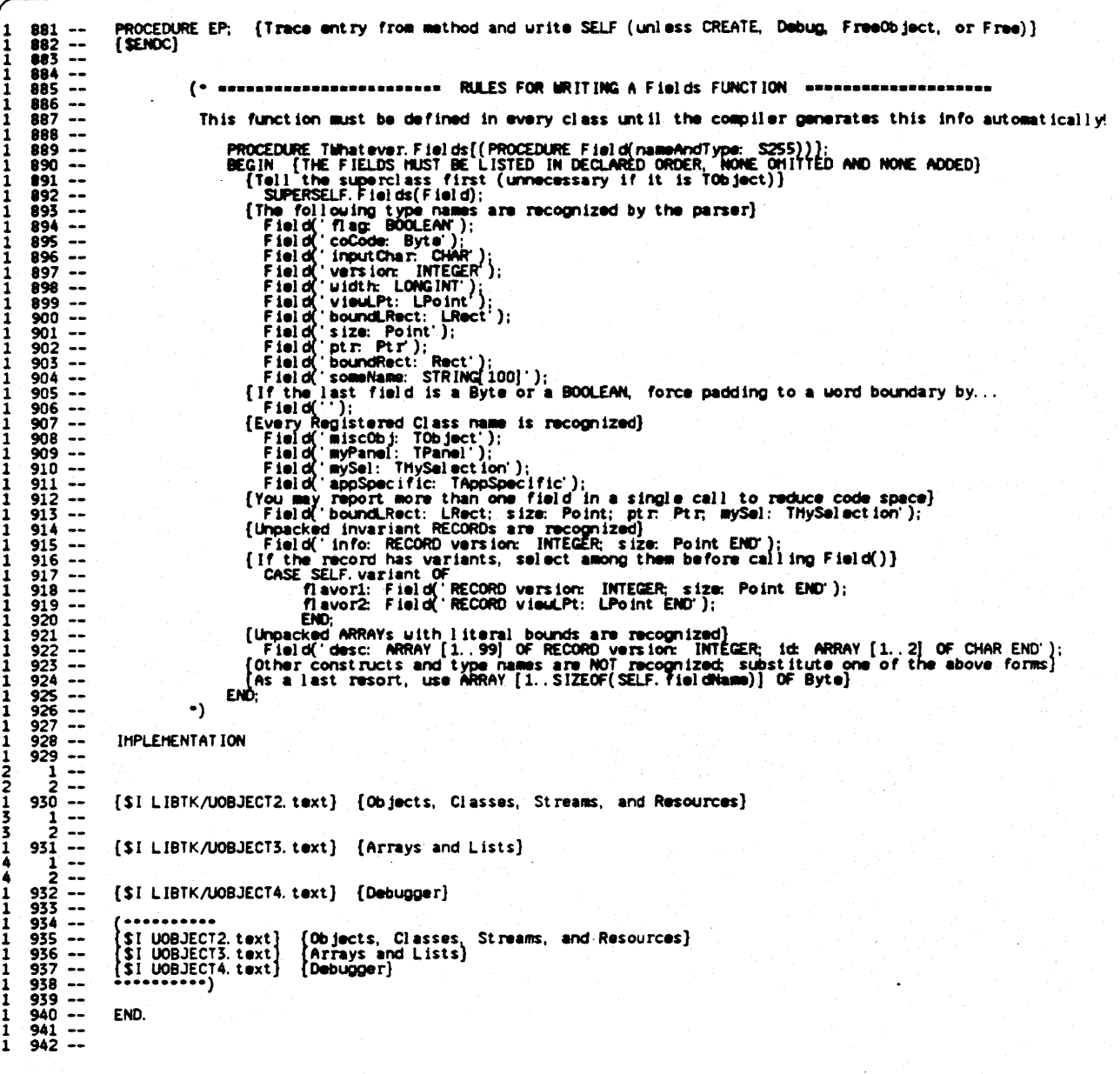

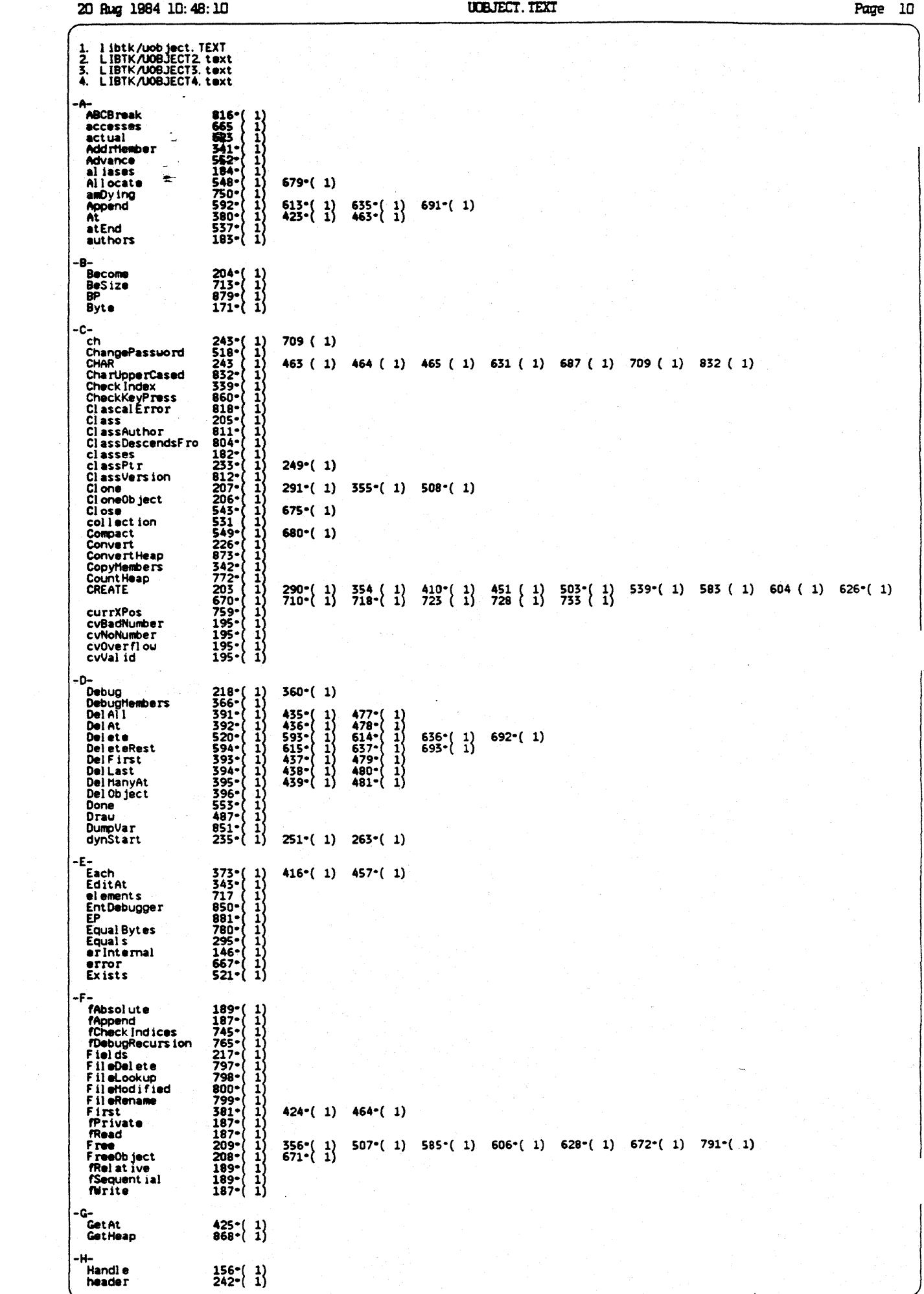

 $\bullet$ 

 $\sim$ 

 $\ddot{\phantom{0}}$ 

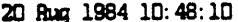

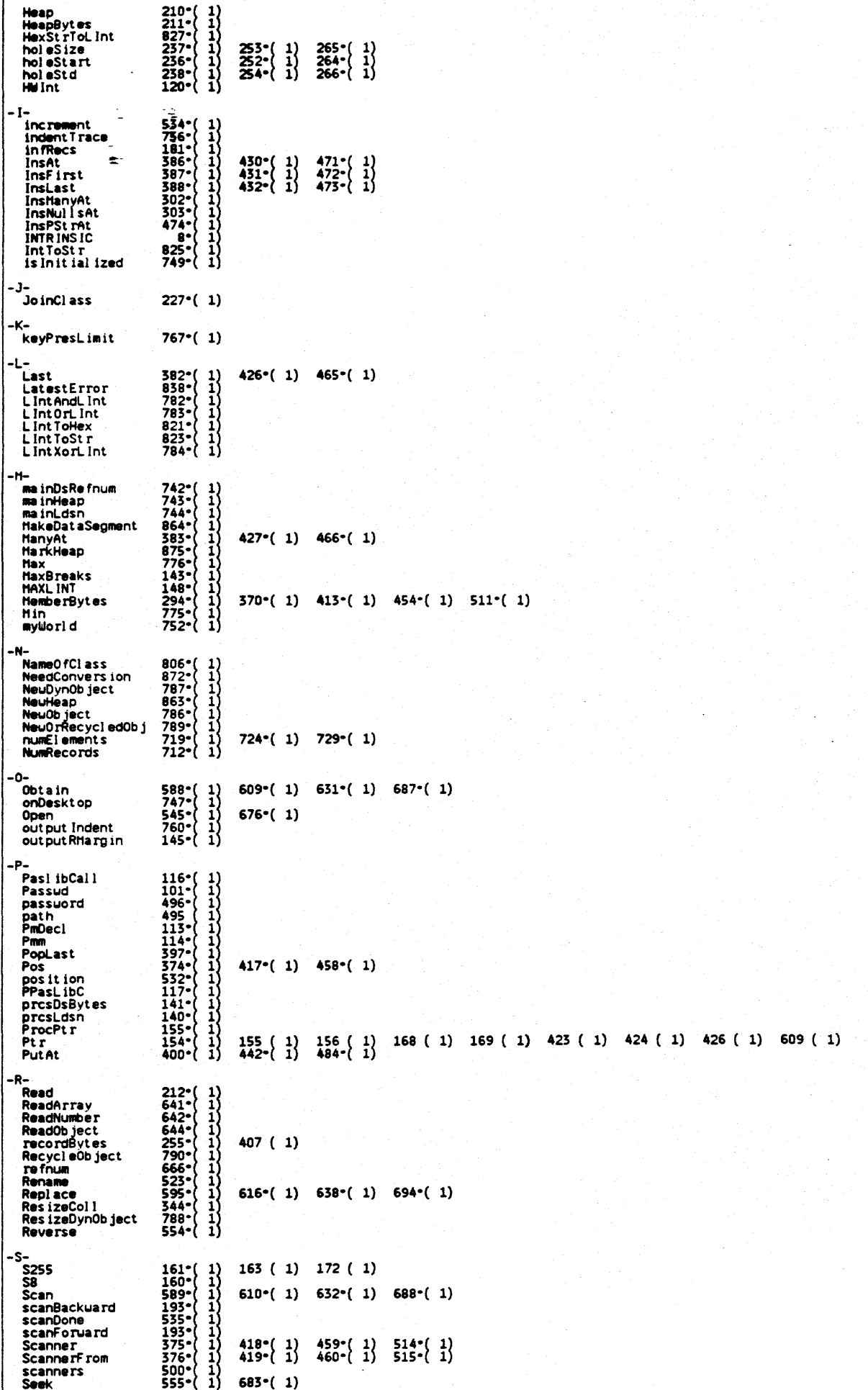

20 Rug 1984 10:48:10

**UDBJECT. TEXT** 

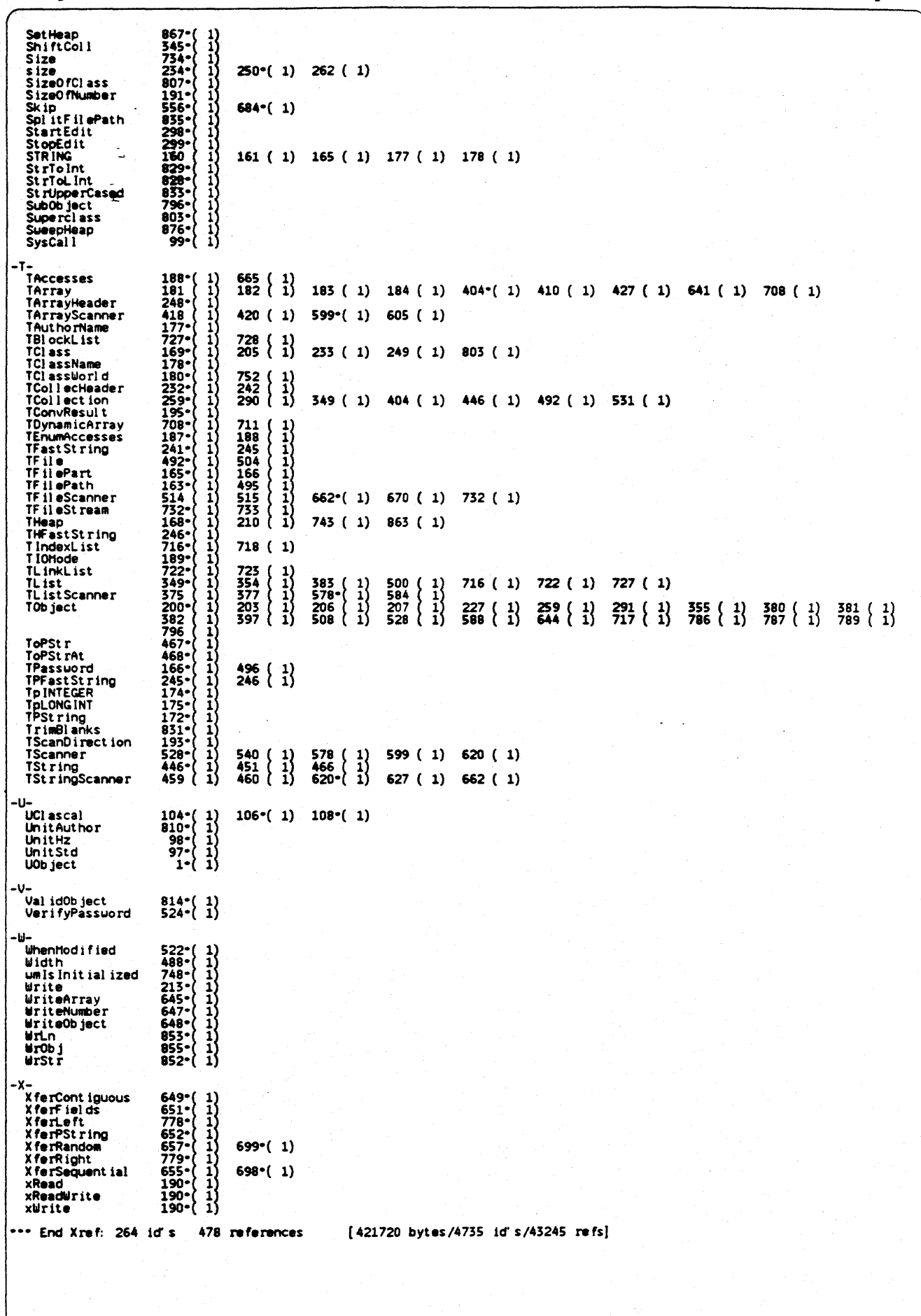

Page 12

**UDRAW. TEXT** 

UNIT UDrau;<br>[Copyright 1983, 1984, Apple Computer, Inc.]  $\frac{1}{2}$   $\frac{1}{3}$   $\frac{1}{3}$   $\frac{1}{2}$ {changed 05/01 1503 Changes to allow people to use Clascal on the Workshop}  $\frac{5}{6}$   $\frac{1}{7}$ [\$Setc IsIntrinsic := TRUE ]  $\dot{\mathbf{g}}$  $\overline{\phantom{a}}$  ${\$IFC$  Is Intrinsic $}$ <br>INTRINSIC;  $\bullet$  $\ddotsc$ (SENDC)  $\frac{10}{11}$   $\frac{10}{11}$  $\frac{12}{12}$  =  $\frac{1}{15}$  =  $\frac{1}{15}$  =  $\frac{1}{15}$  =  $\frac{1}{15}$ **INTERFACE. UBES** USES<br>
(SU UnitStd ) UnitStd,<br>
(SU UnitHz, UnitHz,<br>
(SU UnitHz, UnitHz,<br>
(SU LIBOS/Syscall) Syscall,<br>
(SU LIBPL/PaslibCall) PaslibCall<br>
(SU LIBPL/PaslibCall) PaslibC,<br>
(SU LIBPL/PPasLibC) PPasLibC,<br>
(SU LIBPL/PPasLibC) PPas (Client should not USE UnitStd)<br>(Client should not USE UnitHz and HUST NOT USE Storage)<br>(Client must USE UObject)<br>(Client may USE SysCall)  $\frac{15}{17}$ <br> $\frac{17}{18}$  $\overline{\phantom{a}}$  $\ddotsc$  $11819$ <br> $20222$ <br> $2223$ Pasl ibCall, 1<br>1<br>1<br>1<br>1<br>1<br>1<br>1<br>1<br>1<br>1<br> (SENDC)<br>
(SENDC)<br>
(SU Fonthgr ) Fonth<br>
(SENDC)<br>
(SENDC)  $\overline{24}$  $\overline{\phantom{a}}$ } Fontfigr, [Client should USE UFont instead of FontHgr before QuickDraw]  $\frac{1}{2}$ (SENDC)<br>
(SU QuickDrau ) QuickDrau,<br>
(SUFC LibraryVersion > 20)<br>
(SUFC LibraryVersion ) 20)<br>
(SENDC)<br>
(SU WH. Folders ) Events,<br>
(SU WH. Folders ) Folders,<br>
(SU FilerComm ) FilerComm [Client must USE QuickDraw (unless we provide a type-stub for it)] [Client should USE UFont instead of FontHgr after QuickDrau] 30<br>32<br>33<br>33<br>35<br>35<br>35<br>37<br>37<br>37<br>3  $\frac{1}{1}$ ----------SSETC fDbgDrau<br>SSETC fRngDrau<br>(SSETC fSymDrau)  $:$  - fDbg0K : = fDbg0K)<br>: = fSym0K)  $38 -$ [\$SETC fDebugMethods := fDbgDraw] [if VAR also true, trace entries and/or exits]  $39 - 40 -$ CONS'  $41 -$ <br> $42 -$ <br> $43 -$ <br> $44 -$ (there should be at most 10 families and they should be in consecutive order; otherwise<br>the command number constants in UABC should be changed}  $111$ famSystem  $\Omega$ :  $\blacksquare$  $\frac{44}{45}$  -familin  $\bullet$  $\mathbf{1}$ : [minimum family number that appears in the font menu]  $\frac{46}{47}$  -familode.m<br>famCl assic  $\bullet$  $\frac{1}{1}$  $\frac{2}{2}$  $\frac{1}{1}$  $48$ familax ÷  $49 -$ [there should be at most 20 families and they should be in consecutive order; otherwise  $50 \frac{1}{1}$ 51 -- $52 - 1$ <br> $53 - 1$ <br> $54 - 1$ sizeMin<br>size20Pitch 8 Point 20 Pitch NOTE: Hodern available only)<br>NOTE: Hodern available only)  $\blacksquare$ 1234567 8 Point 20 Pitch<br>10 Point 12 Pitch<br>12 Point 10 Pitch<br>12 Point proportional<br>14 Point proportional<br>18 Point proportional size15Pitch size12Pitch  $\frac{1}{1}$  $\frac{56}{57}$  -size10Pitch  $\qquad \qquad \blacksquare$ size12Point  $\frac{58}{59}$  -size14Point  $\blacksquare$  $\frac{1}{1}$ size18Point<br>size24Point 18  $\qquad \qquad \blacksquare$ Point proportional  $60 \bullet$  $\ddot{\bm{s}}$ [24 Point proport ional]  $\frac{61}{62}$  --<br> $\frac{62}{63}$  -sizeMax  $\blacksquare$  $\mathbf{e}$ ┙**┙┙┙┙┙┙┙┙┙┙┙┙┙┙┙┙┙┙┙┙┙┙** {font IDs to be used in QuickDraw}<br>fIDSystem = 0; {Reserved for application generated text, that cannot be edited by user;<br>does not print properly}  $64 - 65 =$  $\frac{66}{67}$  -fID20Pitch<br>fID15Pitch  $19;$ <br> $7:$ film12Pitch<br>film12Pitch<br>film10Pitch<br>film10Pitch  $68 \bullet$  $\frac{69}{70}$   $\frac{11}{11}$  $\blacksquare$ 71 72 73 74 75 76 77 9  $\ddot{\phantom{a}}$ fIDm12Point fIDm14Point  $\bullet$ fIDm18Point<br>fIDm18Point<br>fIDm24Point<br>fIDc24Point  $\bullet$  $\qquad \qquad \blacksquare$  $78 - 79$  $\bullet$  $rac{6}{12}$  $\bullet$  $80 - \frac{51}{81}$  -f IDRul ers  $\bullet$  $25:$ [Ruler Icons]  $82 -$ <br> $83 -$ <br> $84 -$ <br> $85 -$ { font IDs below this line are to be used only in special cases, there is no guarantee that these  $f1DSystem = \begin{bmatrix} 1 & 0 & 0 & 0 \\ 0 & 1 & 1 & 0 \\ 0 & 0 & 0 & 0 \\ 0 & 0 & 0 & 0 \\ 0 & 0 & 0 & 0 \\ 0 & 0 & 0 & 0 \\ 0 & 0 & 0 & 0 \\ 0 & 0 & 0 & 0 \\ 0 & 0 & 0 & 0 \\ 0 & 0 & 0 & 0 \\ 0 & 0 & 0 & 0 \\ 0 & 0 & 0 & 0 \\ 0 & 0 & 0 & 0 & 0 \\ 0 & 0 & 0 & 0 & 0 \\ 0 & 0 & 0 & 0 & 0 \\ 0 & 0 & 0 & 0 & 0 \\ 0 & 0$ System Patterns, ie. LisaDrau)<br>System Cursors)<br>LisaTerminal 20 Pitch VI100 graphics)<br>LisaTerminal 12 Pitch VI100 graphics)<br>LisaTerminal 20 Pitch VI100 text)<br>LisaTerminal 12 Pitch VI100 text) FIDSyscurers<br>
fIDLT20Graphics =<br>
fIDLT20Graphics =<br>
fIDLT20Text<br>
fIDLT12Text<br>
fIDLT12Text  $\frac{86}{87}$  --2377762211871024  $88 89 90 -$ Desktop Icon font)<br>Window Hanager font)<br>Calculator font)  $91 \frac{1}{1}$ f IDDesk Icons  $\frac{92}{93}$  --**FIDWH**  $\ddot{\phantom{a}}$ f IDCal cul at or Icon Name font)<br>Marker Font) f ID I conName  $\blacksquare$ 595 95 ---<br>95 95 ---**IDHarker**  $\blacksquare$ [LisaGuide Font] fIDLisaGuide  $\blacksquare$  $98 \frac{99}{100}$  --**TYPE** TFont IDArray = ARRAY[ familin.. familax, sizeHin.. sizeHax] OF INTEGER; **TScaler** {scale-definition}<br>r: point; {numerator.h DIV denominator.h is the scale factor in horiz direction}<br>tor: point; {numerator.v DIV denominator.v is the scale factor in the vert. direction} RECORD numerator:<br>denominator: 1111111 **END** TRectCoords = ARRAY[FALSE. TRUE] OF Point; {TRectCoords(aRect)[FALSE] = aRect.topLeft; [TRUE] = botRight]  $\frac{109}{110}$  -apple computer

Page 2

 $\mathcal{L}$ 

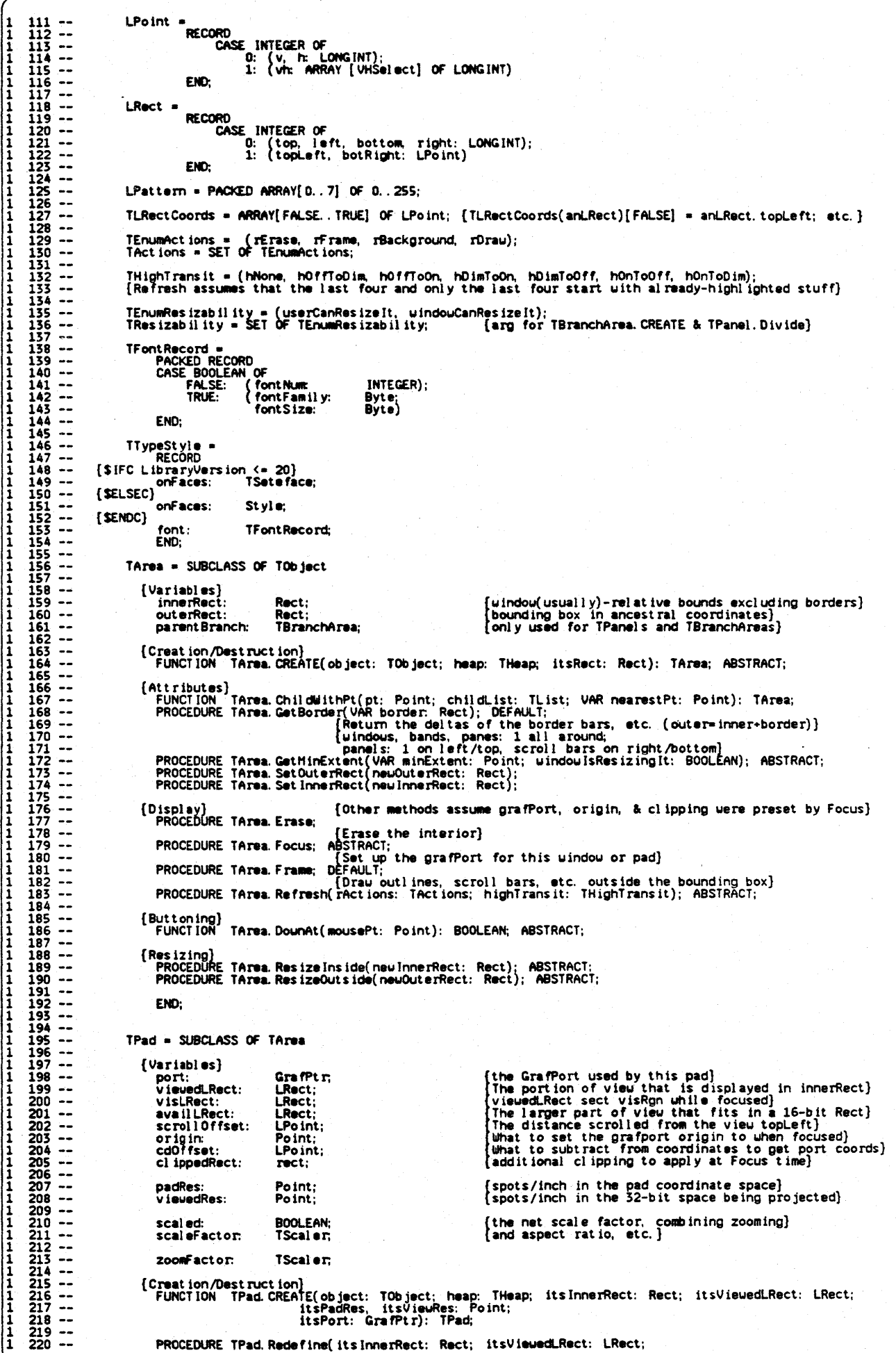

1 221-- 1 222-- 1 223-- 1 22.-- 1 22S-- 1 226-- 1 227-- 1 228-- 1 229-- 1 230-- 1 231-- 1 232-- 1 233-- <sup>1</sup>23.-- 1 235-- 1 236-- 1 231-- 1 238-- 1 239-- 1 2.0-- 1 2U-- 1 242-- 1 243-- 1 244-- <sup>1</sup>245-- <sup>1</sup>246-- 1 247-- 1 248-- 1 249-- 1 250-- 1 251-- 1 2S2-- 1 253-- 1 254-- 1 255-- 1 256-- 1 257-- 1 258-- 1 259-- 1 260-- 1 261-- 1 262-- 1 263-- 1 264-- 1 265-- 1 266-- 1 267-- 1 268-- <sup>1</sup>269-- 1 270-- 1 271-- 1 272-- 1 273-- 1 274-- 1 275-- 1 276-- 1 277-- 1 278-- 1 279-- 1 280-;" 1 281-- 1 282-- 1 283-- 1 284-- 1 285-- 1 286-- 1 287-- 1 288-- 1 289-- 1 290-- 1 291-- 1 292-- 1 293-- 1 294-- 1 295-- 1 296-- 1 297-- 1 298-- 1 299-- 1 300-- 1 301-- 1 302-- 1 303-- 1 304-- 1 305-- 1 306-- 1 307-- 1 308-- 1 309-- 1 310--  $1 311--$ <br>  $1 312--$ <br>  $1 313--$ <br>  $1 314--$ <br>  $1 315--$ 1 316-- 1 317-- 1 318-- 1 319-- 1 320-- 1 321-- 1 322-- 1 323-- 1 324-- 1 325-- 1 326-- 1 327-- 1 320 --<br>1 329 --<br>1 330 --VAR ttsPadRes, itsViewRes: Point;<br>itsZoomFactor: TScaler; itsPort: GrafPtr); [Coordinate Happing -- grafPort to view]<br>PROCEDURE TPad.DistToLDist(distinPort: Point; VAR IDistInView: LPoint);<br>PROCEDURE TPad.PatToLPat[patInPort: Pattern; VAR IPatInView: LPattern);<br>PROCEDURE TPad.PtToLPat(ptinPort: Poi [Ceerdinate Happing -- view to graffort]<br>PROCEDURE TPad LDistToDist(IDistInView: LPoint; VAR distInPort: Point);<br>PROCEDURE TPad LPatToPat(IPstInView: LPattern; VAR patInPort: Pattern);<br>PROCEDURE TPad LPatToPat(IPsinView: L [Scrolling]<br>PROCEDURE TPad.0ffsetBy(deltaLPt: LPoint); {offset viewedLRect -- no effect on display}<br>PROCEDURE TPad.SetScroll0ffset(VAR new0ffset: LPoint);<br>{recalculates the origin and cd0ffset fields; does not change arg} {Display} PROCEDlIfE TPa4 CllpFurtherTo( rBand: reet); {narrows down clip area at next Focus} PROCEDURE TPa4 Focus; OVERRlOE; PROCEDURE TPad Invalues (r. LRect);<br>PROCEDURE TPad Inval Rect(r. LRect);<br>PROCEDURE TPad Inval Rect(r. Rect); [NB: We should later augment this so that it scales<br>PROCEDURE TPad SetPen(pen: PenState); [NB: We should later au pensizes) PROCEDURE TPad. SetPenToHighl ight(highTransit: THighTranslt); {SetPenState to highl jght this way} PROCEDURE TPad. SetZoomFactor( zoomNumerator, zoomDenominator: point); DEFAULT; [Drauing]<br>PROCEDURE TPad DraulText(textBuf: Ptr; startByte, numBytes: INTEGER);<br>PROCEDURE TPad DraulLine(neuLPt: LPoint);<br>PROCEDURE TPad DraulPicture(pic: PicHandle; r.LRect);<br>PROCEDURE TPad DraulRect(verb: GrafVerb; r. LR {Process termination and Debugging Assistance}<br>| PROCEDURE TPad. Crash; ABSTRACT;<br>| FUNCTION | TPad. BindHeap(activeVsClip, doBind: BOOLEAN): THeap; ABSTRACT; END; TBranchArea • SlJBCLASS OF TArea {Variables}<br>arrangement:<br>elderfirst: WHSelect; fv means above one another}<br>BOOLEAN; TRUE IFF elderChild is above or to the left of youngerChild}<br>TResizability; TRUE IFF elderChild is above or to the left of youngerChild}<br>TArea: resizability: TResia<br>elderChild: TArea;<br>vouncerChild: TArea; youngerChild: {Creat ion/Dest ruct ion}<br>FUNCTION TBranchArea. CREATE(object: TObject; heap: THeap: vhs: VHSelect; hasElderFirst: BOOLEAN; whoCanResizeIt: TResizability;<br>itsElderChild, itsYoungerChild: TArea): TBranchArea; (Attributes)<br>- PROCEDURE TBranchArea.GetHinExtent(VAR minExtent: Point; windowlsResizingIt: BOOLEAN); OVERRIDE;<br>- FUNCTION - TBranchArea.OtherChild(child: TArea): TArea;<br>- PROCEDURE TBranchArea.ReplaceChild(child, newChild {Resizing}<br>PROCEDURE=TBranchArea. ResizeOutside{newOuterRect: Rect); OVERRIDE;<br>PROCEDURE=TBranchArea. Redivide{newCd: INTEGER); END; amPr int ing: zeroPt: zeroRect: hugeReet: zerolPt: zerolRect: hugeLRect: orthogonal: highPen: 1 Patlllh ite: 1 PatBIack: IPatGray: I PatLtGray: 1 PatDkGray: focus Stack:<br>focus StkPt r: focusArea:<br>focusRgn: padRgn:<br>altVisRgn:<br>useAltVisRgn:<br>thePad: noPad: crashPad: 8OOL£M; Point; Reet; Reet; LPoint; LReet; LRect; {Iff TRUE. we are current! y print ing rather than dray ing} |{ 0, 0} -<br>{( 0, 0 ) -{ nAX INT /2, NAX INT /2) }<br>{( 0, 0 ) -{ nAX INT /2, NAX INT /2) } 0,0 - O,O)} If D. O}} 0, 0) -{ HAXL INT /2, HAXL INT /2) } ARRAY [v..h] OF VHSelect; {Haps v to h and vice versa} ARRAY [THlghTransitJ OF PenState; (standard highlight-feedback transitions) lPattern; LPattern; LPattern; LPattern; LPattern; ARRAY  $[1.. 10]$  OF TArea;<br>INTEGER; TArea; RgnHandle;<br>RgnHandle;<br>RgnHandle;<br>BOOLEAN; TPad; TPad; TPad; (Haps to QuickDraw pattern black)<br>
Haps to QuickDraw pattern gray)<br>
Haps to QuickDraw pattern (IGray)<br>
(Haps to QuickDraw pattern dkGray)<br>
(Haps to QuickDraw pattern dkGray)<br>
(Bunbfacus sushes and Bonboout 200) PushFocus pushes and PopFocus pops focusArea}<br>Index of last thing on focusStack}<br>The currently focused area}<br>either padRgn or visRgn}<br>intersection of pane and visRgn}<br>If usee altVisRgn, use this instead of visRgn in Focus} .<br>[maps every point to itself]<br>[an object willing to handle process termination]

1 331 --<br>1 332 ---<br>1 333 ---<br>1 335 ---<br>1 336 ---<br>1 337 --screenRes: Point;  ${[screen\ resolution,\ pixel\ s\ per\ inch]}$ 1 348-- TTypeStyle; {system font, normal face} sysTypeStyle: printerPs@udoPort; ;nfPtr, I 338-- I 339- cArea:<br>cPad: TClass; TClass; 1 340<br>1 342 ---<br>1 344<br>1 344<br>1 345 -cBranghArea: TClass: : "<br>{The next four are declared EXTERNAL in UOBJECT2}<br>PROCEDURE InitODNN;<br>PROCEDURE InitExceptionHandler;<br>F&OEDURE InitExceptionH(error: INTEGER);<br>{\$IFC fDbgDraw} 1 346-- 1 347-- 349 FUNCT ION "BindHeap( activeVsClip, do8ind: BOOLEAN): THeap;<br>{\$ENDC}  $350 -$ 1 351 --<br>1 352 --<br>1 353 --<br>1 354 --PROCEDURE Reduce(VAR numerator, denominator: INTEGER); { reduce fraction to lowest terms} ( p3 :- Point{FPtPlusPt(pl, *p2»;* ( F stands for FUMCT ION ) FUNCT ION = FPtPlusPt( operand1, "operand2: "Point): "LONGINT;<br>FUNCT ION" = FPtHinusPt( operand1, "operand2: "Point): "LONGINT; 1 1 355 --<br>1 356 --<br>1 357 --<br>1 358 --FUNCTION FPtNullnt(operand1: Point; operand2: INTEGER): LONGINT;<br>FUNCTION FPtDivint(operand1: Point; operand2: INTEGER): LONGINT;<br>{e.g.: center := Point(FPtDivInt(POINT(FPtPlusPt(p1, p2)), 2); 1 359- ľ 1 360-· 1 361-- 1 362-- 1 363-- <sup>1</sup>364-- 1 365-- 1 366-- <sup>1</sup>367-- 1 368-- 1 369-- 1 370-- 1 371-- 1 372-- 1 373-- 1 374-- <sup>1</sup>375-- FUNCT JON FPtl1llxPt(openndl, operand2: Point): LONGINT: FUNCTION FPtHinPt(openndl, operand2: Point): LONGlNT:  $[$  each coordinate is max'ed separately  $]$ FUNCTION FDlagReet(openndl: Reet): LONGINT; ( FPtH!nusPt(botRlght-topLeft) } PROCEDURE Bool ToStr( bool: BOOLEAN; str: TPst ring); FUNCTION LINtDivLInt(1, 1: LONGINT): LONGINT;<br>FUNCTION LINtDivInt(1: LONGINT; 1: INTEGER): LONGINT;<br>FUNCTION LINtHulInt(1: LONGINT; 1: INTEGER): LONGINT; FUNCTION LIntOvrint( i: LONGINT; j: INTEGER): LONGINT;<br>{This returns LintDivInt( 1+( 1 DIV 2). 1) if 1>0 and LintDivint( 1+( j DIV 2),  $\frac{1}{3}$  if 120 if<br>LintDivint( 1-( j DIV 2),  $\frac{1}{3}$  if 1<0) 1 376-- 1 377-- PROCEDURE PtPlusPt(operandl, operand2: Point; VAR result: Point);<br>PROCEDURE PtMinusPt(operandl, operand2: Point; VAR result: Point);<br>PROCEDURE PtHul Int(operand1: Point; operand2: INTEGER; VAR result: Point); 1 378-- 1 379-- PROCEDURE PtDivInt(operandl: Point; operand2: INTEGER; VAR result: Point);<br>{SIFC LibraryVersion <= 20}<br>FUNCTION EqualPt(operand1, operand2; Point): BOOLEAN; {Will be in QuickDraw eventually} 1 380-- 1 381-- 1 382-- 1 383-- {SENOC} 1 384-- 1 385-- PROCEDURE RectPlusRect(operandl, operand2: Rect; VAR result: Rect);<br>PROCEDURE RectMinusRect(operandl, operand2: Rect; VAR result: Rect);<br>{SIFC LibraryVersion <= 20}<br>FUNCTION EqualRect(r: Rect): BOOLEAN; {Will be in QuickDr 1 386-- 1 387--  $388 - -$ {SENDC} 1 389-- 1 390-- 1 391-- PROCEDURE AlignRect(VAR dstRect: Rect: srcRect: Rect; vhs: VHSelect);<br>FUNCTION LengthRect(r. Rect: vhs: VHSelect): INTEGER;<br>FUNCTION RectHasPt(dstRect: Rect: VAR pt: Point): BOOLEAN;<br>PROCEDURE RectHavePt(dstRect: Rect; VAR 1 392-- 1 393-- 1 394-- 1 395-- 1 396-- 1 397-- 1 398-- <sup>1</sup>399-- PROCEDURE PointToStr(pt: Point; str: TPstring); {Referenced as EXTERNAL by UABC2}<br>PROCEDURE RectToStr(r: Rect; str: TPstring); {Referenced as EXTERNAL by UABC2}  $400 -$ 1 401-- 1 402-- PROCEDURE LPtPlusLPt(operand1, operand2: LPoint; VAR result: LPoint);<br>PROCEDURE LPtHinusLPt(operand1, operand2: LPoint; VAR result: LPoint);<br>PROCEDURE LPtHulInt(operand1: LPoint; operand2: INTEGER; VAR result: LPoint);<br>PRO  $403 -$ 1 404-- 1 405--  $406 407 -$ 1 408-- PROCEDURE LRectPlusLRect(operand1, operand2: LRect; VAR result: LRect);<br>PROCEDURE LRectHinusLRect(operand1, operand2: LRect; VAR result: LRect);<br>FUNCTION: EqualLRect(rectA, rectB: LRect): BOOLEAN;<br>FUNCTION: EmptyLRect(r: L 409 1 410<br>
1 411<br>
1 412<br>
1 414<br>
1 415<br>
1 416<br>
1 416 PROCEDURE AlignLRect(VAR destLRect: LRect; srcLRect: LRect; vhs: VHSelect);<br>FUNCTION: LengthLRect(r: LRect; vhs: VHSelect): LONGINT;<br>FUNCTION: LRectHaveLP(destLRect: LRect; pt: LPoint): BOOLEAN;<br>PROCEDURE LRectHaveLPt(dest  $416 -$ <br> $417 -$ FUNCTION LRectsNest( outer, inner: LRect): BOOLEAN; PROCEDURE RectifyLRectifyLRect(VAR destLRect: LRect): (exchange coordinates until topLeft <= botRight) 1 418-- 1 419-- FUNCT ION LRect IsV 1s ibl e( s rcLReet: LReet) : 8OOl.EAN; 1 420-- 1 421-- 1 422-- PROCEDURE LPointToStr(pt: LPoint; str: TPstring); {Referenced as EXTERNAL by UOBJECT2}<br>PROCEDURE LRectToStr(r: LRect; str: TPstring); {Referenced as EXTERNAL by UOBJECT2}  $423 -$ 1 424 --<br>1 425 --<br>1 426 --<br>1 427 --<br>428 429 --<br>1 430 --<br>1 431 --PROCEDURE SetLPt(VAR destPt: LPolnt; ltsH, itsV: LONGINT): PROCEDURE SetLRect(VAR dstReet: LRect; 1tsLeft, ltsTop, ItsRlght, itsBottOlll: LONGINT); PROCEDURE OffsetLRect(VAR dstRect: LRect; dh, dv: LONGINT);<br>PROCEDURE InsetLRect(VAR dstRect: LRect; dh, dv: LONGINT);<br>FUNCTION SectLRect(srcRectA, srcRectB: LRect; VAR dstRect: LRect): BOOLEAN;<br>PROCEDURE UnionLRect(srcRec 1 432-- 1 433-- 1 434-- FUNCTION IsSmallPt(srcPt: LPoint): BOOLEAN;<br>FUNCTION IsSmallRect(srcRect: LRect): BOOLEAN; 1 435-- 1 436--  $436 -$ <br> $437 (\texttt{-PROCEDURE} \text{ CI } \text{inLRect}(\text{r: LRect});$   $(\text{Not yet } \text{impl} \text{ementable})^*)$  $438 - 2$ <br> $439 - 2$ 439 440 {Drawing text)

**....... , \*-**

імміністі пратанті пратанті пратанті пратанті пратанті пратанті пратанті пратанті пратанті пратанті пратанті п

**UDRAW. TEXT** 

S Page

PROCEDURE DraulText(textBuf: Ptr; startByte, numBytes: INTEGER); [Drawing lines, rectangles, and ovals] PROCEDURE HoveToL(h, v: LONGINT);<br>PROCEDURE HoveL(dh, dv: LONGINT);<br>PROCEDURE LineToL(h, v: LONGINT);<br>PROCEDURE\_LineL(dh, dv: LONGINT); PROCEDURE FrameLRect(r. LRect);<br>PROCEDURE FrameLRect(r. LRect);<br>PROCEDURE EraseLRect(r. LRect);<br>PROCEDURE InvrtLRect(r. LRect);<br>PROCEDURE FillLRect(r. LRect; lPat: LPattern); 452<br>452<br>4534<br>4554<br>45567<br>457<br>457<br>461<br>461<br>461 PROCEDURE FrameLOval(r. LRect);<br>PROCEDURE PaintLOval(r. LRect);<br>PROCEDURE EraseLOval(r. LRect);<br>PROCEDURE InvrtLOval(r. LRect);<br>PROCEDURE FillLOval(r. LRect; lPat: LPattern);  $461 - -$ <br> $462 - -$ <br> $463 - -$ <br> $464 - -$ <br> $465 - -$ <br> $465 - -$ PROCEDURE FrameLRRect(r. LRect; ovalWidth, ovalWeight: INTEGER);<br>PROCEDURE PaintLRRect(r. LRect; ovalWidth, ovalWeight: INTEGER);<br>PROCEDURE EraseLRRect(r. LRect; ovalWidth, ovalWeight: INTEGER);<br>PROCEDURE InvrtLRRect(r. LR PROCEDURE FrameLArc(r. LRect; startAngle, arcAngle: INTEGER);<br>PROCEDURE PaintLArc(r. LRect; startAngle, arcAngle: INTEGER);<br>PROCEDURE EraseLArc(r. LRect; startAngle, arcAngle: INTEGER);<br>PROCEDURE InvrtLArc(r. LRect; startA FUNCTION ClonePicture(pic: PicHandle; toHeap: THeap); PicHandle; PROCEDURE ResizeFeedback(mousePt: Point; minPt, maxPt: Point; outerRect: Rect;<br>tabHeight, sbWidth, sbHeight: INTEGER; VAR newPt: Point); PROCEDURE PushFocus;<br>PROCEDURE PopFocus; [Save old focusArea on focusStack]<br>[Restore old focusArea from focusStack and focus on it] (SIFC LibraryVersion <= 20)<br>PROCEDURE MakeTypeStyle(itsFamily: INTEGER; itsSize: INTEGER;<br>itsFaces: TSetEFace;<br>VAR typeStyle: TTypeStyle); [SELSEC]<br>PROCEDURE HakeTypeStyle(itsFamily: INTEGER; itsSize: INTEGER;<br>itsFaces: Style;<br>VAR typeStyle: TTypeStyle);  $[$ENDC]$ FUNCTION ODFontNumber(typeStyle: TTypeStyle); l<br>PROCEDURE SetQDTypeStyle(typeStyle: TTypeStyle); **INTEGER: IMPLEMENTATION**  $498 -$ [\$I libtk/UDRAW2.TEXT]  $\overline{a}$  $499 \frac{500}{501}$  --END.  $\frac{502}{503}$  -- $504 -$ 

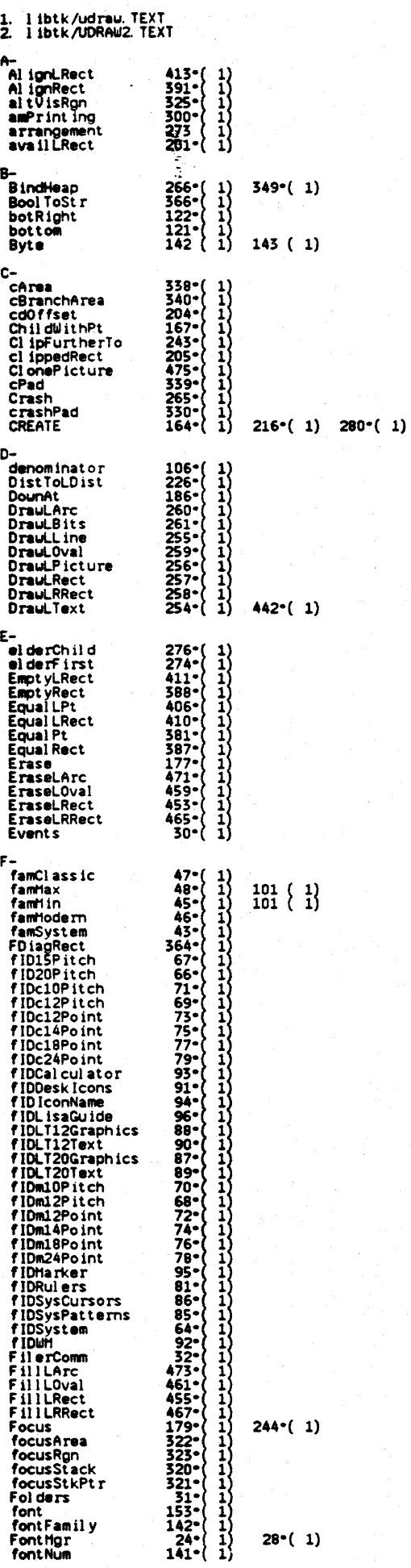

**UDREW. TEXT** 

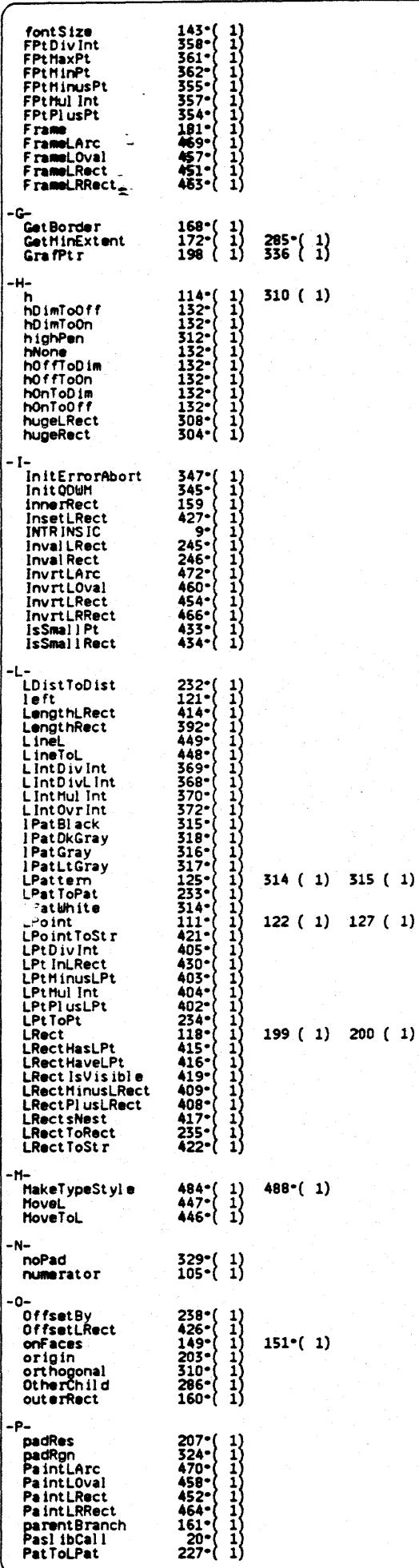

apple computer

 $316$  (1)  $317$  (1)  $318$  (1)

 $202$  (1)  $204$  (1)  $306$  (1)

 $201$  ( 1) 307 ( 1) 308 ( 1)

Page 7

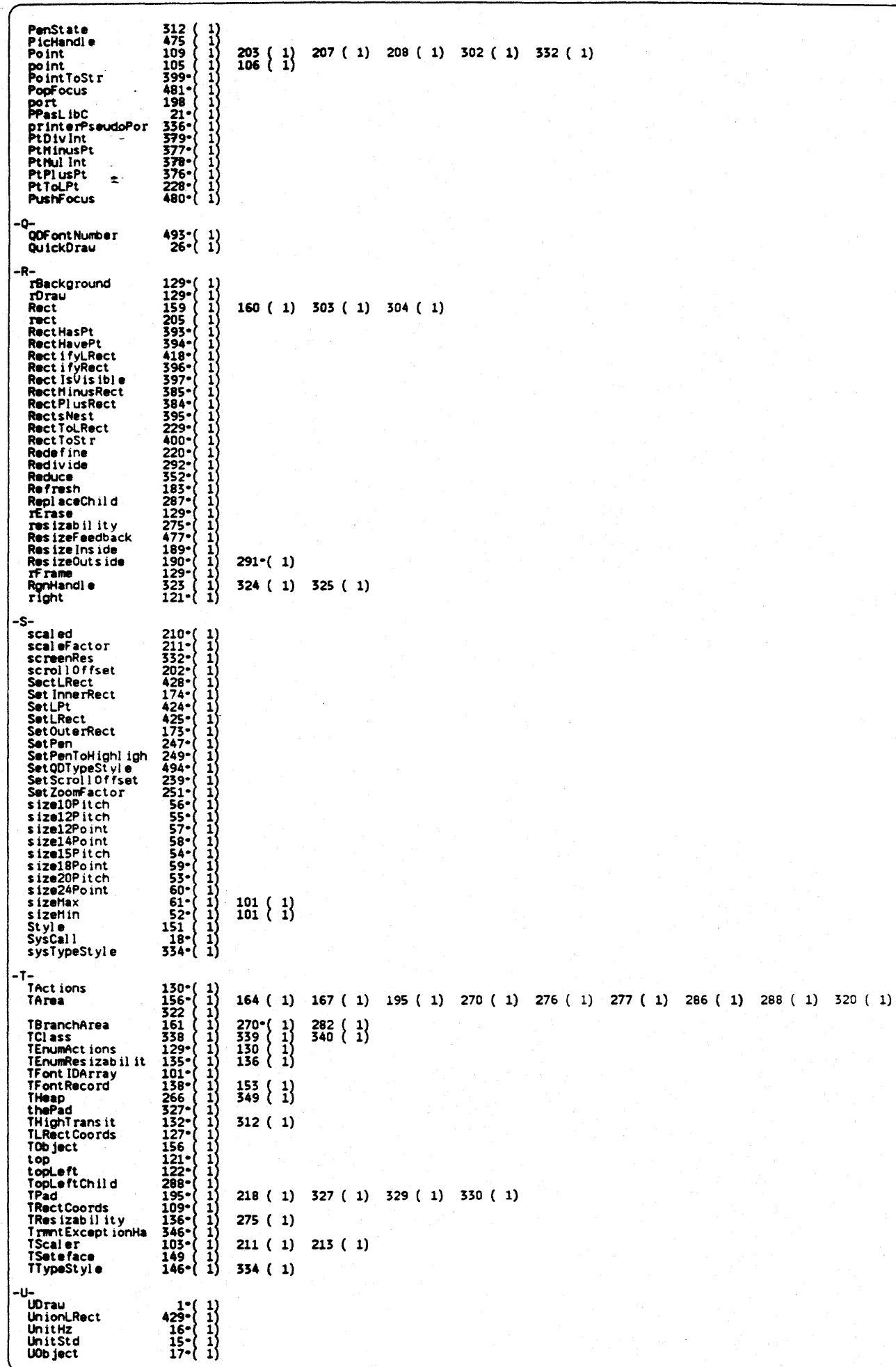

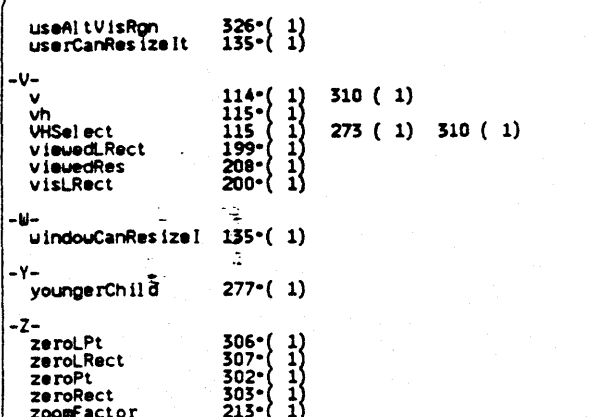

\*\*\* End Xref: 304 id's 377 references [422336 bytes/4695 id's/43402 refs]

apple computer

**UDRAW. TEXT** 

 $\frac{1}{1}$ 

11111111111111111

 $11111$ 

 $\begin{array}{c}\n1 \\
1 \\
1 \\
1\n\end{array}$ 

 $\frac{1}{1}$ 

 $\frac{1}{1}$ 

[UNIT UASC]<br>[Copyright 1983, 1984, Apple Computer, Inc.] 1<br>2<br>3  $\bullet$  $\overline{\phantom{a}}$ \*\*\* HETHODS NEED TO BE GROUPED INTO RIGHT CATEGORIES \*\*\* }<br>\*\*\* ADD reserve IN ALMOST EVERY CLASS \*\*\*} ī..  $\frac{1}{6}$   $\frac{1}{1}$  $\left\{\begin{array}{ll} \text{UA\`BC2. TEXT} \\ \text{UA\`BC3. TEXT} \\ \text{UA\`BC4. TEXT} \\ \text{UA\`BC5. TEXT} \end{array}\right.$ TProcess-TDocDirectory-TDocHanager-TCl ipboard-TCommand-TCutCopyCommand-TPasteCommand}<br>TImage-TVieu-TPaginatedVieu-TPageVieu-TPrintHanager-THeading-TSelection}<br>TWindou-TDialogBox-THenuBar-TFont}<br>TPanel-TBand-TPane-THarginP  $8 \frac{9}{10}$   $\frac{1}{10}$  $\frac{12}{15}$   $\frac{12}{15}$ UNIT UABC:  $\overline{14} \overline{\phantom{a}}$ [\$SETC Is Intrinsic := TRUE ]  $16 \frac{17}{17}$   $\frac{18}{18}$   $\frac{1}{19}$   $\frac{1}{19}$  $s$  if C is intrinsic]<br>INTRINSIC; [SENDC]  $\begin{array}{r} 19 \rightarrow - \\ 20 \rightarrow - \\ 21 \rightarrow - \\ 22 \rightarrow - \\ 23 \rightarrow 24 \end{array}$ **INTERFACE**  $24$ <br> $25$ <br> $25$ <br> $26$ <br> $27$ <br> $28$ <br> $28$ USES<br>
(SU UnitStd ) UnitStd<br>
(SU UnitHz ) UnitHz<br>
(SU LIBOS/SysCall) SysCall,<br>
(SU LIBOS/SysCall) SysCall,<br>
(SU LIBOS/SysCall) SysCall,<br>
(SU LIBOS/SysCall) SysCall,<br>
(SENOC) UnitENT ) FontIngr,<br>
(SENOC) UnitENT ) QuickDrau **USES** [Client should not USE UnitStd]<br>[Client should not USE UnitHz and MUST NOT USE Storage]<br>[Client must USE UObject]  $2829 - 7$ <br> $2930 - 7$ <br> $3132$ [Client may USE SysCall] [Client should USE UFont instead of FontHgr before QuickDrau]  $33 34 \frac{1}{35}$   $\frac{1}{10}$ {Client must USE QuickDraw (unless we provide a type-stub for it)}  $\frac{36}{37}$  $\frac{1}{2}$ [Client should USE UFont instead of FontHgr after QuickDrau]  $38 - 39 - 40 - 6$ [SU I ibtk/UDrau } UDrau, [Client must USE UDrau]  $41 -$ <br> $42 -$ <br> $43 -$ [Client need not USE anything below this line]  $\begin{array}{c} \text{SU PHDecl} \\ \text{SIFC libraryVersion} \leftarrow 20 \\ \text{SU PrStd} \\ \text{SENO} \end{array}$  Prince  $\begin{array}{c} \text{SU PrStd} \\ \text{SUMC} \end{array}$  Prince  $\begin{array}{c} \text{SIFC} \\ \text{EUM} \end{array}$  Prince  $\begin{array}{c} \text{SUM} \\ \text{SUM} \end{array}$  Prince  $\begin{array}{c} \text{SUM} \\ \text{SUM} \end{array}$  and  $\begin{array}{c} \text{SUM} \\ \text{S$ } PMDecl.  $[PEPSI]$  $\frac{45}{46}$  --Events,<br>Folders,<br>Menus,  $47 48$ www.nenus<br>SU Alerthgr<br>SIFC LibraryUer  $\frac{49}{50}$  --Alerthgr. LibraryVersion <= 20) Example 1917<br>
SENDC:<br>
[SENDC] PrProcs. Example<br>
(SU WHLET<br>
(SU WHLETS<br>
(SU WHLETS)<br>
(SU SCTAP<br>
(SUFC LibraryVer)<br>
(SUFC LibraryVer) **WHLstd,<br>WHLCrs,<br>WHLSb,<br>WHLGrou,**  $\frac{54}{55}$  -- ${\begin{tabular}{c|c|c} {\bf \small{[3] Serap~~} \small{[3] Forap~~} \small{[3] Forap~~} & {\bf \small{[3] Serap,~}\\ \small{[4] Forap/version & & & & & & & \\ \small{[4] Forap/Using~\\ \small{[4] Forap/}[4] for $100$ & & & & & \\ \small{[4] Forap/}[4] for $100$ & & & & \\ \small{[4] Forap/}[4] for $100$ & & & & \\ \small{[4] Forap/}[4] for $100$ & & & & \\ \small{[4] Forap/}[4] for $100$ & & & & \\ \small{[4] Forap/}[4] for $10$  $\frac{56}{57}$   $\frac{1}{11}$  $58 59 - 60 61 - SPRING$  $62 - 63 - 63 - 64 - 64 - 64$ **(SU FilerComm**  $\frac{65}{66}$  --**FilerComm;**  $68 - 69 - 70 - 71 - 71 - 71$ SSETC fDbgABC<br>SSETC fRngABC<br>SSETC fSymABC := fDbgOK [FALSE]<br>:= fDbgOK [FALSE]<br>:= fSymOK [FALSE]  $72 -$ [\$SETC fDebugHethods := fDbgABC] [if VAR also true, trace entries and/or exits] **CONST**  $= 31$ <br> $= 11$ <br> $= 61$ {unfortunate, but menus must be in non-relocatable storage, & this is easiest} maxhenus  $\frac{78}{79}$  -maxFonts maxSegments = 6;<br>maxSegSize = \$20000; [128K]<br>abortChunkSize = 32768; [32k]  $80 - 81 -$ 82  $\overline{\phantom{a}}$  $83$ iconNameSeparator = ' <'; { character separating parts of an icon name}  $84 -$ [amount the mouse must move from anchor before drag starts, unless]<br>[Selection. GetHysteresis is overridden]  $9<sub>i</sub>$ stdHHvsteresis = 85 - $rac{86}{87}$  $\overline{\phantom{a}}$ stdVHysteresis =  $6$ ; تبد used when you do not set the cursor}<br>Hides the cursor entirely}  $\frac{88}{89}$  -noCursor  $-2$  $\frac{1}{2}$   $\frac{-1}{2}$ icrsHidden hiddenCursor  $\frac{90}{91}$  -arrouCursor icrs Inact ive<br>icrsLCCross Standard arrow cursor]<br>LisaCalc cross] crossCursor  $= 10$ <br> $= 12$ <br> $= 13$ <br> $= 14$ Standard text 1-Beam}  $\frac{92}{93}$  -textCursor icrsXIBeam Checkmark) icrsCheck checkCursor LisaDraw cross (smaller than crossCursor)}<br>LisaDraw left-pointing finger}  $\frac{94}{95}$  -smCrossCursor<br>fingerCursor icrsGECross icrsLF inger  $\frac{95}{96}$  ... Ξ firstUserCursor = 100; [ this is the smallest user-defined cursor ]  $\frac{98}{99}$ nothingKind  $= 0$ :  $100 \frac{101}{102}$  -noCmdNumber  $\bullet$  0; {idsn for the first document data segment}<br>{default heap size for a document data segment}<br>{the virtual data segment may be this much larger than needed for the heap}  $103$ docLdsn  $= 3;$  $= 5120$ <br> $= 2048$ docDsBytes<br>docExcess  $104 \frac{105}{106}$  -- $= 21F$ <br>= 21F;<br>= 21C;  $\frac{107}{108}$  -printLdsn [ldsn to hand to LisaPrint] ascAruDoun<br>ascAruLeft  $\frac{109}{110}$   $\frac{1}{11}$ ascAruRight

URBC. TEXT

Page 2

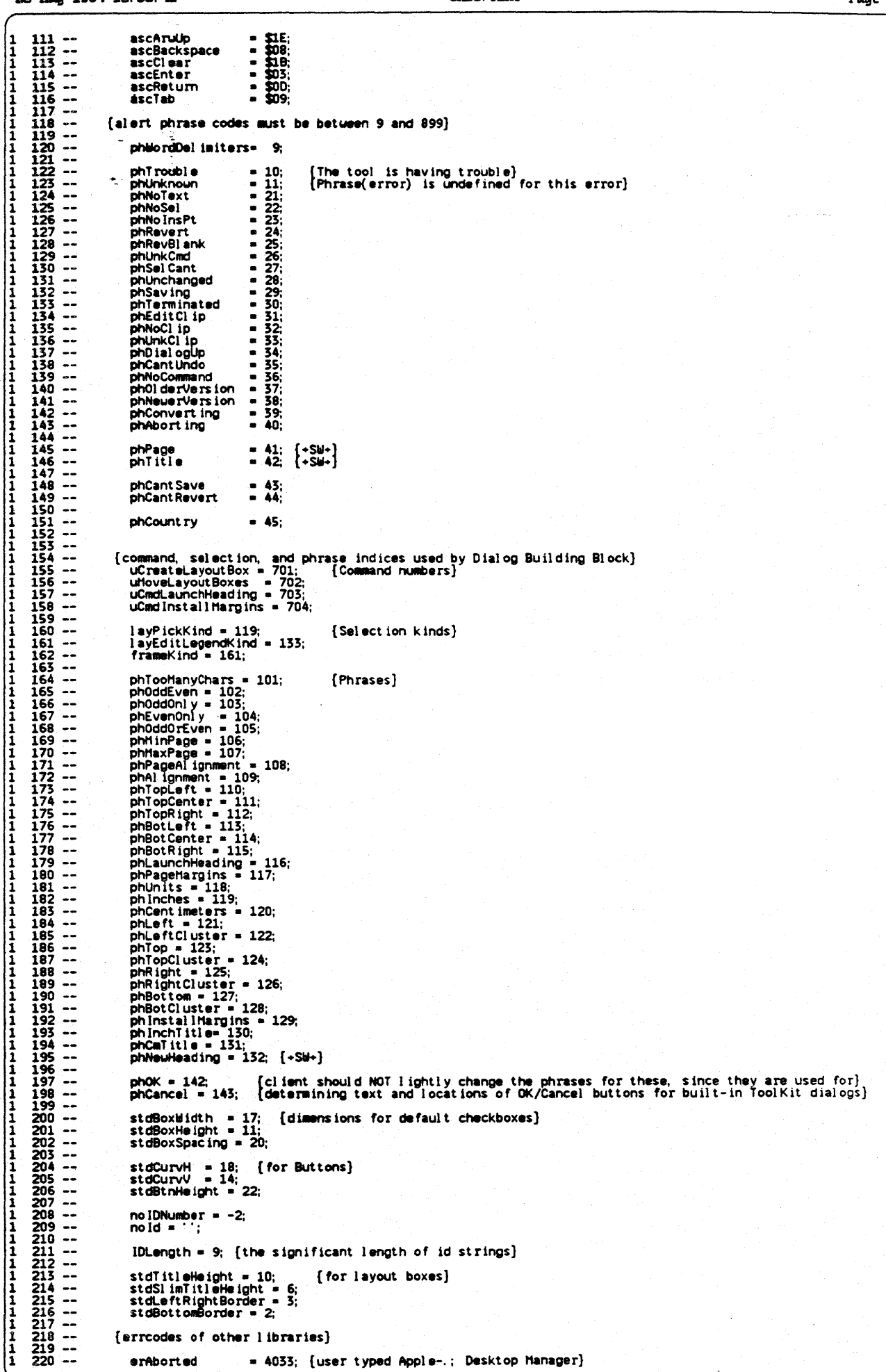

apple computer

 $\bullet$ 

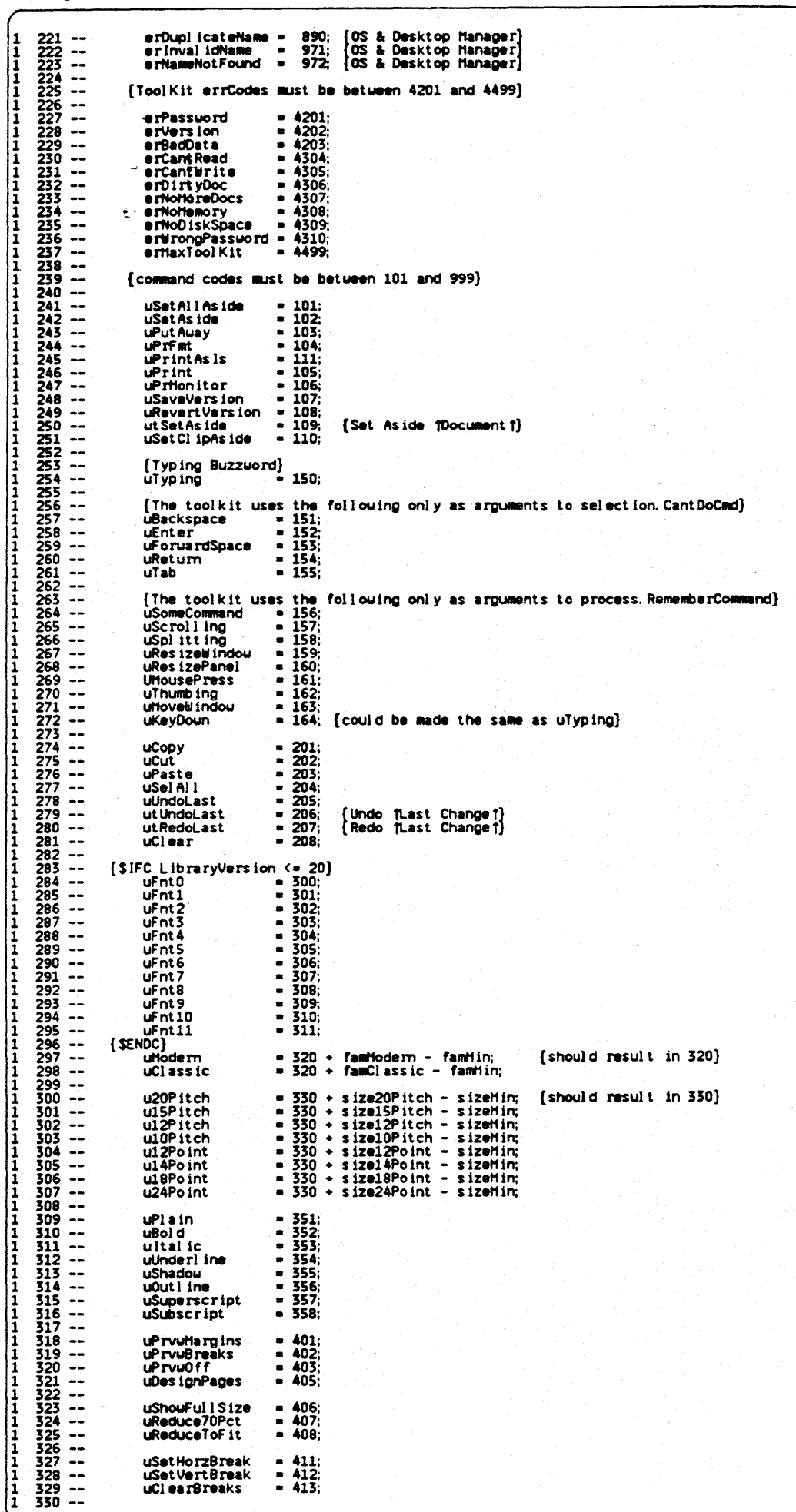

da compute

Page 4

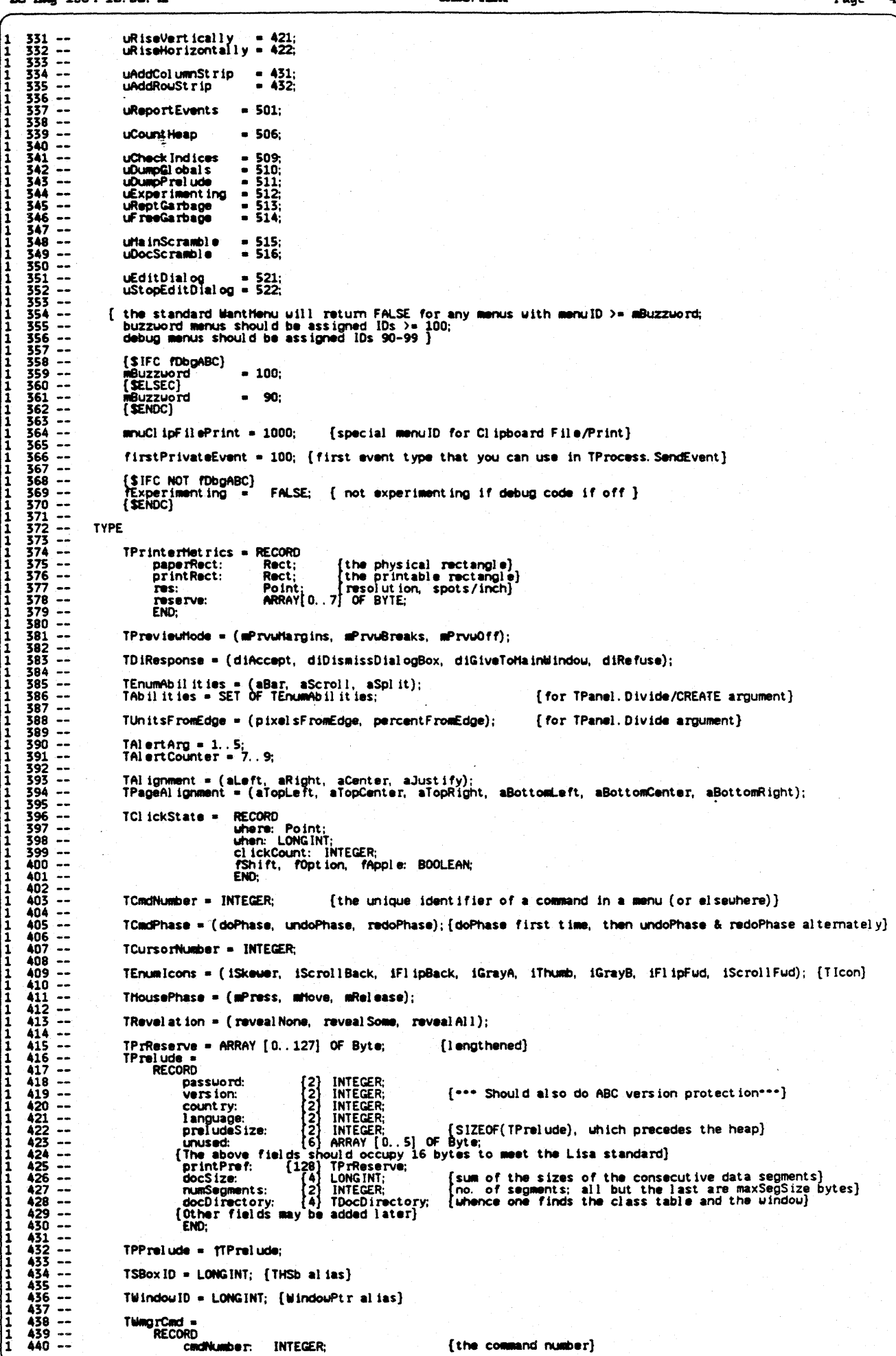

apple computer

. . Ŀ,

l.

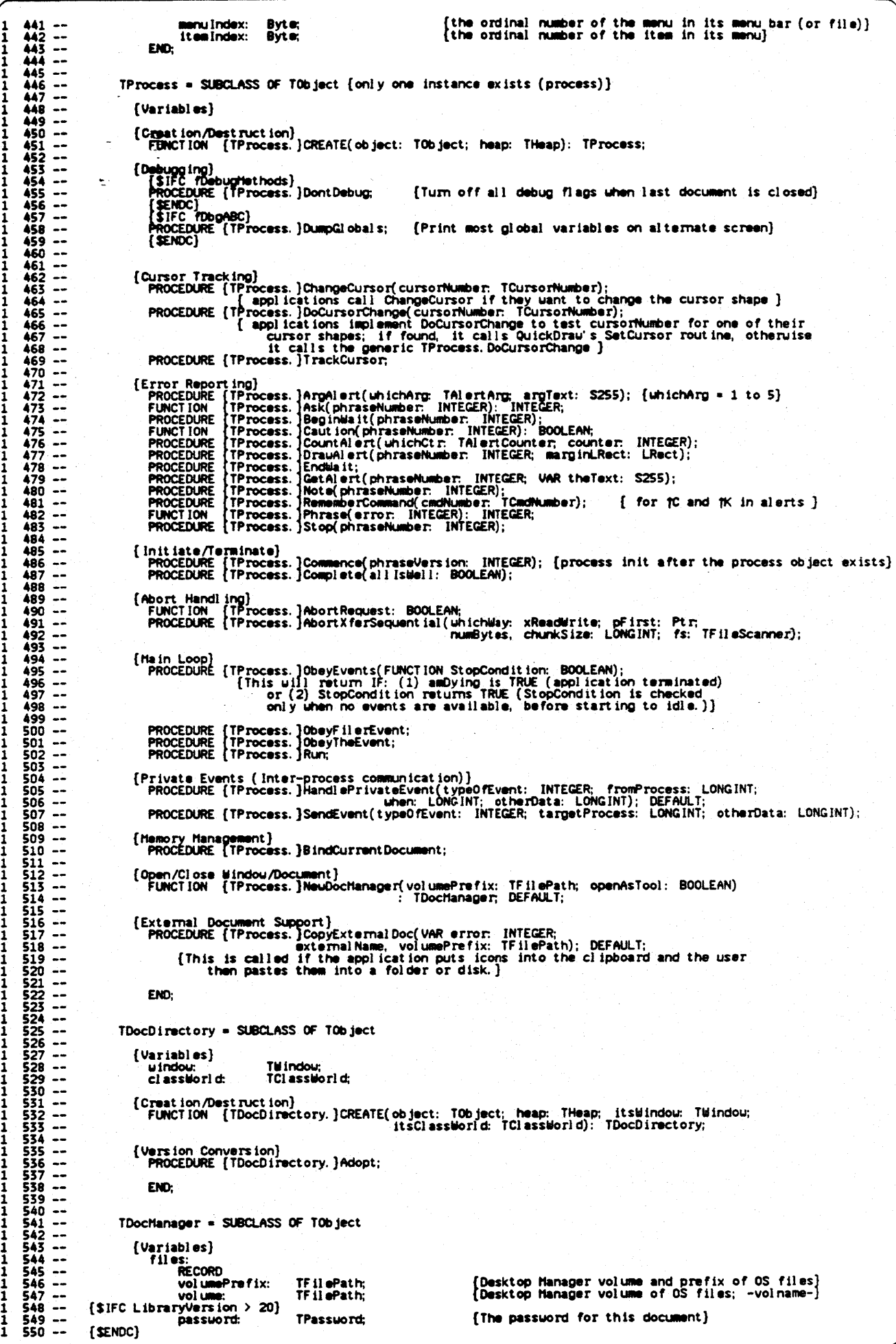

Page 6

BOOLEAN: [uhether Save file is known to exist and seem readable]<br>[should we create suspend files?]<br>[should we create save files if opened as a tool?]  $551 - 552 = 553 - 553$ saveExists: BOOLEAN:<br>BOOLEAN: shoul dSuspend:<br>shoul dTool Save: END; dataSegment:<br>RECORD ARRAY [1...maxSegments] OF INTEGER;<br>TPPrelude; [a pointer [a pointer]<br>LONGINT; [How many F INTEGER; { refnums of its data segments}<br>{a pointer to the prelude of the data segment}<br>{How many changes since the last checkpoint} **TO FINAR** prel udePt r: changes: END. docHeap: [the heap starts after the prelude]<br>(the document's window (it is in the data segment)]<br>[If  $\leftrightarrow$  0, NOTE alert that was requested while inactive] THeap: TW indows uindou pendingNote:<br>openedAsTool: **BOOLEAN** [Creation/Destruction]<br>FUNCTION (TDocHanager.]CREATE(object: TObject; heap: THeap; itsPathPrefix: TFilePath); TDocHanager; {Debugging}<br>| {SIFC rDbgABC}<br>| PROCEDURE {TDocHanager.}DumpPrelude;<br>| \$ENDC} (Print most of prelude on alternate screen) [Attributes]<br>FUNCTION {TDocHanager.}WindowWithId(wmgrID: TWindowID): TWindow; [Process Termination]<br>PROCEDURE [TDocHanager.]Complete(allIsWell: BOOLEAN); [Open/Close Mindou]<br>FUNCTION [TDochanager.]NeuWindou(heap: THeap; umgrID: TWindouID): TWindou; DEFAULT; {Files}<br>PROCEDURE {TDocManager }Close(afterSuspend: BOOLEAN);<br>[CloseFiles is for the application to override if it has any of its own files that must be<br>closed }<br>mnorning finocManager }CloseFiles;  $\frac{586}{587}$  --"Closed"<br>PROCEDURE (TOccHanager. )CloseFiles;<br>PROCEDURE (TOccHanager. )Open(VAR error: INTEGER; umgrID: TWindouID; VAR OpenedSuspended: Boolean);<br>PROCEDURE (TOccHanager. )OpenSaved(VAR error: INTEGER; umgrID: TWindouID);<br>P  $\begin{array}{r} 588 \\ 588 \\ 589 \\ 590 \\ 591 \end{array} \cdots$  $\frac{592}{593}$  --594<br>595<br>596<br>597<br>598 [Data Segment]<br>PROCEDURE (TDocHanager. ]Assimilate(VAR error: INTEGER);<br>PROCEDURE (TDocHanager. ]ConserveMemory(maxExcess: LONGINT; fGC: BOOLEAN);<br>PROCEDURE (TDocHanager. ]ConserveMemory(maxExcess: LONGINT; fGC: BOOLEAN);<br>  $599 - 590$  $\begin{array}{r} 601 \overline{\phantom{0}} \\ 602 \overline{\phantom{0}} \\ 603 \overline{\phantom{0}} \\ 604 \overline{\phantom{0}} \\ \overline{\phantom{0}} \\ 604 \overline{\phantom{0}} \end{array}$ PROCEDURE (TDochanager.)Deactivate;<br>FUNCTION (TDochanager.)Deactivate;<br>PROCEDURE (TDochanager.)Expanditemory(bytesNeedod: LONGINT);<br>PROCEDURE (TDochanager.)KillSegments(first, last: INTEGER);<br>PROCEDURE (TDochanager.)RakeSe  $605 - 606 - 606$ neuDocSize: LONGINT);  $609 - 1$ <br> $610 - 1$ <br> $611 - 1$ <br> $612 - 1$  $613 - 1$ <br> $613 - 1$ <br> $614 - 1$ <br> $615 - 1$ <br> $617 - 1$ TCl ipboard = SUBCLASS OF TDocHanager [Variables] FRALSE if no tool-kit-specific representation available)<br>
[FALSE if no universal picture available]<br>
[FRLSE if no universal text available]<br>
[TRUE if there is an icon reference available]<br>
Universal Text is via the Univer  $617 - 618$ hasVieu: **BOOLEAN;** hasPicture: BOOLEAN;<br>BOOLEAN;  $619 - 1$ <br> $620 - 1$ <br> $621 - 1$ <br> $622 - 1$ hasUniversal Text: nasumuvesses rent.<br>
[exergible] The only usy into or out of<br>
[exergible] The only usy into or out of<br>
cuttingProcess ID: LONGINT;<br>
clindopy: TFileScanner;  $\frac{625}{624}$  --[Creation/Destruction]<br>FUNCTION [TCI ipboard.]CREATE(object: TObject; heap: THeap): TCI ipboard; Editing)<br>PROCEDURE (TCI ipboard, )AboutToCut;<br>PROCEDURE (TCI ipboard, )BeginCut;<br>PROCEDURE (TCI ipboard, )EndCut;  $\frac{631}{632}$  --{uhether or not data will actually be put in the data seg}  $633 - 634 - 1$ <br> $635 - 1$ <br> $635 - 1$ <br> $637 - 1$ <br> $638 - 1$ [Undo]<br>PROCEDURE [TCI ipboard.]CommitCut;<br>FUNCTION [TCI ipboard.]UndoCut: BOOLEAN; [return TRUE if succeeds] {Identification}<br>PROCEDURE {TCI ipboard.}Inspect;<br>PROCEDURE {TCI ipboard.}Publicize; [Data Segment]<br>'[PROCEDURE TClipboard. Bind;]<br>'[PROCEDURE TClipboard. Unbind;] END: TCommand = SUBCLASS OF TObject [Variables] {the command number of the menu item that describes the command; cadNumbe TCmdNumber; TCmdNumber; [the command number of the menu item that describes the command<br>
usually the same one the user chose, but not necessarily}<br>
Timage: [if non-NLL affects filtering by image. EachVirtualPart]<br>
BOOLEAN; [TRUE iff t image:<br>undoable: doing:<br>revel at ion: 659  $\overline{a}$ unitil iteBefore: 660

apple correster

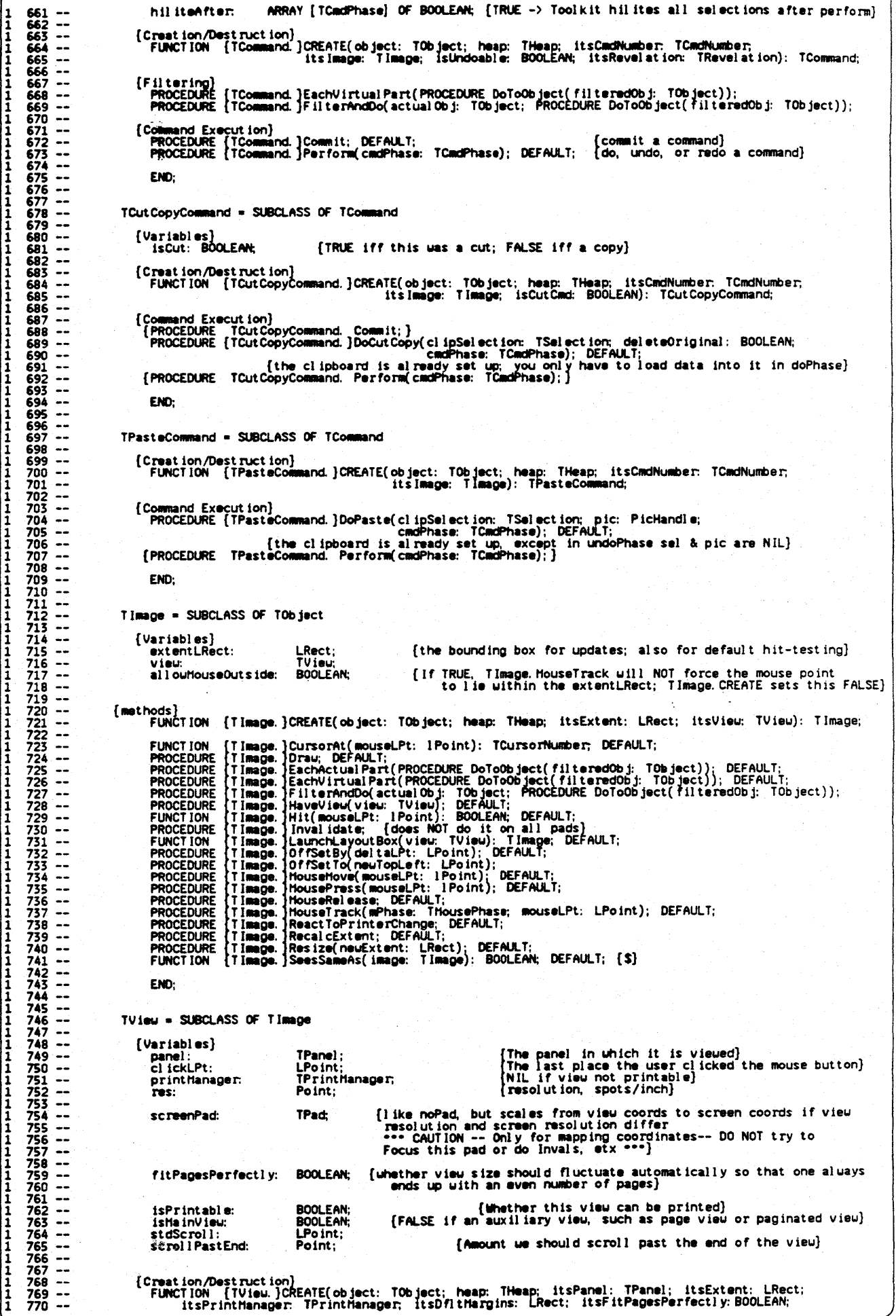

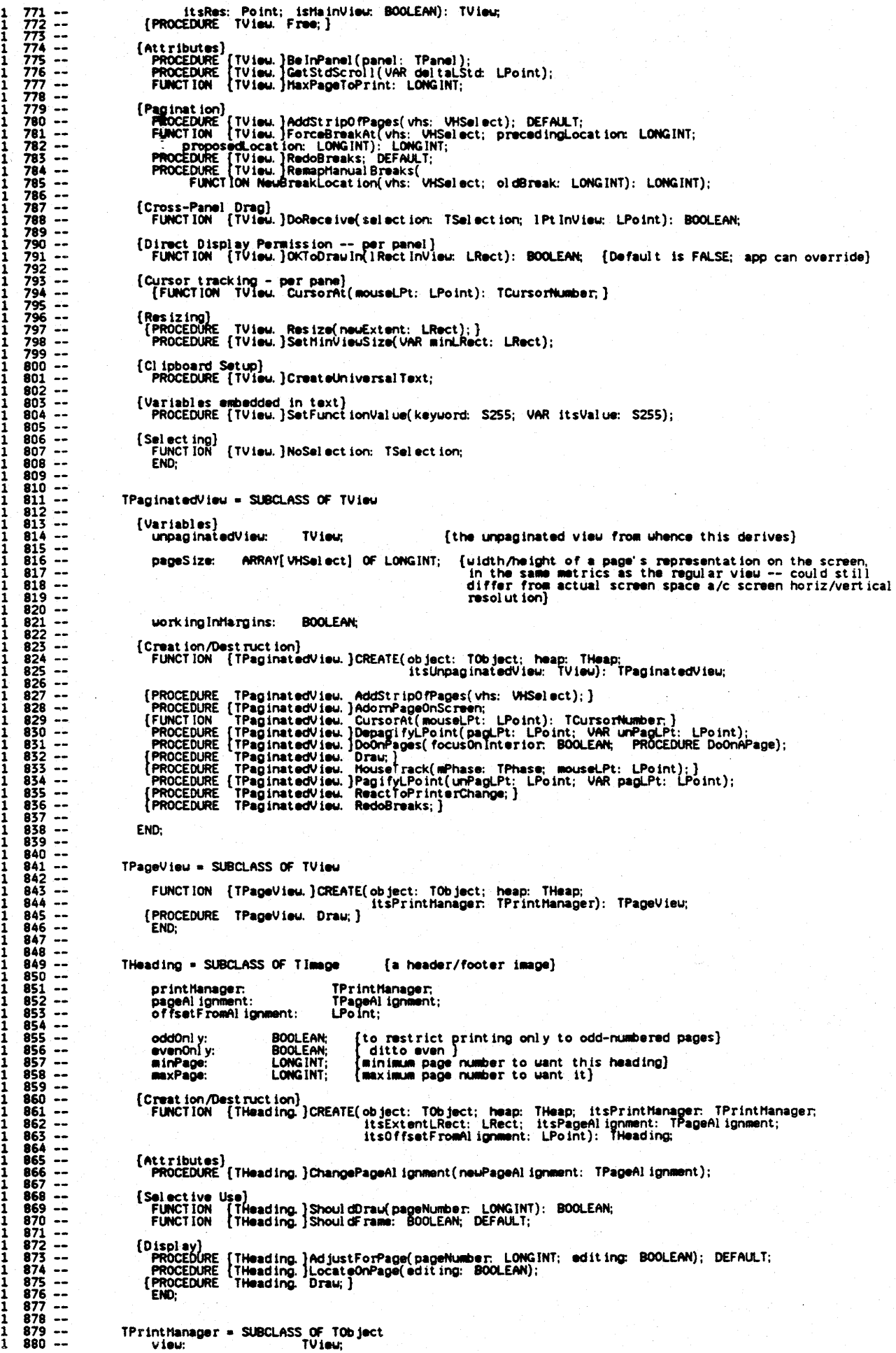

UHBC. TEXT

Page 9

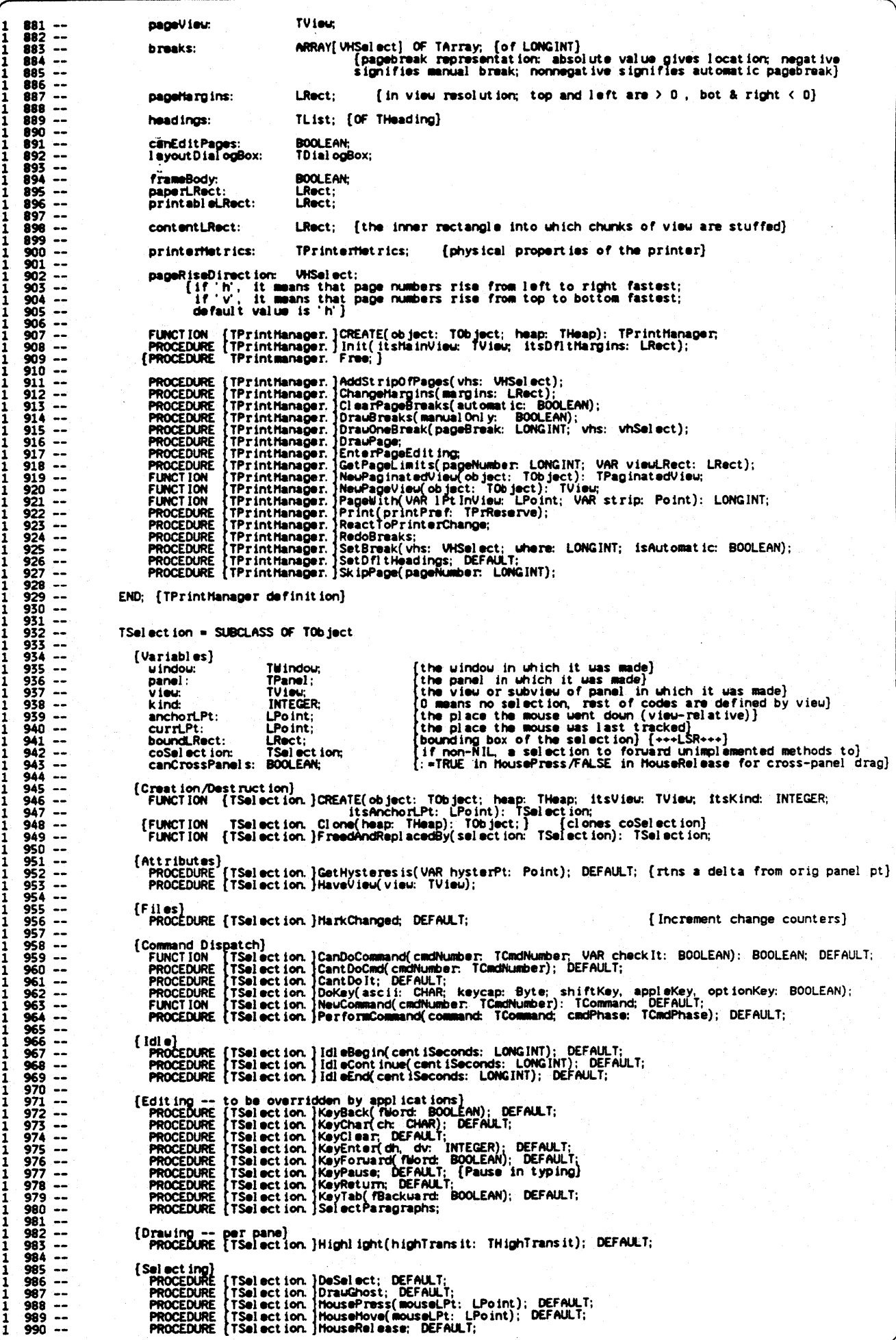

1 991 --<br>1 992 --<br>1 993 --PROCEDURE {TSelection. }MoveBackToAnchor; DEFAULT; {called when cross-panel drag has been refused}  $1 991 - 7$ <br>  $1 992 - 7$ <br>  $1 993 - 7$ <br>  $1 994 - 7$ <br>  $1 995 - 7$ <br>  $1 996 - 7$ <br>  $1 998 - 7$ <br>  $1 1 900 - 7$ <br>  $1 1 000 - 7$ {Undo Ha intenance} 1 994 --<br>1 995 --<br>1 996 --<br>1 997 --PROCEDURE {TSel eet Ion. )Aestora; DEFMJl T; PROCEDURE {TSeI eet ion. Save; DEF ML T; {Scroll Into view} PROCEDURE {TSeI eet Ion. } Reveal (asttuc:hAsPoss Ibl e: BOOLEM); DEFAUL T;  $\begin{array}{r} 1 & 999 \rightarrow 1 \\ 1 & 1000 \rightarrow 1 \\ 1 & 1001 \rightarrow 1 \\ 1 & 1003 \rightarrow 1 \\ 1 & 1004 \rightarrow 1 \\ 1 & 1005 \rightarrow 1 \\ 1 & 1006 \rightarrow 1 \\ 1 & 1007 \rightarrow 1 \end{array}$ 1 1000 -- 1 1001 -- 1 1002 -- 1 1003 -- 1 1004 -- 1 1005 -- 1 1006 -- 1 1007 -- 1 1008 -- 1 1009 -- 1 1010 -- 1 1011 -- 1 1012 -- 1 1013 -- 1 1014 -- 1 1015 -- 1 1016 -- 1 1017 -- 1 1018 -- 1 1019 -- 1 1020 -- 1 1021 -- 1 1022 -- 1 1023 -- 1 1024 -- 1 1025 -- 1 1026 -- 1 1027 -- 1 1028 -- 1 1029 -- 1 1030 -- 1 1031 -- 1 1032 -- 1 1033 -- 1 1034 -- 1 1035 -- 1 1036 -- 1 1037 -- 1 1038 -- 1 1039 -- 1 1040 -- 1 1041 -- 1 1042 -- 1 1043 -- 1 1044 -- 1 1045 -- 1 1046 -- 1 1047 -- 1 1048 -- 1 1049 -- 1 1050 -- 1 1051 -- 1 1052 -- . 1 1053 -- 1 10S4 -- 1 lOSS -- 1 1056 -- 1 1057 -- 1 1058 -- 1 1059 -- 1 1060 -- 1 1061 -- 1 1062 -- 1 1063 -- 1 1064 -- 1 106S -- 1 1066 -- 1 1067 -- 1 1068 -- 1 1069 -- 1 1070 -- 1 1071 -- 1 1072 -- 1 1073 -- 1 1014 -- 1 1015 -- 1 1016 -- 1 1017 -- 1 1018 -- 1 1079 -- 1 1080 -- 1 1081 -- 1 1082 -- 1 1083 -- 1 1084 -- 1 1085 -- 1 1086 -- 1 1087 -- 1 1088 -- 1 1089 -- 1 1090 -- 1 1091 -- 1 1092 -- 1 1093 -- 1 1094 -- 1 109S -- 1 1096 -- 1 1097 -- 1 1098 -- 1 1099 -- 1 1100 -- END: nund8w u SlIJCLASS *OIF* TArea {variables} TList {OF TPanel}; The panels in the uindou (at least one)}<br>no panels: NLL, one panel: that; else a TBranchArea}<br>NLL if SELF IS a dialog box uindou}<br>The panel uith the active selection<br>The selecternel during the last command]<br>The selecternel panel s:<br>panel Tree:<br>dial ogBox:  $\begin{array}{cccc} 1 & 1000 & -1 \\ 1 & 1007 & -1 \\ 1 & 1008 & -1 \\ 1 & 1010 & -1 \\ \end{array}$ TA**rea;**<br>TD ial ogBox;<br>TPanel ; sel ectPanel :<br>undoSel Panel : TPanel ;<br>TPanel ;<br>TPanel ;  $\begin{array}{cccc} 1&1011&\cdots&\cdots&\cdots\\ 1&1012&\cdots&\cdots&\cdots\\ 1&1013&\cdots&\cdots&\cdots\\ 1&1015&\cdots&\cdots&\cdots\\ 1&1016&\cdots&\cdots&\cdots\\ 1&1016&\cdots&\cdots&\cdots\\ 1&1016&\cdots&\cdots&\cdots\\ 1&1016&\cdots&\cdots&\cdots\\ 1&10127&\cdots&\cdots&\cdots\\ 1&1022&\cdots&\cdots&\cdots\\ 1&1022&\cdots&$ cl ickPanel:<br>undoCl ickPanel: TWlndow; sel ectWindow: the selection of during the last command)<br>ORD(Pointer to the bindou Hanager's GrafPort)]<br>Is there a Resize Box]<br>TRUE if the Toolkit should believe the uindou<br>manager's idea of the size of the uindou;<br>this uill be FALSE (fo undoSel Window:<br>umgrID:<br>isRes izabl e:<br>bel ieveWmgr: TWindow; TWlndowID; BOOLEAN; BOOLEAN; I {The window size the user explicitly set with grow<br>icon} max InnerSize: Point; changes: LONGINT;<br>lastCmd: TCommand changes: LONGINT;<br>
lastCmd; [Command; [Hou many changes since the last save]<br>
printer interiors: TPrinter interiors: [Properties: [Printer to allow user-defined page-sizes in Fmt For<br>
pgRgOK: BOOLEAN; [Whether to allow use lastCmd: TCommand;<br>printerHetrics: TPrinterHetrics; pgSzOK: BOOLEAN; I pgRgOK: **BOOLEAN:**  $\begin{array}{cccc} 1 & 1052 & - & - \\ 1 & 1052 & - & - \\ 1 & 1053 & - & - \\ 1 & 1054 & - & - \\ 1 & 1056 & - & - \\ 1 & 1057 & - & - \end{array}$ {Creat ion/Dest ruct ion}<br>FUNCTION (TWindow. }CREATE(object: TObject; heap: THeap; itsWmgrID: TWindowlD; itsResizability<br>{PROCEDURE TWindow. Free;}  $\begin{array}{cccc} 1 & 1056 & - \\ 1 & 1037 & - \\ 1 & 1038 & - \\ 1 & 1039 & - \\ 1 & 1040 & - \\ \end{array}$  $\begin{array}{cccc}\n1 & 1040 & - & & & \\
1 & 1041 & - & & & \\
1 & 1042 & - & & & \\
1 & 1043 & - & & & \\
1 & 1044 & - & & & \\
\end{array}$ [SIFC fDbgABC] ~PROCEDURE (TWindow. }ToggleFlag(VAR flag: BOOLEAN); DEFAULT; {Toggle a debug flag in a menu}<br>{\$ENDC}  $\begin{array}{r} 1\ 1044\ \cdots \\ 1\ 1046\ \cdots \\ 1\ 1046\ \cdots \\ 1\ 1047\ \cdots \\ 1\ 1049\ \cdots \\ 1\ 1049\ \cdots \\ 1\ 1050\ \cdots \\ 1\ 1052\ \cdots \\ 1\ 1052\ \cdots \\ \end{array}$ [Attributes]<br>{PROCEDURE TWindow. GetMinExtent(VAR minExtent: Point; windowlsResizingIt: BOOLEAN);}<br>PROCEDURE {TWindow.}GetTitle(VAR title: S255); {Get the window title}<br>FUNCTION {TWindow.}IsActive: BOOLEAN;<br>FUNCTION {TWind {Buttoning}<br>| PROCEDURE {TWindow.}DownEventAt(mousePt: Point); DEFAULT;<br>| {FUNCTION | TWindow. DownAt(mousePt: Point): BOOLEAN;} {Dialog Box affairs}<br>| PROCEDURE {TWindow.}PutUpDialogBox(dialogBox: TDialogBox); DEFAULT;<br>| PROCEDURE {TWindow.}TakeDownDialogBox; DEFAULT; [Display]<br>{PROCEDURE TWindow. Focus;}<br>{PROCEDURE TWindow. Frame;}<br>{PROCEDURE TWindow. Refresh(rhctlons: THighTransit); DEFAULT;<br>{PROCEDURE {TWindow. Refresh(rhctlons: TActions; highTransit; THighTransit);}<br>PROCEDURE {TWind {Resizing} PROCEDURE (TWindow.)DownInSizeBox(mousePt: Point); DEFAULT;<br>PROCEDURE (TWindow.)Resize(moving: BOOLEAN); DEFAULT; (Reset size from portRect size (w. adjustments)}<br>PROCEDURE (TWindow.)ResizeTo(newSize: Point); DEFAULT; (cal [Command Dispatch and Henus]<br>FUNCTION [TWindow.]CanDoCommand(cmdNumber: TCmdNumber; VAR checkIt: BOOLEAN): BOOLEAN; DEFAULT;<br>FUNCTION [TWindow.]CanDoStdCommand(cmdNumber: TCmdNumber; VAR checkIt: BOOLEAN): BOOLEAN; DEFAULT PROCEDURE {TWindow.}SetupMenus;<br>PROCEDURE {TWindow.}UndoLast;<br>FUNCTION {TWindow.}WantMenu( menuID: INTEGER; inCl ipboa.rd: BOOLEAN): BOOLEAN; {Hiscallaneous}<br> PROCEDURE {Twindow.}AbortEvent; {only QuickPort should override this} {Selection Haintenance during commands} PROCEDURE {Tlindow. }RestoreSelection;<br>PROCEDURE {TWindow. }Reveal Sel action( ashuchAsPossible, doHil ite: BOOLEAN) ;<br>PROCEDURE {TWindow. }SaveSelection; {Deskt."1. following 2 \_ttlOds .ss .... that we are focused on the window before they are called} PROCtouRE {TWindow. }Activatr, **....... \_uc ..** 

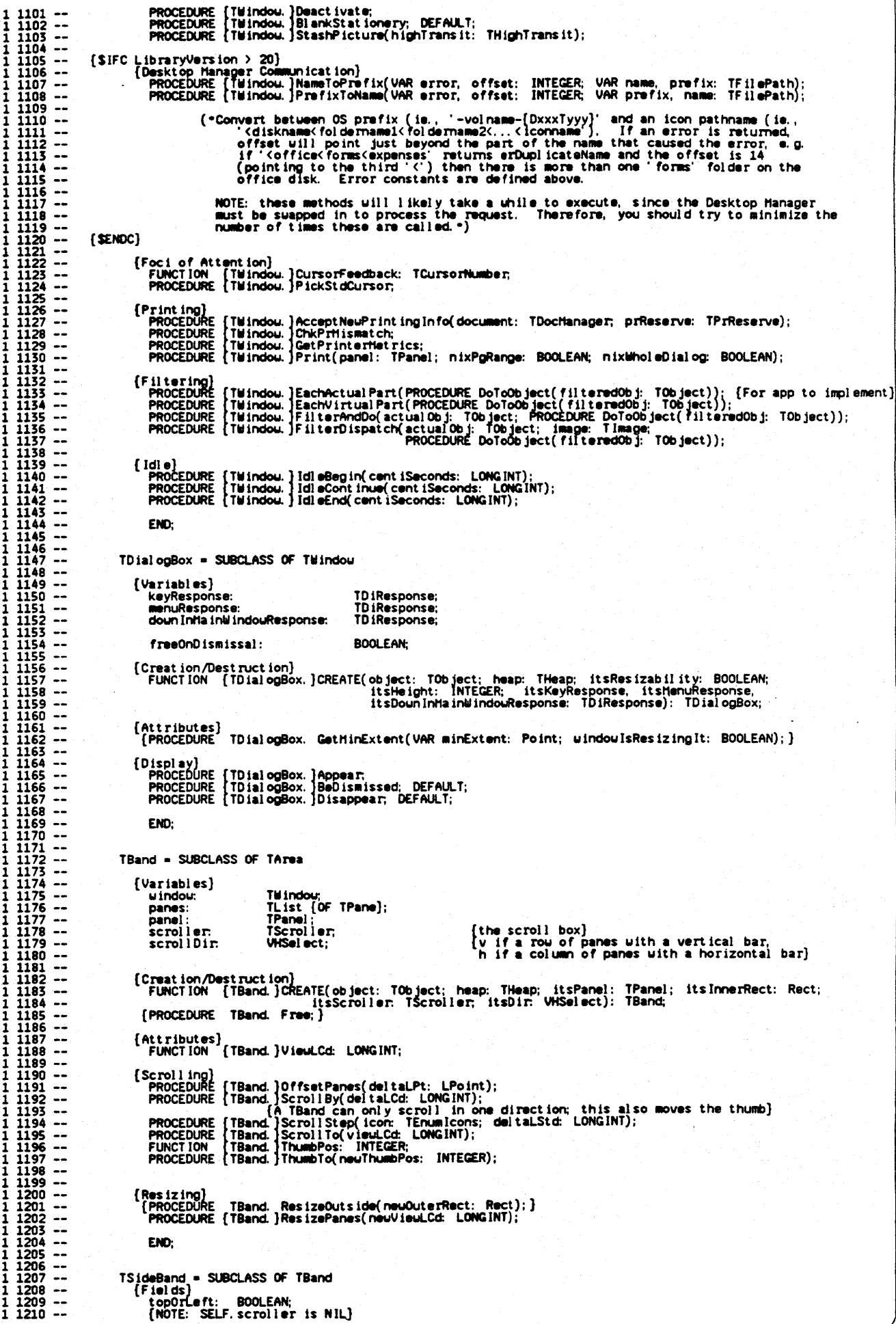

**.......... , ..** 

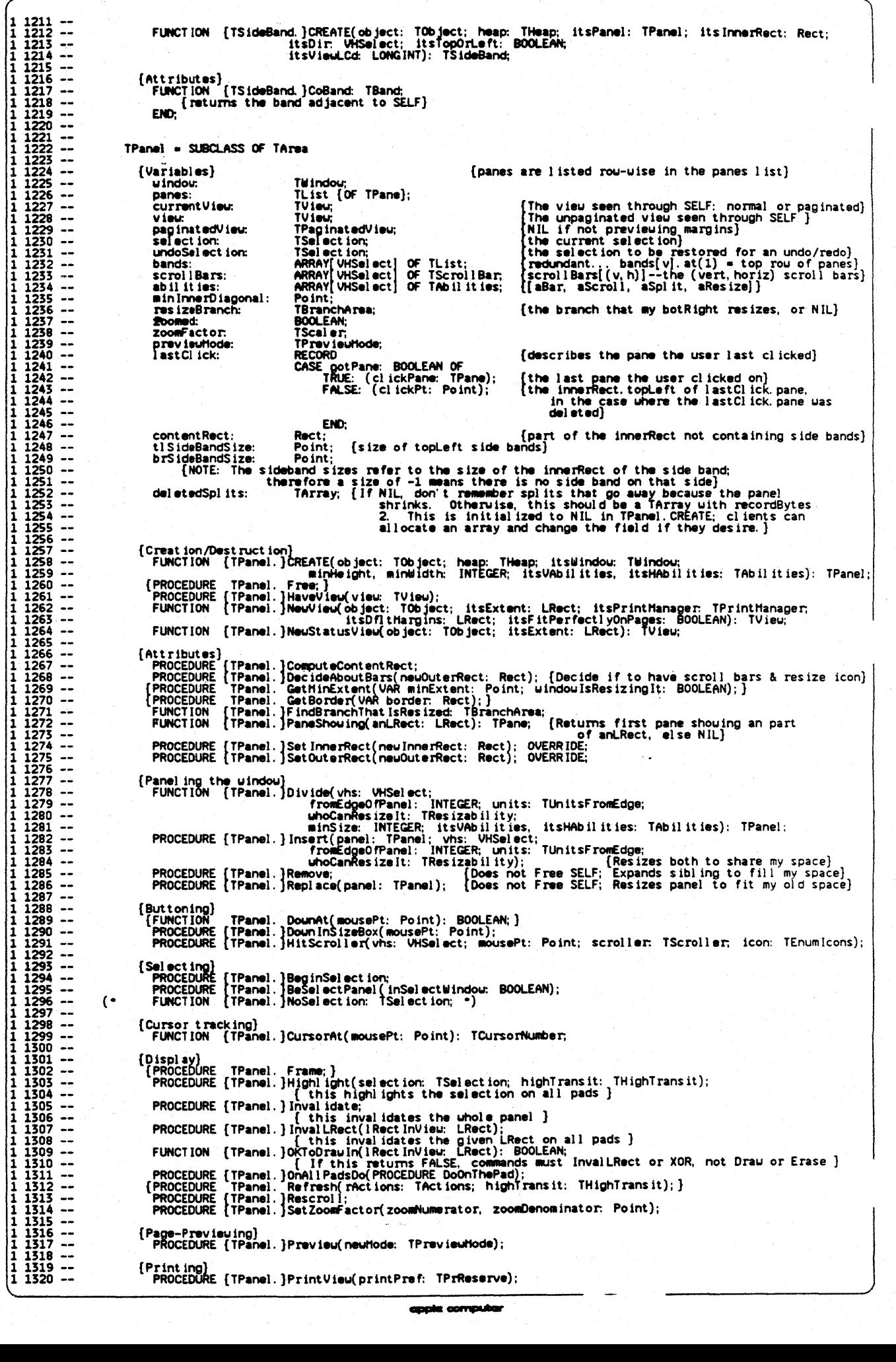

............ TPrReserve);

 $1\, \frac{1321}{113223}\frac{113238}{113223} \frac{11336}{11336} \frac{11336}{11336} \frac{11336}{11336} \frac{11336}{11336} \frac{11332}{113223} \frac{11322}{113223} \frac{113223}{113223} \frac{113223}{113223} \frac{113223}{113223} \frac{113223}{113223} \frac{113223}{113223} \frac{113223$ (Scrolling)<br>PROCEDURE (TPanel.)AutoScroll(mousePt: Point);<br>PROCEDURE (TPanel.)DoScrolling(inArea: TArea; itsPane: TPane;<br>DROCEDURE (inArea\_must\_be\_a\_TBand\_or\_a\_TPane; if\_a\_TPane\_then\_inArea=itsPane;<br>[inArea\_must\_be\_a\_TBand (infires sust be a TBand or a TPane; if a TPane then infires=its<br>Pane is a Tamp of the band infire then its<br>Panel. Panel Controll (VAR ani, Rect; himinose, viinfose: INTEGER): TPane;<br>[Returns the pane to scroll for showing 1 1329<br>1 1330<br>1 1331 - 1332<br>1 1332<br>1 1333 - 1335<br>1 1335<br>1 1337<br>1 1337 NOTE: anLRect is NOT changed} PROCEDURE (TPanel.) Reveal LRect (VAR anLRect: LRect; hHiinToSee: vitinToSee: INTEGER); {Show at Jeast the desired part of the LRect in the pane returned by PaneToShow;<br>JShow at Jeast the desired part of the LRect in the pane returned by PaneToShow; (Splitting)<br>- PROCEDURE (TPanel.)CleanUpPanes(deleteList: TList);<br>- PROCEDURE (TPanel.)MakeBand(vhs: VHSelect; scroller, prevScroller: TScroller);<br>- PROCEDURE (TPanel.)MoveSplitBefore(scroller: TScroller; neuSkurCd: INTEGE  $\frac{1}{1}$   $\frac{1338}{1339}$  -- $\begin{array}{c} 1 \ 1339 \ \text{---} \\ 1 \ 1340 \ \text{---} \\ 1 \ 1341 \ \text{---} \\ 1 \ 1342 \ \text{---} \\ 1 \ 1343 \ \text{---} \\ 1 \ 1344 \ \text{---} \\ 1 \ 1348 \ \text{---} \\ 1 \ 1348 \ \text{---} \\ 1 \ 1348 \ \text{---} \\ 1 \ 1348 \ \text{---} \\ 1 \ 1348 \ \text{---} \\ \end{array}$ FUNCT ION {TPaneI.}NewBand( heap: THeap; myInnerRect: Rect;<br>scroller: TScroller: VHSelect): TBand; FUNCTION (TPanel.)NewPane(heap: THeap; innerRect: Rect; viewedLRect: LRect): TPane;<br>PROCEDURE (TPanel.)RemakePanes;<br>PROCEDURE [TPanel.)RememberSplit(vhs: VHSelect; atCd: INTEGER); PROCEDURE (TPanel. RepaneOrthogonal Bands( vhs: 'VHSel ect);<br>PROCEDURE {TPanel. }RestoreSplits;  $\begin{array}{cccc} 1&1348&\cdots\\ 1&1549&\cdots\\ 1&1550&\cdots\\ 1&1550&\cdots\\ 1&1552&\cdots\\ 1&1553&\cdots\\ 1&1555&\cdots\\ 1&1555&\cdots\\ 1&1556&\cdots\\ 1&1556&\cdots\\ 1&1562&\cdots\\ 1&1562&\cdots\\ 1&1562&\cdots\\ 1&1564&\cdots\\ 1&1564&\cdots\\ \end{array}$ (S ide Bands)<br>- PROCEDURE {TPanel. }ShowSldeBand( vhs: VHSel ect; topOrLeft: BOOLEAN; s ize; INTEGER; viewLCd: PROCEDURE (TPanel.)ShouSideBand(vhs: VHSelect; topOrLeft: BOOLEAN; size: INTEGER; viewLCd: LONGINT);<br>PROCEDURE (TPanel.)SideBandRect(vhs: VHSelect; topOrLeft: BOOLEAN; VAR bandRect: Rect);<br>[returns the innerRect of the sid (Resizing)<br>PROCEDURE (TPanel.)ResizeBand(vhs: VHSelect; band: TBand; neuVieuLCd: LONGINT;<br>PROCEDURE TPanel. ResizeInside(neuInnerRect: Rect);}<br>{PROCEDURE TPanel. ResizeOutside(neuOuterRect: Rect);}<br>{PROCEDURE TPanel. Resiz END; TPane - SUBCLASS OF TPad  $\begin{array}{cccc}\n1 & 1364 & - & - \\
1 & 1364 & - & - \\
1 & 1365 & - & - \\
1 & 1367 & - & - \\
\end{array}$ {Variables} currentView. TView: The view that is currently}<br>panel: TPanel; TPanel {The containing panel} 1 1368 ---<br>1 1369 ---<br>1 1370 ---<br>1 1372 1 1373 ---<br>1 1372 1 1373 ---<br>1 1375 1 1376 ---<br>1 1382 ---<br>1 1382 1 1382 1 1382 ---<br>1 1382 1 1382 1 1382<br>1 1388 ---<br>1 1382 1 1382 1 1382<br>1 1386 ---<br>1386 ---<br>1386 ---{Creat ion/Dest ruct ion}<br>FUNCTION (TPane.)CREATE(object: TObject; heap: THeap; itsPanel: TPanel; its InnerRect: Rect;<br>PROCEDURE (TPane.)HaveView(view: TView); (Attributes)<br>| PROCEDURE (TPane.)GetScrollLimits(VAR vieuedL.Rect, scrollableL.Rect: L.Rect);<br>|{PROCEDURE TPane. SetZoomFactor(zoomNumerator, zoomDenominator: Point);} {Selecting}<br>| PROCEDURE (TPane. ) HouseTrack( mPhase: ThousePhase; mousePt: Point) ;<br>| assumes mousePt is in the pane's innerRect} {CUrsor tracking} . FUNCTION (TPane, ]CUnorAt(musePt: Point): TCUrsorNlJlllt)er; {Display}<br>{PROCEDURE TPane. Refresh(rActions: TActions; highTransit: THighTransit);} {Resizing}<br>PROCEDURE {TPane. }Resize{ new InnerRect: Rect; vhs: VHSelect); 1 1388<br>1 1390<br>1 1391<br>1 1391<br>1 1393<br>1 1395<br>1 1395<br>1 1395 [Scrolling]<br>PROCEDURE [TPane.]ScrollBy(VAR deltaLPt: LPoint);<br>MOTE: deltaLPt is NOT changed; also moves the thumb(s)}<br>PROCEDURE [TPane.]ScrollToReveal(VAR anLRect: LRect; hHinToSee, vHinToSee: INTEGER);<br>END;<br>END;<br>END;  $1396 - 1397$ <br> $1397 - 1398 - 1398$ <br> $1399 - 1399$  $\frac{1}{1}$ TharginPad = SUBCLASS OF TPad  $1400 -$ ('Jariabl es)  $1401 - 1402 - 1402 - 1403 - 1403 - 1404 - 1404$ View: [The view seen on the BODY of this page]<br>LONGINT;<br>TBodyPad; view:<br>pageNumber:<br>bodyPad: {Creat ion/Destruction}<br>FUNCTION (TharginPad.)CREATE(object: TObject; heap: THeap): TharginPad; PROCEDURE (THarginPad. }Rework( itsView: TView; itsOrigin: Point; itsRes: Point; ItsPageNumber: LONGINT; ItsZoomFactor: TScaler; ItsPort: GrafPtr);<br>PROCEDURE (THarginPad. )SetForPage( itsPageNumber: LONGINT; :itsOrigin: Po {Displav} (PROCEDURE THarginPad. Focus;) {Process termination and Debugging Assistance} ( PROCEDURE THarg1nPad. Crash; J FUNCT ION THarginPad. BindHHp( aetlveVsCI iP, doBind: BOOLEAN): THeap;} END; TBodyPad = SUBCLASS OF TPad  $\begin{array}{r} 1 & 1423 \\ 1 & 1424 \end{array}$  --(Variables)<br>| marginPad: TharginPad; (the page shell uhose body I am)<br>| nonNullBody: Rect; {the portion of the pad in the range of the mapped view;  $\begin{array}{rrrr}\n1 & 1425 & - & - \\
1 & 1426 & - & - \\
1 & 1427 & - & - \\
1 & 1428 & - & - \n\end{array}$ BodyPad. innerRect = nonNullBody unless manual pagebreak or end-of-view forces<br>a shortage of view to map into entire inner rect} {someday make this comment comprehensible}  $\begin{bmatrix} 1 & 1429 & -1 \\ 1 & 1430 & -1 \end{bmatrix}$ {Creat lon/Dest ruet ton]

....... " ...

1 U31 -- 1 U32 -- 1 1433 -- 1 U34 -- 1 1435 -- 1 1436 -- 1 1437 -- 1 U3B -- 1 1439 -- 1 1440 -- 1 1441 -- 1 U42 -- 1 1443 -- 1 1444 -- 1 1445 -- 1 1446-- FUNCT ION ITBodyPad. }CREATE(object: TObject; heap: THeap; itsHarginPad: THarginPad): TBodyPad;<br>PROCEDURE (TBodyPad. }Recompute;<br>PROCEDURE TBodyPad. }SetForPage( itsPageNumber: LONGINT); {Display} {PROCEDURE TBodyPad. Focus;} **EMD** TScroller = SUBCLASS OF TObject (Variables)<br>scrollBar. scroll Bar: TScroll Bar;<br>band: TBand; {the scroll bar of which it is part}<br>{the object that can respond to scroll events}<br>{the scroll-bar-library representation} band: TBancl; s80xl~ TS80xI~ 1 1447 -- 1 1448 -- 1 1449 -- 1 1450 -- 1 1451 -- 1 1452 -- 1 1453 -- 1 1454 -- 1 1455 -- 1 1456 -- 1 1457 -- 1 1458 -- 1 1459 -- 1 1460 -- 1 1461 -- 1 1462 -- 1 1463 -- 1 1464 -- 1 1465 -- 1 1466 -- 1 1467 -- 1 1468 -- 1 1469 -- 1 1470 -- 1 1471 -- 1 1472 -- 1 1473 -- 1 1474 -- 1 1475 -- 1 1476 -- 1 1477 -- 1 1478 -- 1 1479 -- 1 1480 -- 1 1481 -- 1 1482 -- 1 1483 -- 1 1484 -- 1 1485 -- 1 1486 -- 1 1487 -- 1 1488 -- 1 1489 -- 1 1490 -- 1 1491 -- 1 1492 -- 1 1493 -- 1 1494 -- 1 1495 -- 1 1496 -- 1 1497 -- 1 1498 -- 1 1499 -- 1 1500 -- 1 1501 -- 1 1502 -- 1 1503 -- 1 1504 -- 1 1505 -- 1 1506 -- 1 1507 -- 1 1508 -- 1 1509 -- 1 1510 -- 1 1511 -- 1 1512 -- 1 1513 -- 1 1514 -- 1 1515 -- 1 1516 -- 1 1517 -- 1 1518 -- 1 1519 -- 1 1520 -- 1 1521 -- 1 1522 -- 1 1523 -- 1 1524 -- 1 1525 -- 1 1526 -- 1 1527 -- 1 1528 -- 1 1529 -- 1 1530 -- 1 1531 -- 1 1532 -- 1 1533 -- 1 1534 -- 1 1535 -- 1 1536 -- 1 1537 -- 1 1538 -- 1 1539 -- (Creat ion/Destruct ion)<br>| FUNCT ION | (TScroller, ]CREATE( object: TObject; heap: THeap; itsScrollBar; TScrollBar; its Id: TSBox ID)<br>| PROCEDURE | TScroller, Free; ] [PROCEDURE TScroller. Free; ] [Attributes] PROCEDURE ITScroller. JGetSize(VAR boxRect: Rect);<br>FUNCTION TSScroller. ScrollDir: VHSelect;<br>PROCEDURE TScroller. SetSize( ownerRect: Rect);<br>FUNCTION TScroller. JThumbRange: INTEGER; {Buttoning}<br>PROCEDURE {TScroller.}TrackSkewer(mousePt: Point; VAR newSkwrCd: INTEGER;<br>PROCEDURE {TScroller.}TrackThumb(mousePt: Point; VAR oldThumbPos, newThumbPos: INTEGER); [Display]<br>| PROCEDURE {TScroller.}Fill Icon(icon: TEnumIcons; fBlack: BOOLEAN);<br>| PROCEDURE {TScroller.}HoveThumb(newThumbPos: INTEGER); {Splitting}<br>PROCEDURE {TScroller.}ResplitAt(newSkwrCd: INTEGER; prevScroller: TScroller);<br>PROCEDURE {TScroller.}SplitAt(newSkwrCd: INTEGER; VAR nextScroller: TScroller); END; TScrollBar • SUBCLASS OF TOb ject [Variables]<br>firstBox: TScrolle<br>isVisible: BOOLEAN; first Box: TScroller; is the rest are found via the SB Library}<br>
BOOLEAN: [TRUE iff this scroll bar should be drawn} Creation/Destruction)<br>FUNCTION (TScrollBar.)CREATE(object: TObject: heap: THeap; vhs: VHSelect; outerRect: Rect;<br>PROCEDURE (TScrollBar.)ChangeVisibility(needsBothBars: BOOLEAN;<br>bandOuterRect: Rect; itsAbilities: TAbilities [Buttoning]<br>FUNCTION (TScrollBar. ]DounAt(mousePt: Point; VAR scroller: TScroller; VAR icon: TEnumIcons): BOOLEAN; {Dispi ayl PROCEDURE {TScrollBar. }Draw; PROCEDURE [TScrollBar. lErase: END; ThenuBar = SUBCLASS OF TObject  $\{$  only one instance exists (menuBar) $\}$ {Variabl.s} ARRAY [1... maxHenus] OF BOOLEAN; ARRAY [1. maxHenus] OF BOOLEAN; [T<br>TArray (OF TWmgrCmd); [m ]<br>INTEGER; [h<br>INTEGER; [h TRUE iff the i'th menu has been inserted}<br>maps command number to menu & item indices}<br>how many commands in all menus together} isLoaded: isLoaded:<br>mapping:<br>numCommands: TArray {OF TWengrCmd};<br>INTEGER; (Creatlon/Destruction] FUNCTION (Tt1enUBar. }CREATE(object: TObject; heap: THeap; itsScanner: TFiIeScanner): TMenuBar, Processor I thenubas, jointing ob journel boullour, hough rinoup; secondinios; ri<br>PROCEDURE I ThenuBar. JCheck(cllldNullber: TCllidNumber; checked: BOOLEAN);<br>PROCEDURE (ThenuBar. Enable(cllidNumber: TCllidNumber; canBeChos {Attributes}<br>PROCEDURE<br>PROCEDURE PROCEDURE (ThenuBar. JBuildCadName(destCad, templateCad: TCadNumber, param. TPString);<br>[if param is NiL, use the default]<br>FUNCTION (ThenuBar. JGetCandName(destCad, templateCad: TCadNumber, pName: TPString): BOOLEAN;<br>[retur (Buttoning)<br>| FUNCTION (ThenuBar.)CmdKey(ch: CHAR): TCmdNumber;<br>| FUNCTION (ThenuBar.)DounAt(mousePt: Point): TCmdNumber; {DlsPI ay) PROCEDURE {ThenuBar.}Draw;<br>PROCEDURE {ThenuBar.}EndCmd; PROCEDURE [ThenuBar.]HighlightHenu(uithCmd: TCmdNumber);<br>
(call this when the user presses the CLEAR key for example, to highlight<br>
the appropriate menu title; you should then call uindow. DoCommand with<br>
an apropriate com {Loading}<br>PROCEDURE {THenuBar.}Delete(menuID: INTEGER);<br>PROCEDURE {THenuBar.}Insert(menuID, beforeId: INTEGER);<br>PROCEDURE {THenuBar.}Unload; (For Future Use)<br>| FUNCTION | ThenuBar.}HenuWithID(menuID: INTEGER): Ptr;<br>| END;  $\frac{1}{1}$   $\frac{1558}{1539}$  --<br>  $\frac{1}{1}$   $\frac{1539}{1540}$  --

**...... , ...** 

Page 15

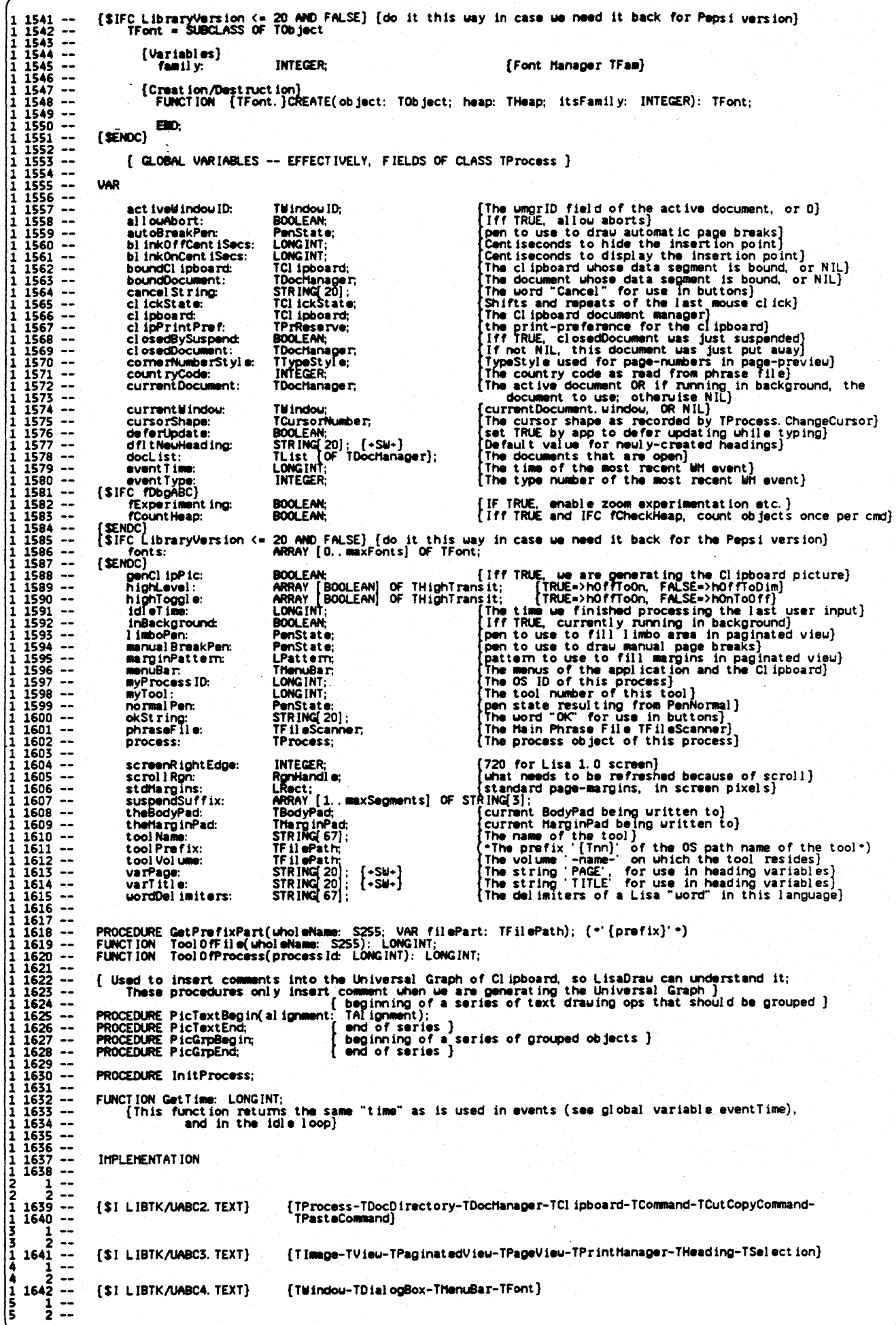

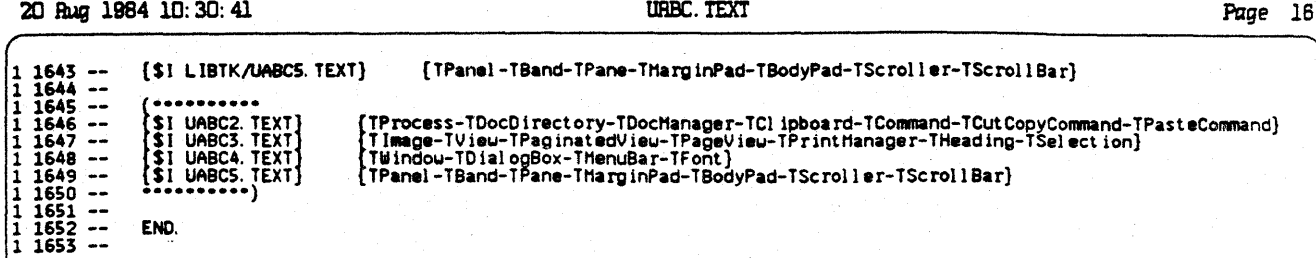

1. 1 ibtk/uabc. TEXT<br>2. LIBTK/UABC2. TEXT<br>3. LIBTK/UABC3. TEXT<br>4. LIBTK/UABC4. TEXT<br>5. LIBTK/UABC5. TEXT  $\begin{array}{c} 385 \\ 1234 \\ 81 \\ \end{array} \left( \begin{array}{c} 1 \\ 1 \\ 1 \\ 1 \end{array} \right)$ 

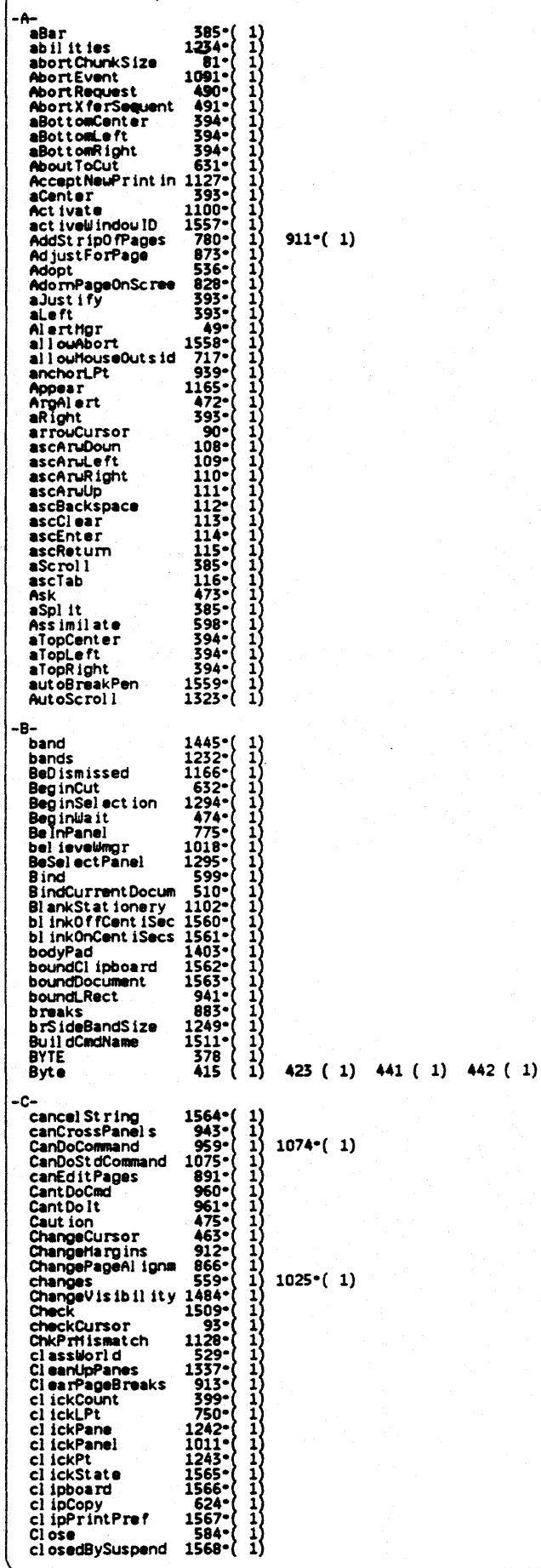

 $\begin{array}{c} 624 \text{ } \left( \begin{array}{c} 1 \\ 1 \end{array} \right) \\ 1567 \text{ } \left( \begin{array}{c} 1 \\ 1 \\ 1 \end{array} \right) \\ 1584 \text{ } \left( \begin{array}{c} 1 \\ 1 \\ 1 \end{array} \right) \\ 1568 \text{ } \left( \begin{array}{c} 1 \\ 1 \end{array} \right) \end{array}$ 

cocia comput

Page 18

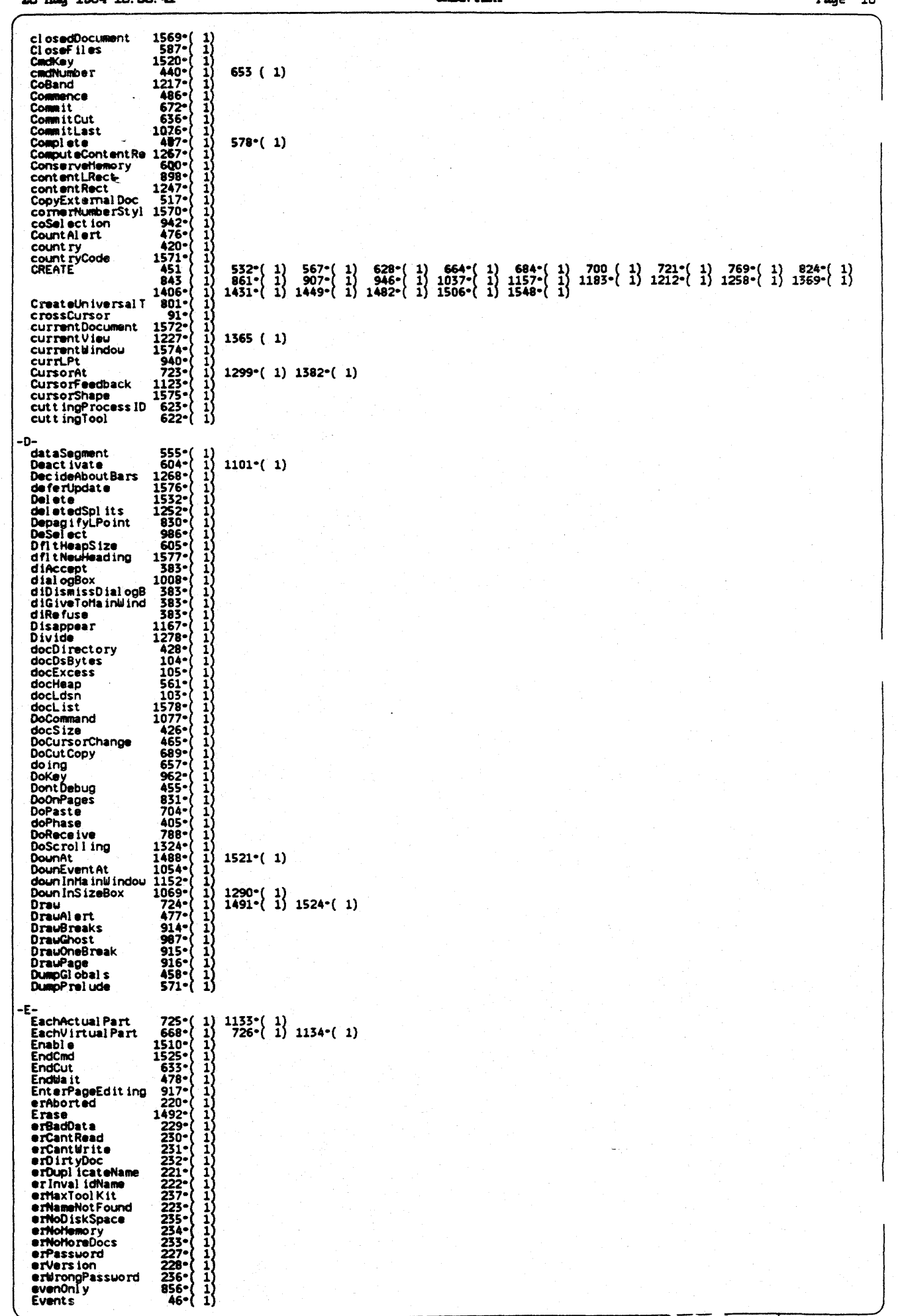

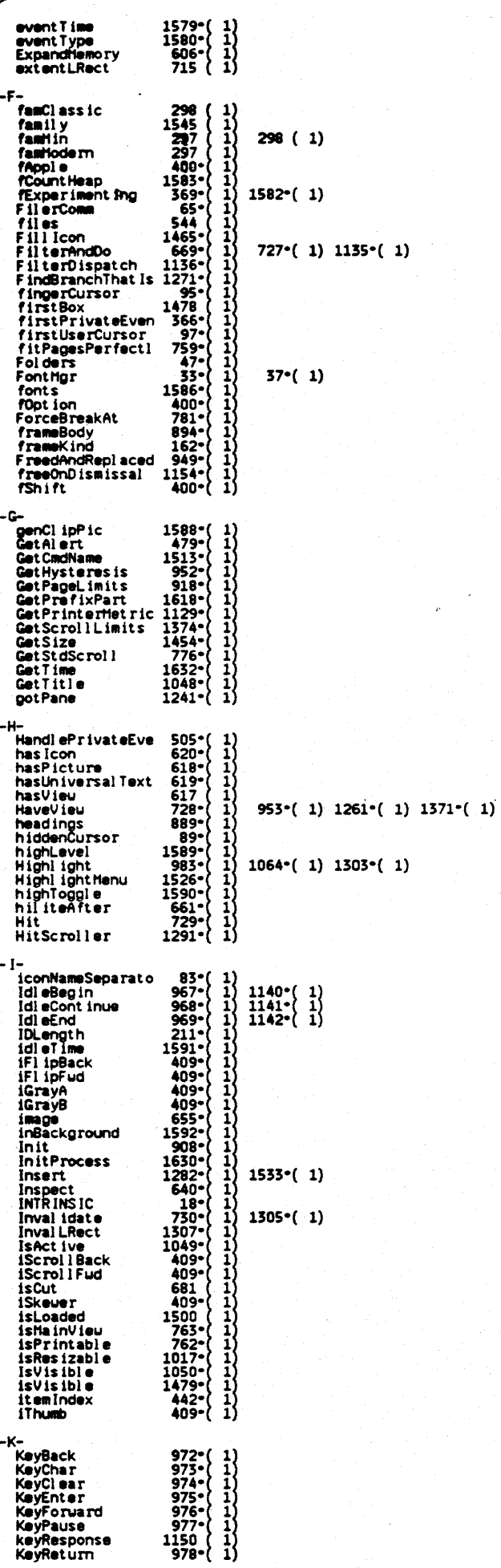

UHBC. TEXT

iz computer  $\bullet$ 

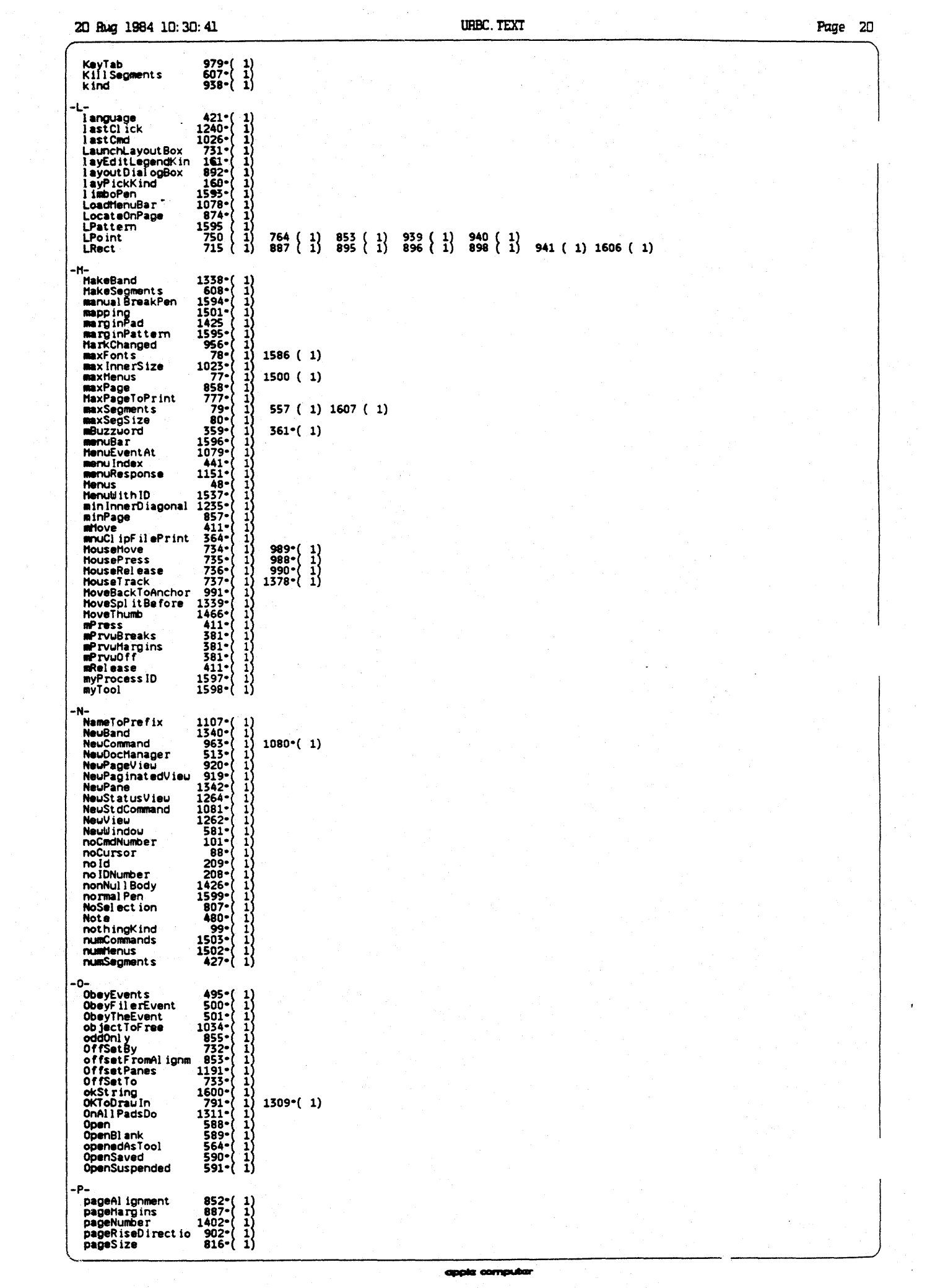

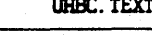

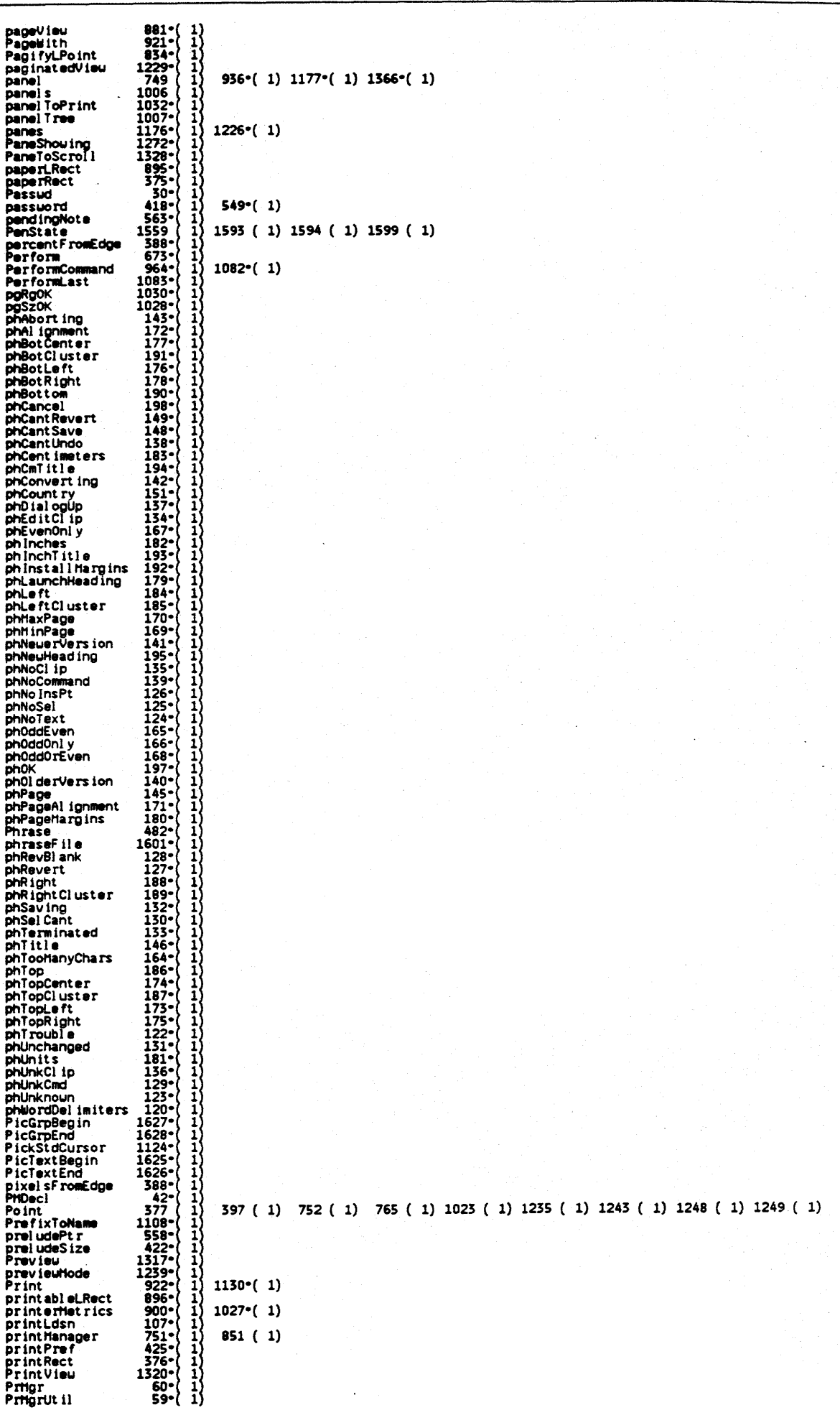

Page 22

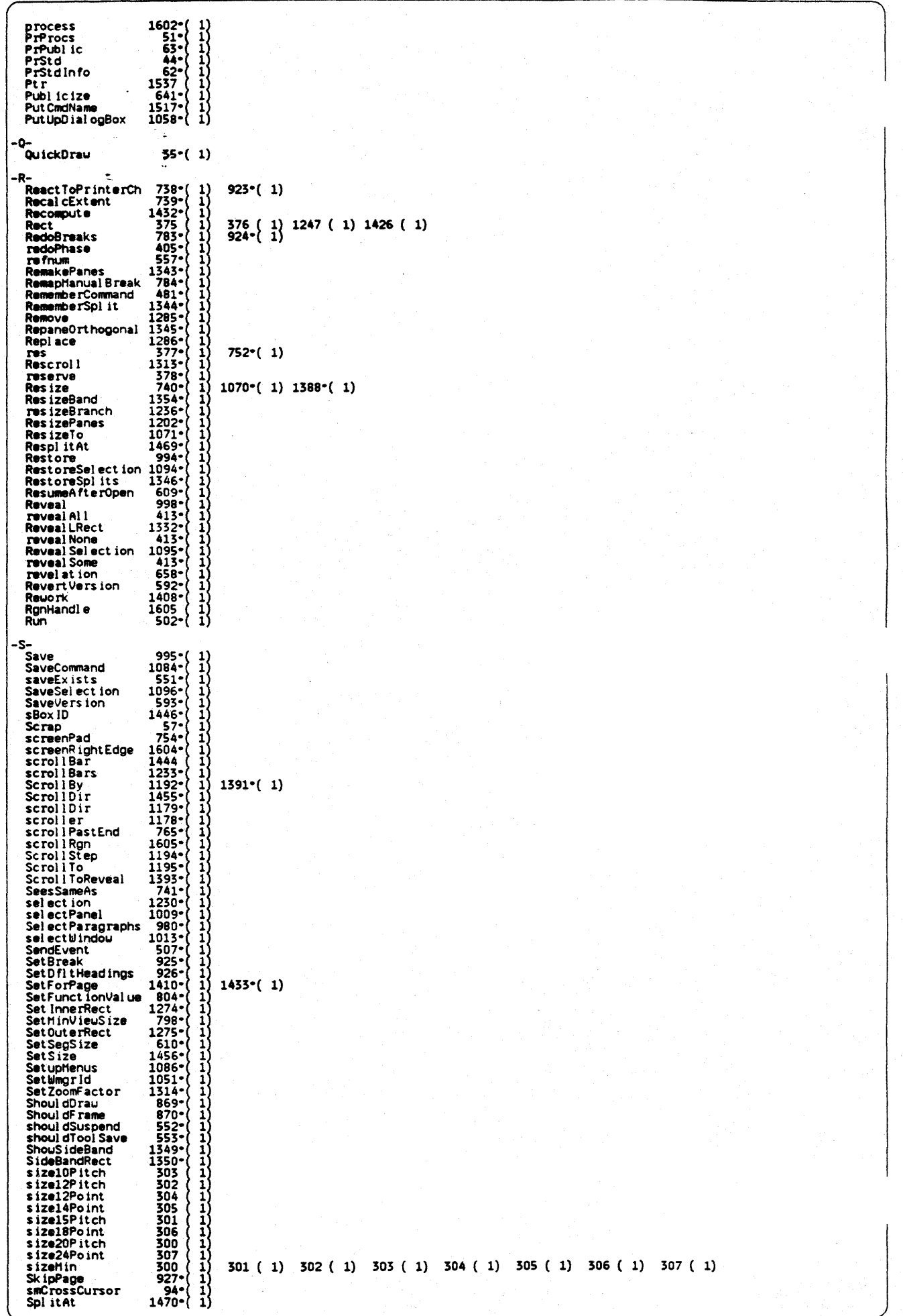

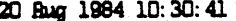

UHBC. TEXT

Page 23

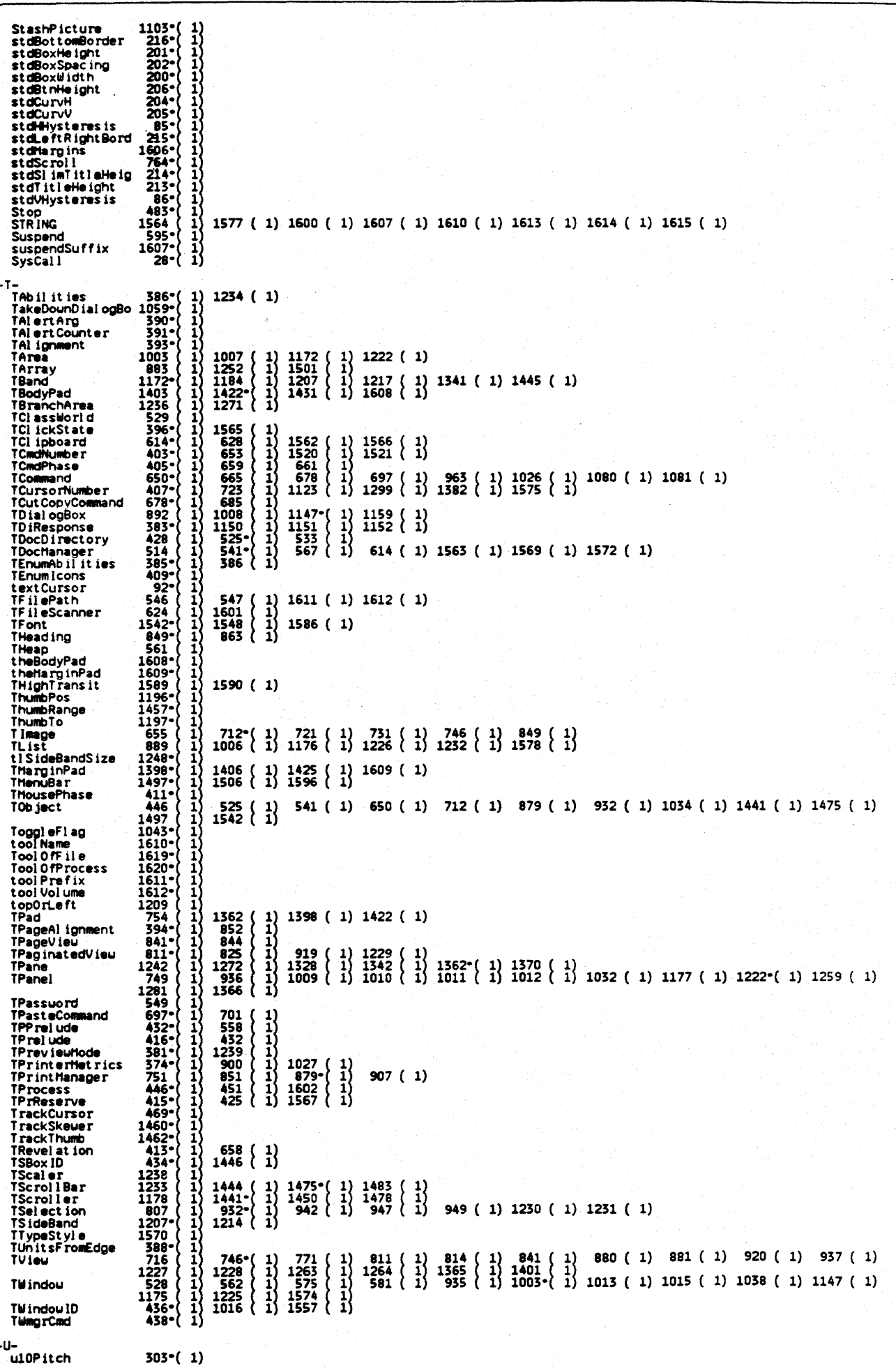

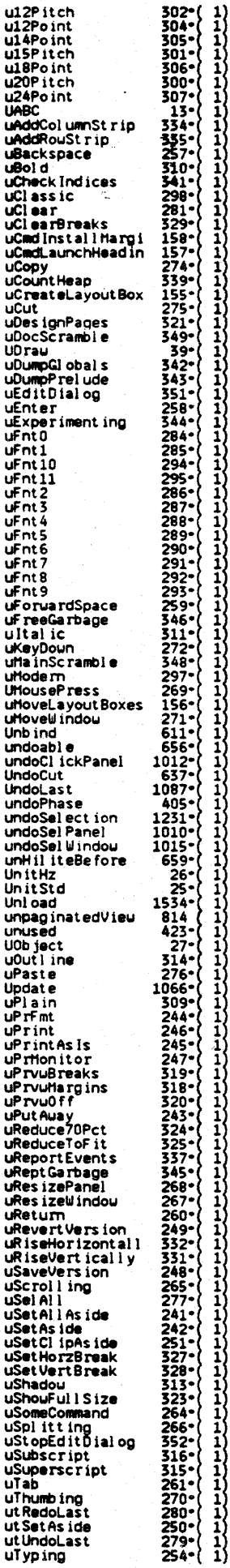

20 Rug 1984 10:30:41

ulinderl ine<br>ulindoLast

 $\frac{312}{278}$   $\begin{pmatrix} 1 \\ 1 \end{pmatrix}$ 

UHBC. TEXT

i)<br>P

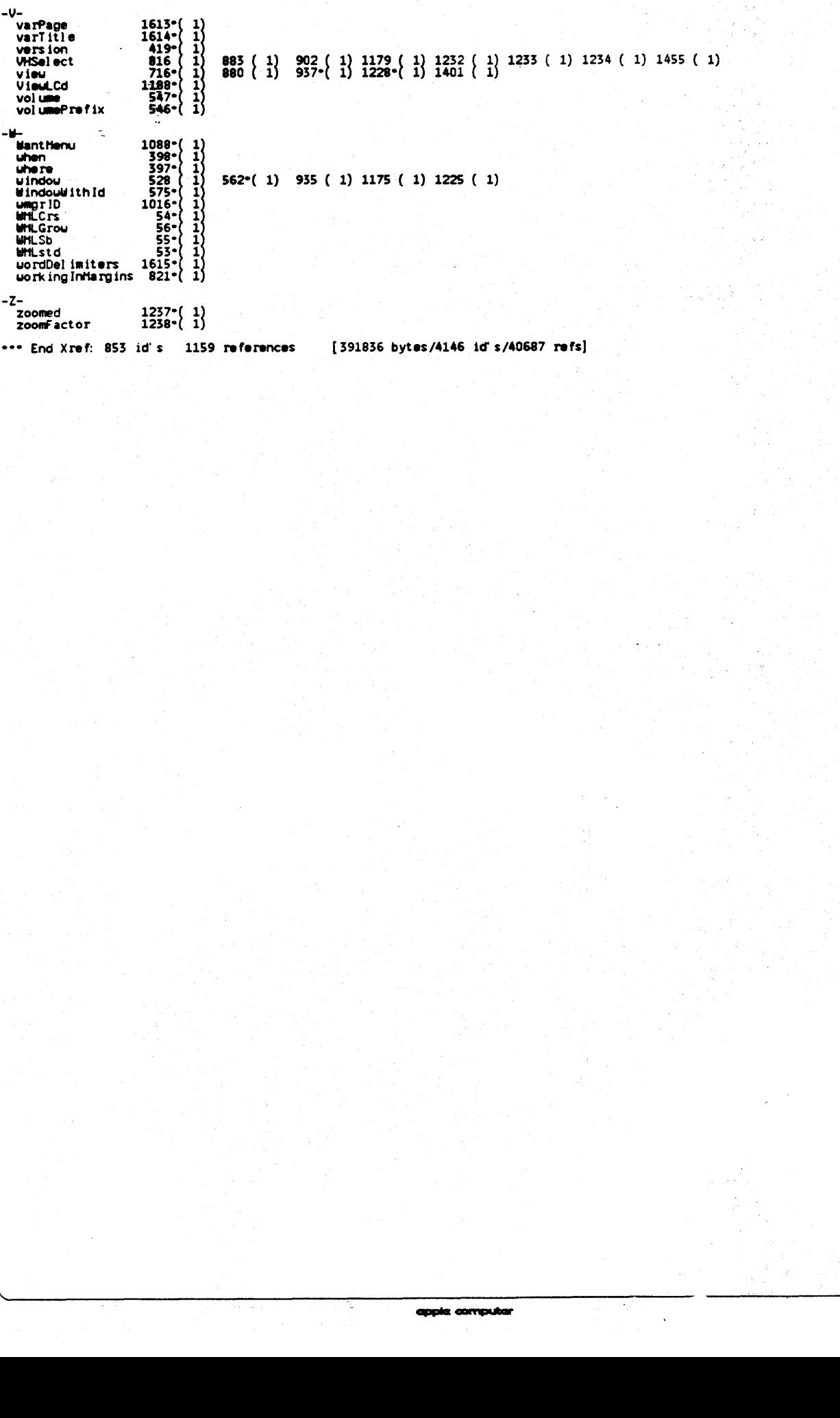